# **Title 40 CFR Part 191 Compliance Certification Application for the Waste Isolation Pilot Plant**

**Appendix SECOTP2D** 

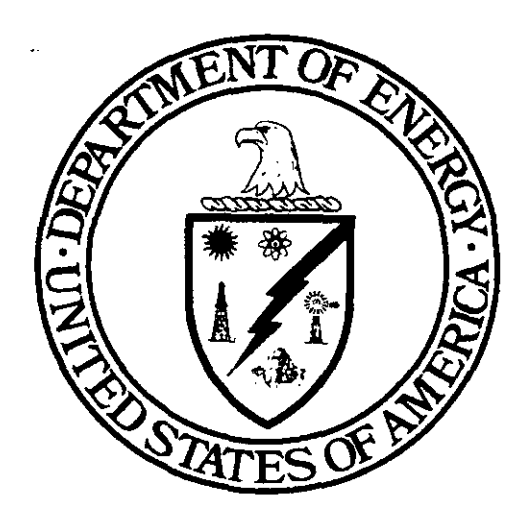

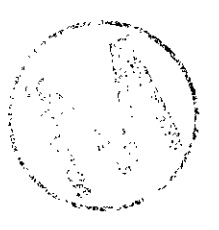

**United States Department of Energy Waste Isolation Pilot Plant** 

> **Carlsbad Area Office Carlsbad, New Mexico**

# **WIPP PA User's Manual for SECOTP2D**

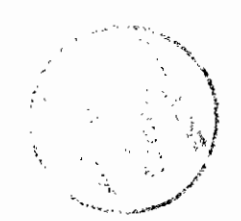

# **SECOTP2D USER'S MANUAL**

Version 1.30

Rambiz Salari Rebecca Blaine

May **8,1996** 

چ س

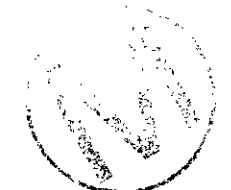

SECOTP2D, Version 1.30 **User's Manual** . **Version 1.01** 

بالمحصصيتين

 $\mathbb{Z}^2$  and  $\mathbb{Z}^2$  .

# **Table of Contents**

 $\sim$  1000  $\mu$ 

والمستوين الوعيفة وحجامه

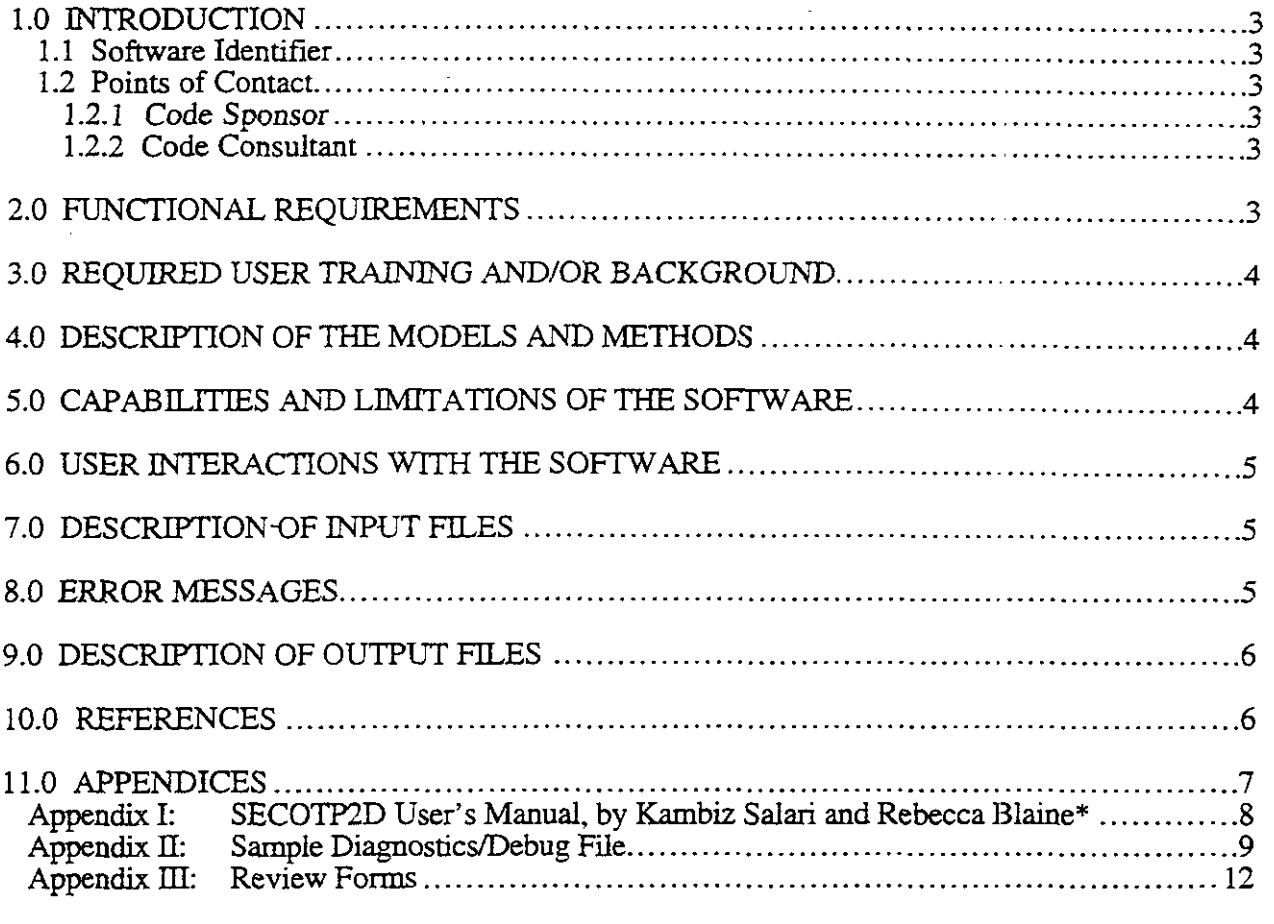

\*The User's Manual in Appendix I has its own pagination .

 $\frac{1}{\sqrt{2}}$ 

### **1.0 INTRODUCTION**

This document serves as a User's Manual for SECOTPZD, as used in the 1996 WIPP PA calculation. **As** such, it describes the code's purpose and function, the user's interaction with the code, and the models and methods employed by the code. An example output file is included for the user's convenience.

### **1.1** Software Identifier

Code Name: SECOTP2D (Sandia-ECOdynamics/TransPort in 2 Dimensions) WIPP Prefix: ST2D2 Version Number: 1.30, April 18, 1996 Platform: FORTRAN **77** for OpenVMS **AXP,** ver 6.1, on DEC Alpha

### **1.2** Points of Contact

### **1.2.1** Code Sponsor

Rebecca L. Blaine Ecodynamics Research Associates P.O. Box 9229 Albuquerque, **NM** 87 1 19 Voice: (505) 843-7445 Fax: (505) 843-9641

### 1.2.2 Code Consultant

Kambiz Salari Ecodynamics Research Associates P.O. Box 9229 Albuquerque, NM 87119 Voice: (505) 843-7445 Fax: (505) 843-9641

### - **2.0 FUNCTIONAL REQUIREMENTS**

- R.1 This code performs single component radionuclide transport in fractured or porous media.
- R.2 This code performs multiple component radionuclide transport in fractured or porous media.
- R.3 This code models single porosiry transport in fractured or porous media
- R.4 This code uses a dual porosity model for fractured media with advective and diffusive components in the fractures and only a diffusive component in the matrix material.
- R.5 This code models a point source.
- R.6 This code calculates the discharge across a user defined boundary.

T 4

### **REQUIRED USER TRAINING AND/OR BACKGROUND** - **3.0**

Code user prerequisites are described in detail in Appendix I.

### **4.0 DESCRIPTION OF THE MODELS AND METHODS**

Models and methods for SECOTP2D are described in detail in Appendix I.

**THE STANDIES IN** Spinings (Conspiration Management System (CMS) is the operating system plan omnito airc 1996<br>WIBP Restormance Assessment (CCA calculation - All statements in Appendix Freferencine CANCON the operating system upon which CMS is in part based, can also be made about the new OMS operating systems and a state of the state of the state of the state of the state of

### **5.0 CAPABILITIES AND LIMITATIONS OF THE SOFTWARE**

Capabilities and limitations of SECOTP2D include the following:

- SECOTP2D can compute multiple component solute transport in fractured porous media using discrete-fracture and dual-porosity models.
- SECOTPZD allows for radioactive decay and generation of daughter products.  $\bullet$
- The matrix block equation can model both a **matrix** material and a clay lining.
- For the fracture-with-matrix block system, transport in the fracture is produced by the  $\bullet$ combined effect of advection and hydrodynamic dispersion, while transport in the matrix block is assumed to be dominated by molecular diffusion.
- SECOTP2D is an implicit finite volume code that is second-order accurate in space and time. It uses operator splitting, an Approximate Factorization procedure, the delta formulation, and a finite volume staggered mesh.
- SECOTPZD models the advective terms **using** either Total Variation Dihing (TVD) or central differencing. TVD eliminates the unwanted oscillations near sharp gradients while maintaining high accuracy in the solution.
- SECOTPZD uses a generalized three-level scheme for time discretization.
- **An** Approximate Factorization technique is used to alleviate the shortcomings (large memory requirements and CPU time) of banded LU solvers. However, while Approximate Factorization reduces the operation count and memory usage for inverting the coefficient matrix, it does introduce complications in applying the implicit **boundary**  conditions.
- Implicit coupling of the equations for the fracture and matrix block is used. This approach is more robust than explicit coupling.
- The spatial accuracy of the SECOTP2D code, with the TVD option cn, is less than second-order accurate, and the deviation from second-order accuracy will depend on how many sharp fronts exist in the computational plane.
- Lack of flow field smoothness near boundaries can pose difficulties for the transport calculation. The SECOTPZD code, in most cases. can eliminate these difficulties bv automatically assigning the boundary conditions using the flow field.
- SECOTP2D provides discharge calculations on different predefined, closed boundaries.

These capabilities and limitations of the software are discussed in detail in Appendix I.

### **6.0 USER INTERACTIONS WITH THE SOFTWARE**

User interactions with the software are discussed in detail in Appendix I.

### **7.0 DESCRIPTION OF INPUT FILES**

Input files for SECOTP2D are discussed in detail in Appendix I.

### **8.0 ERROR MESSAGES**

.-

Ξą

SECOTPZD uses the following lines of code to report error messages. Errors cause program execution to abort.

These write statements generate an error message indicating that the **maximum** number of iterations has been exceeded.

```
WRITE(6,*) 'SEC02D-TRANSPORT:' 
WRITE(6,*) 'ERROR, Subroutine FRACTURE, maximum numjer of ' 
WRITE(6, *) 'iteration exceeded. MAXITER = ', MAXITER
WRITE(6,*) 'It is possible intra-time step iteration is'
WRITE(6, *) 'diverging.'
```
To recover from this error, rerun SECOTP2D with a greater number of time steps.

These write statements generate an error message indicating that the corner point of discharge surface is not in the computational domain.

```
WRITE(6,') 'SEC02D-TRANSPORT: ERROR, Subroutine VEL.' 
WRITE(6,*) 'Corner point of discharge surface is out of',
               ' computational domain.'
```
**<sup>0</sup>**These write statements generate an error message indicating that the value of the source function QC cannot be evaluated.

```
WRITE(6,*) 'SECOZD-TRANSPORT: ', 
  > 'Error, subroutine QC-INTEGRATE.' 
WRITE(6,*) 'value of source function QC cannot be',
```
-

```
> a evaluated for a specified time.' 
WRITE(6,') 'TIME = ',TB
```
This error occurs when the time domain of the source function is not aligned with the time domain of the simulation. The error is corrected by ensuring that these *time* domains are aligned and then rerunning SECOTP2D.

These write statements generate an error message indicating that location of a source point  $\bullet$ is not in the computational domain.

```
WRITE(6,*) 'SECOZD-TRANSPORT: ', 
  > 'ERROR, Subroutine SOURCE.' 
           WRITE(6,*) 'Location of a source point is out',
  > ' of computational domain.'
```
These write statements generate an error message indicating that an end-of-file has been detected.

```
WRITE(6,') 'SECOZD-TRANSPORT:' 
             WRITE(^,*) 'ERROR, End-of-file detected (velocity)
```
### **9.0 DESCRIPTION OF OUTPUT FILES**

Output files for SECOTP2D are discussed in detail in Appendix I. A sample diagnostics/debug file is provided in Appendix **11.** 

### **10.0 REFERENCES**

Tą

References for SECOTP2D are listed in Appendix I.

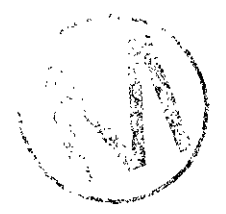

**SECOTP2D. Version 1.30 WPO # 36695** User's Manual, Version 1.01

 $\overline{\phantom{0}}$ 

n.<br>S

.<br>Andrew Hart Art Chemistra Line

April 18, 1996<br>Page 7

### **11.0 APPENDICES**

**The following section provides the appendices for this document.** 

 $\overline{a}$ 

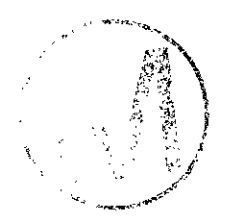

### **ABSTRACT**

This is a user's manual for the SECOTP2D (Sandia-ECOdynamics/2-Dimension) code, Version 1.30. This program currently **runs** on an Alpha **AXP** computer with OpenVMS 6.1 operating system. SECOTP2D computes multiple component solute transport in fractured porous media using discrete-hcture and dual-porosity models. It allows for radioactive decay and generation of daughter products. In addition, the matrix block equation **can** model both a matrix material and a clay lining. For the fracture-with-matrix block system, transport in the fracture is produced by the combined effect of advection and hydrodynamic dispersion, while transport in the matrix block is **assumed** to be dominated by molecular diffusion. SECOTP2D is an implicit finite volume code that is second-order accurate in space and time. It uses operator **splitting, an**  Approximate Factorization procedure, the delta formulation, and a finite volume staggered mesh. The advective terms are modeled using either Total Variation Diminishing (TVD) or **central**  differencing. Time discretization is a generalized three-level scheme. The flow field for transport is obtained from the SECOFL2D code or equivalent. This manual presents the theory, numerical algorithm, and verification of the SECOTP2D code. Also, the pre- and postprocessors are described **within** the Compliance Assessment Methodology CONtroller (CAMCON) environment.

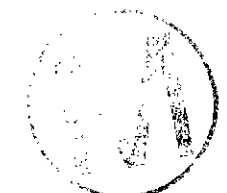

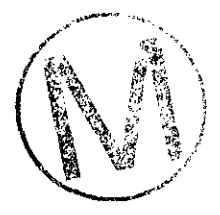

 $\sim$   $\sim$  .

# **WIPP PA**

 $\frac{1}{2}$ 

والمنابي

....

 $\frac{1}{\sqrt{2}}$ 

### **User's Manual**

# **for**

# **SECOTP2D, Version 1.30**

j.

**Document Version 1.01 WPO** # **36695 April 18, 1996** 

# **CONTENTS**

 $\frac{1}{\sqrt{2}}$ 

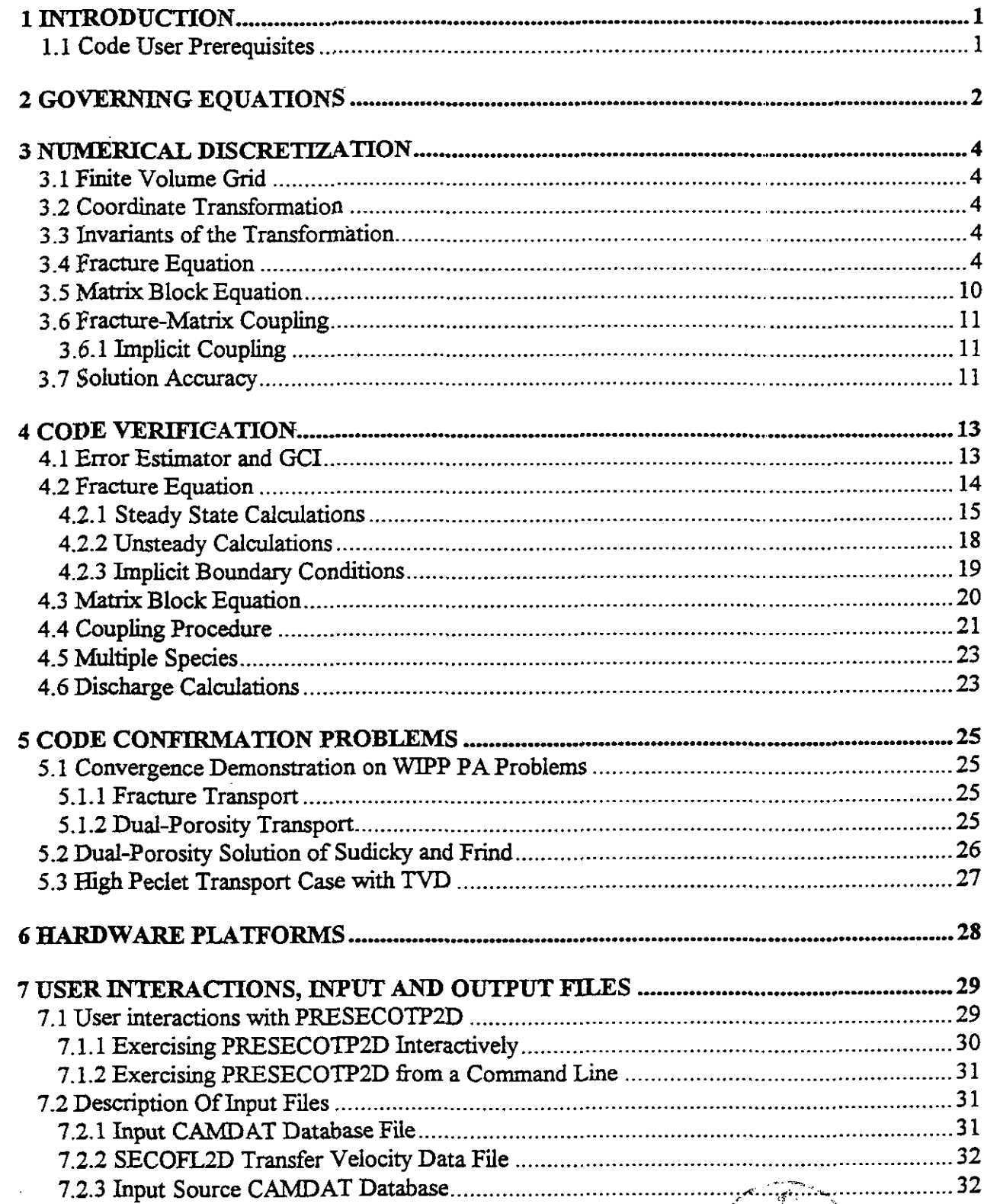

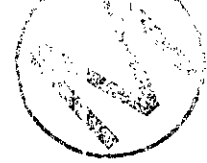

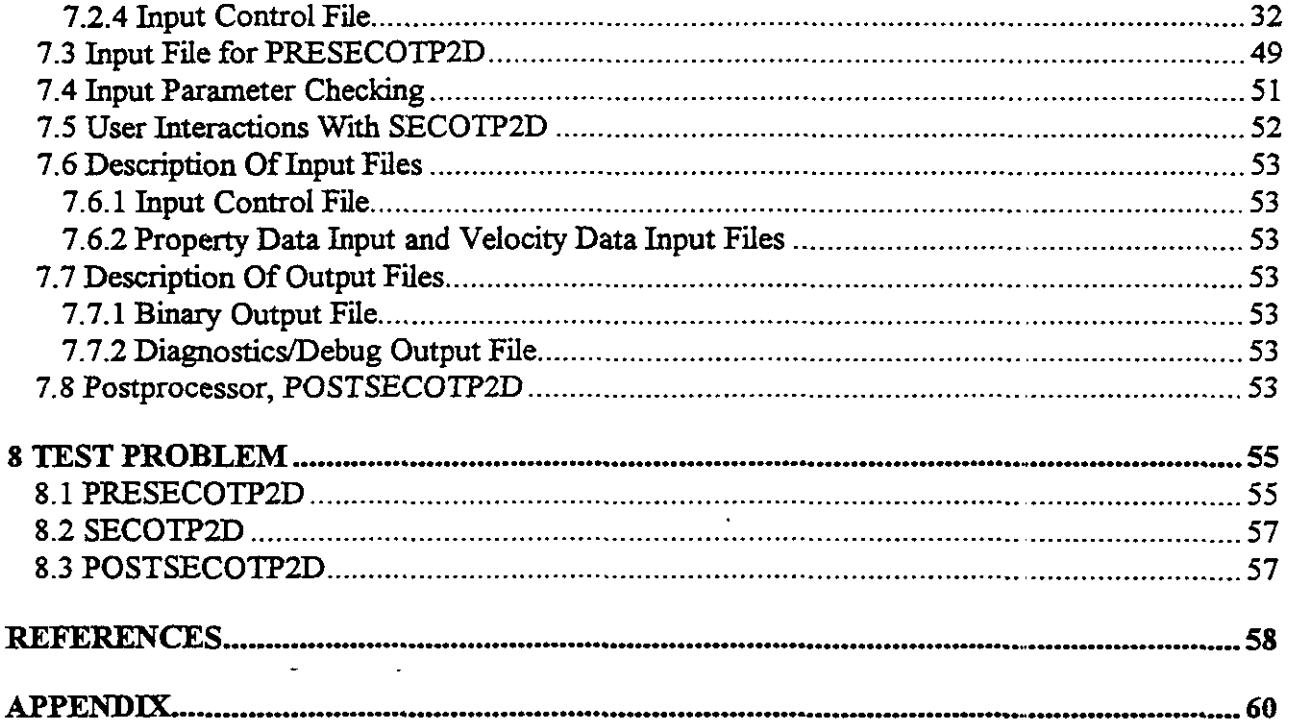

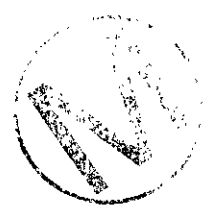

 $\bar{z}$ 

 $\frac{1}{\sqrt{2}}$ 

# **LIST OF FIGURES**

 $\ddot{\phantom{a}}$ 

 $\cdot$ 

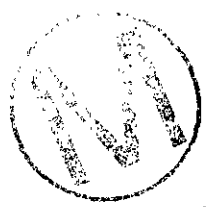

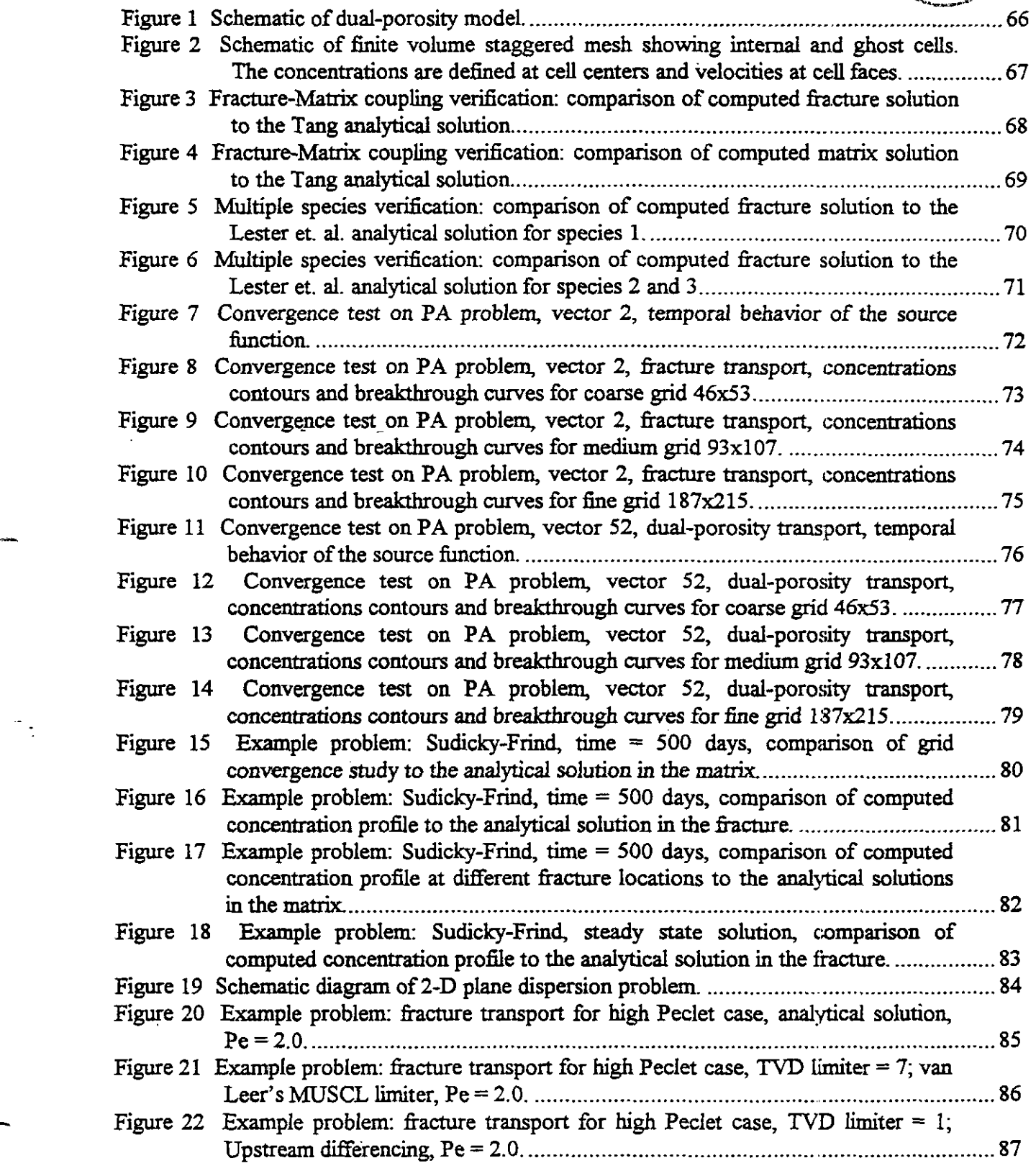

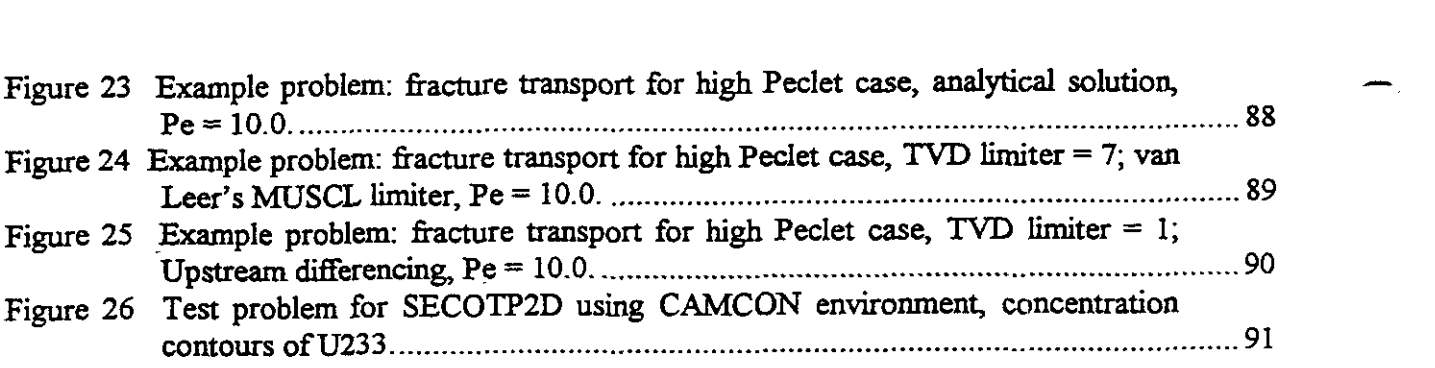

 $\ddot{\phantom{a}}$ 

 $\overline{a}$ 

 $\frac{1}{\sqrt{2}}$ 

 $\ddot{\phantom{0}}$ 

t,

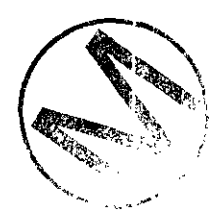

 $\hat{\mathcal{A}}$ 

# . **LIST OF TABLES**

 $\frac{1}{\sqrt{2}}$ 

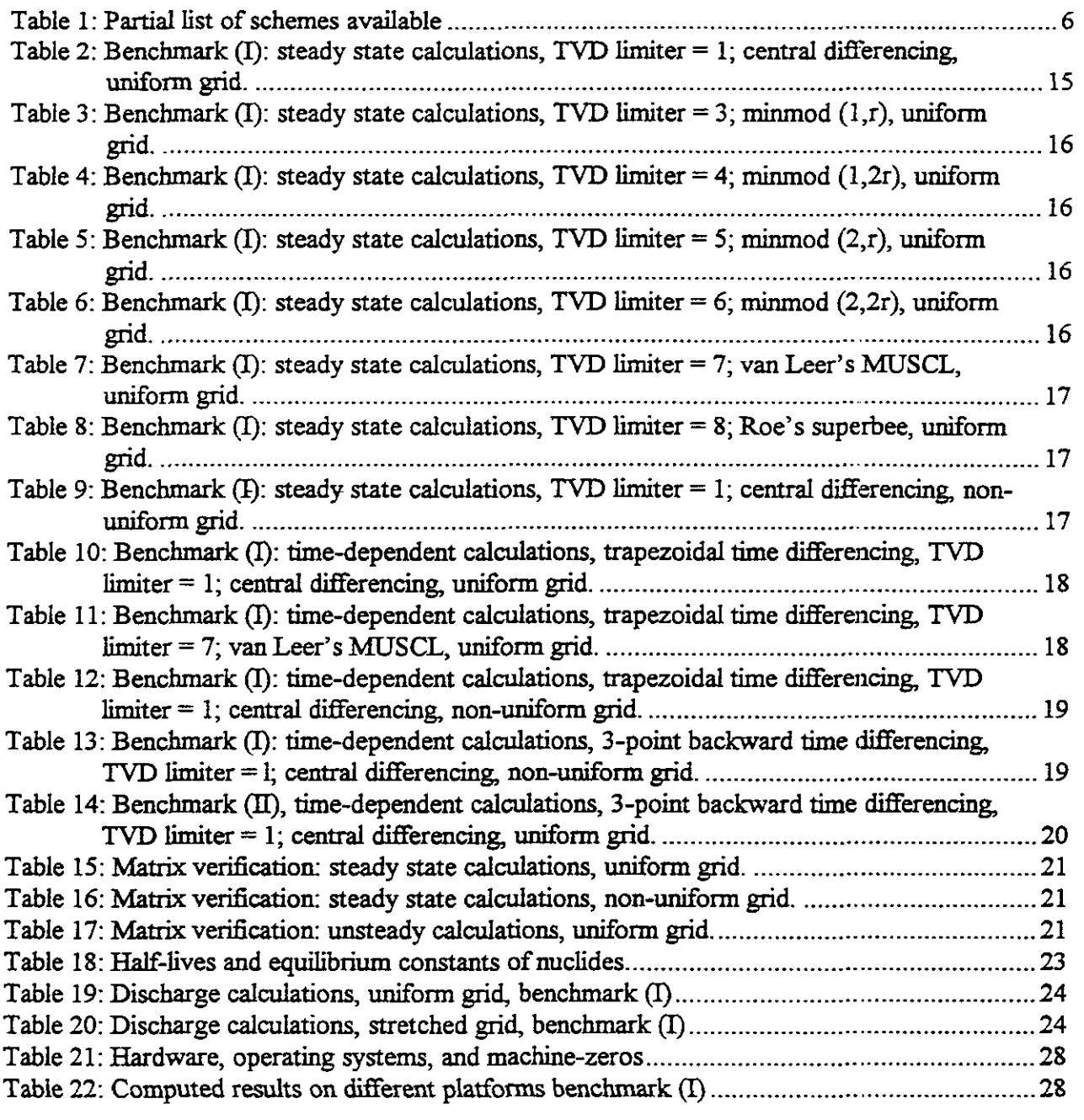

 $\bar{\beta}$ 

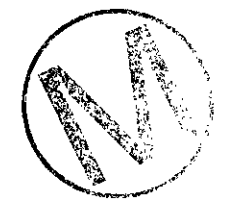

SECOTP2D, Version 1.30 **User's Manual, Version 1.01** 

بمستدي

 $\bar{\mathcal{A}}$ 

 $\frac{1}{\sqrt{2}}$ 

**WPO** # **36695 April 18. 1996**  .- **Page 8** 

> **Appendix I: SECOTP2D User's Manual, by Kambiz Salari and Rebecca Blaine**

> > $\ddot{\phantom{a}}$

 $\sim$   $\sim$ 

 $\bar{z}$ 

 $\Delta \sim 100$ 

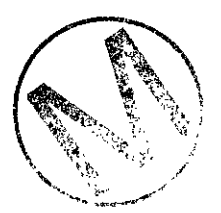

### **1 INTRODUCTION**

The SECOTP2D code, Version 1.30, performs multiple component transport in fractured porous media. The media are represented using discrete-fracture and dual-porosity models. In the discrete-hcture model, the system is assumed to have multiple planar fractures (slab geometry). The goveming equations include the effect of advection, hydrodynamic dispersion, linear radioactive decay and generation, and an assumption of linear equilibrium isotherms. In the dual-porosity model, the system is comprised of numerous ffactures and a porous rock matrix. The matrix goveming equations represent the **effect** of diffusion, decay, and generation. This equation canmodel both the porous matrix material and a clay lining. The flow field, which can be either steady or unsteady, is obtained from the SECOFL2D code [1] or equivalent.

SECOTP2D is an implicit finite volume code that is second-order accurate in space and time. It uses operator splitting, an Approximate Factorization procedure, the delta formulation, and a finite volume staggered mesh. The advective terms are modeled using either Total Variation Diminishing (TVD) or central differencing schemes. Time discretization is a generalized threelevel scheme. SECOTP2D features manual and automatic boundary definition which can vary ffom cell to cell. The code has modern FORTRAN structure and due to its operator splitting scheme is quite efficient in execution time and memory usage. The code has an option of computing the history of integrated discharge around any number of defined closed boundaries within the computational mesh.

**This** manual describes the governing equations, the development of numerical schemes, code verification and machine dependency, and detailed explanations of how to use Version 1.30 of the SECOTP2D the code (pre- and postprocessors) in the environment of the Compliance Assessment Methodology Controller (CAMCON).

The SECOTP2D code is a part of SECO suite of codes that includes flow, transport, and particle **tracking** in 2- and 3-dimensions. SECOTP2D has **been** referred to as SECO-TRANSPORT in the open literature [I, 2,3,4].

#### 1.1 **Code User Prerequisites**

In order for the theoretical section of this manual to be useful, the user will need the following:<br>• An understanding of partial differential equations.

- $\bullet$
- 
- : , .; I. Senior level undergraduate course in linear algebra. . , , .,, ; **,I** . . Graduate or senior level undergraduate course in numerical methods. !: , . \ .. ... **li** *I..* **'i'** : ( Graduate or senior level undergraduate course in numerical methods.<br>First level undergraduate course in groundwater flow and transport.
- $\bullet$

In order to run the code and the associate pre- and postprocessors, an understanding of the CAMCOM environment is required.

To apply SECOTP2D effectively, the **user** should be aware of the code's capabiities and limitations. It is recommended that the user **run** some of the problems provided to **gain**  understanding in using the code.

<. >.#' , ~. . \*.

### **2 GOVERNING EQUATIONS**

۰.

The equation for the transport of the **kth** radionuclide component in a porous media (N species) can be written as (for more detailed derivation of this equation see references **[S,** 6, 7, **81)** 

$$
\phi R_{\mathbf{k}} \left( \frac{\partial C_{\mathbf{k}}}{\partial t} \right) - \nabla \cdot [\phi \mathbf{D} \nabla C_{\mathbf{k}} - \mathbf{V} C_{\mathbf{k}}] = -\phi R_{\mathbf{k}} \lambda_{\mathbf{k}} C_{\mathbf{k}} + \phi R_{\mathbf{k}-1} \lambda_{\mathbf{k}-1} C_{\mathbf{k}-1} + Q \widetilde{C}_{\mathbf{k}} + \Gamma_{\mathbf{k}} \tag{1}
$$

where  $k = 1,...,N$  and each dependent variable  $C_k (ML^3)$  is the concentration of the *k*th where  $k = 1,...,N$  and each dependent variable  $C_k$  ( $M/L^3$ ) is the concentration of the *k*th radionuclide. For  $k = 1$ , the term involving  $C_{k-1}$  is omitted. Physical parameters include **D** ( $L^2/T$ ), a 2  $\times$  2 hydrodynamic dispersion tensor, V (L/T), the specific discharge;  $\phi$  (1), the effective porosity defined as the ratio of fracture pore volume per unit volume of porous medium;  $R_k$  (1), the retardation coefficient;  $\lambda_k$  (I/T), the species decay constant;  $\tilde{C}_k$  (M/L<sup>3</sup>), the concentration of the *k*th injected radionuclide;  $Q(N)$ , the well specific injection rate defined as the volume of liquid injected per unit volume of porous medium; and  $\Gamma_k$  ( $M/TL^3$ ), the mass transfer term between the fracture and the matrix. The hydrodynamic dispersion tensor [6] is defined as

$$
\phi \mathbf{D} = \frac{1}{|\mathbf{V}|} \begin{pmatrix} u & -v \\ v & u \end{pmatrix} \begin{pmatrix} \alpha_L & 0 \\ 0 & \alpha_T \end{pmatrix} \begin{pmatrix} u & v \\ -v & u \end{pmatrix} + \phi D_{\mathbf{k}}^{\dagger} \tau
$$
 (2)

where  $\alpha_L$  and  $\alpha_T$  are the longitudinal and transverse dispersivities (*L*),  $D^*$  is the free water molecular diffusion coefficient  $(L^2/T)$ ,  $\tau$  is the tortuosity (1), and **u** and **v** are the components of the Darcy velocity or specific discharge  $(L/T)$ .

The N fracture equations are linear and sequentially-coupled. Three different boundary conditions, Dirichlet, Neumann, and flux, are available which can be used on different parts of the rectangular domain.

The flow field V is assumed to be independent of the solute concentration. In practice, the flow-field is obtained fiom the **SECOFL2D** code **[I].** 

Since the dual-continuum model [6, 9] includes the exchange of mass between the matrix block and the fracture, it is necessary to solve a transport equation in the matrix block. Assuming that there is no fluid flow (advection) in the **matrix,** the equation for the concentration of the *kth*  species is given by **[5].** 

$$
\phi' R_{\mathbf{k}} \left( \frac{\partial C_{\mathbf{k}}}{\partial t} \right) - \frac{\partial}{\partial \chi} \left( \phi' D' \frac{\partial C_{\mathbf{k}}}{\partial \chi} \right) = -\phi' R_{\mathbf{k}} \lambda_{\mathbf{k}} C_{\mathbf{k}}' + \phi' R_{\mathbf{k}-1} \lambda_{\mathbf{k}-1} C_{\mathbf{k}-1}
$$
(3)

where  $\chi$  is the coordinate originating from the symmetry line of the matrix block, the prime denotes matrix properties,  $D' = D_{\iota}^* \tau'$  is the coefficient of the molecular diffusion where  $\tau'$  is the matrix tortuosity. The remaining symbols have the same meaning as those in Eq. 1. All variables in Eq. 3 are spatially dependent which gives the needed flexibility to model a clay lining.

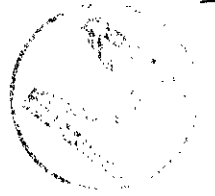

The equations for the fracture and the matrix block are coupled through a mass transfer term  $\Gamma_k$  which, for a slab block model (Figure 1), is given by

$$
\Gamma_{k} = -\frac{2}{b} \left( \phi \phi^{'} D \frac{\partial C_{k}^{'} }{\partial \chi} \bigg|_{\chi = \frac{R}{2}} \right)
$$
 (4)

where  $\chi$  is a coordinate system originating from the center (symmetry line) of the matrix block,  $b$ is the fracture aperture,  $b'$  is the matrix block length, and  $\phi$  is the fracture porosity defined as fracture volume per unit volume of porous medium.

For a typical matrix slab, the initial and boundary conditions are given by

$$
C_k(\chi, t=0) = C_k^0 \tag{5}
$$

$$
D' \frac{\partial C_k}{\partial \chi}(0,t) = 0 \tag{6}
$$

$$
C'_{k}\left(\frac{b'}{2},t\right) = C_{k} - \zeta D' \frac{\partial C_{k}}{\partial \chi}
$$
 (7)

where  $\zeta$  is a parameter characterizing the resistance of a thin skin adjacent to the fracture. This parameter is defined as  $\zeta = b_s/D_s$ , where  $b_s$  and  $D_s$  are the skin thickness and the skin diffusion coefficient, respectively.

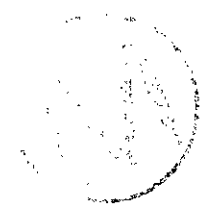

# **3 NUMERICAL DISCRETIZATION**

### **3.1 Finite VoIume Grid**

SECOTPZD uses a finite volume staggered mesh as shown in Figure **2.** The velocity components **(u,v)** are defined at cell faces and concentrations are evaluated at cell centers. The boundary conditions are applied using ghost cells. These additional cells are necessary to construct boundary conditions since there is no concentration information on cell boundaries.

### **3.2 Coordinate Transformation**

The governing equations are transformed from Cartesian coordinates (physical space) to stretched Cartesian coordinates (computational space). The transformations are chosen so that the grid spacing in the computational space is uniform and of unit length. This produces a computational space which is a rectangular domain with a uniform mesh. The standard unweighted differencing scheme **can** now be applied in the numerical formulation. The metrics of the transformation are space dependent. To transform the governing equation fiom physical to computational space, chain rule expansions are used to represent the Cartesian derivatives in the computational space. The transformed equations, through some algebraic manipulation, are written in strong conservation form. For additional information on coordinate transformation, see Ref. [10].

### **3.3 Invariants of the Transformation**

In the process of transforming the governing equations, additional terms containing the derivatives of the transformation are generated. These **terms** are collected at the end of the transfonnation and are hown as the invariant of transformation. With the **use** of metric definitions, it can be shown that the invariants are analytically zero. There is an important problem associated **with** these invariants when equations are evaluated for uniform properties. If we require that the transformed governing equations satisfy the uniform conditions, the discretized form of the invariants must **sum** to zero. In 2-D, standard central differencing does satisfy this requirement.

### **3.4 Fracture Equation**

Eq. 1 **has** been transformed into computational space using

$$
x = x(\xi) \tag{8}
$$

$$
y = y(\eta) \tag{9}
$$

where transformation metrics are  $\xi_x = Jy_n$ ,  $\eta_y = Jx_{\xi}$ , and  $J = \xi_x \eta_y$ . The transformed equation, with further algebraic manipulations, was put into a strong conservation form. This is done to ensure mass conservation, which is essential here. The transformed equation is given by

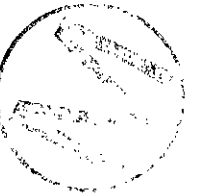

$$
\phi R_{\mathbf{z}} \frac{\partial}{\partial t} (\hat{C}_{\mathbf{z}}) + \frac{\partial}{\partial \xi} (\hat{E}) + \frac{\partial}{\partial \eta} (\hat{F}) = \frac{\partial}{\partial \xi} (\hat{E}_{\mathbf{v}1}) + \frac{\partial}{\partial \xi} (\hat{E}_{\mathbf{v}2}) + \frac{\partial}{\partial \eta} (\hat{F}_{\mathbf{v}1}) + \frac{\partial}{\partial \eta} (\hat{F}_{\mathbf{v}2}) + \phi R_{\mathbf{z}} \lambda_{\mathbf{z}} \hat{C}_{\mathbf{z}} + \phi R_{\mathbf{z}-1} \lambda_{\mathbf{z}-1} \hat{C}_{\mathbf{z}-1} + \hat{O} + \hat{\Gamma}
$$
\n(10)

**where** 

$$
\hat{C}_{k} = \frac{C_{k}}{J} \tag{11}
$$

$$
E = \xi_x u C_k \tag{12}
$$
\n
$$
\hat{F} = \eta_x v \hat{C}_k \tag{13}
$$

$$
\hat{E}_{\nu_1} = \frac{\xi^2 L_{11}}{J} \frac{\partial \hat{C}_k}{\partial \xi}
$$
\n(14)

$$
\hat{E}_{\nu 2} = \frac{\xi_x \eta_{\nu} D_{12}}{J} \frac{\partial \hat{C}_k}{\partial \eta}
$$
\n(15)

$$
\hat{F}_{\nu l} = \frac{\xi_x \eta_{\nu} D_{21}}{J} \frac{\partial \hat{C}_k}{\partial \xi}
$$
\n(16)

$$
\hat{F}_{v2} = \frac{\eta_v^2 D_{22}}{J} \frac{\partial \hat{C}_k}{\partial \eta}
$$
 (17)

$$
\hat{Q} = \frac{Q\hat{C}_t}{J} \tag{18}
$$

$$
\hat{\Gamma} = \frac{\Gamma}{J} \tag{19}
$$

Eq. 10 is **solved using an implicit Approximate Factorization procedure** [lo]. **The advective terms are modeled by** TVD **[ll] and the remaining terms by central differencing. A generatized three-level implicit finite volume scheme, in delta form** [lo], can **be written as** 

$$
\Phi R_k \Delta \hat{C}_k^n = \frac{\Theta \Delta t}{1 + \varphi} \left( \Phi R_k \Delta \hat{C}_k^n \right)_t + \frac{\Delta t}{1 + \varphi} \left( \Phi R_k \hat{C}_k^n \right)_t + \frac{\varphi}{1 + \varphi} \left( \Phi R_k \Delta \hat{C}_k^{n-1} \right) \tag{20}
$$

**where** 

 $\frac{1}{2}$ 

$$
\Delta \hat{C}^n_k = \hat{C}^{n+1}_k - \hat{C}^n_k
$$

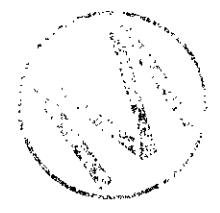

Table 1: Partial list of schemes available

|     |     | <b>Schemes</b>             | Truncation error      |
|-----|-----|----------------------------|-----------------------|
|     |     | Euler, implicit            | $O(\Delta t)$         |
| 1/5 |     | Trapezoidal, implicit      | $\vec{O}(\Delta t^2)$ |
|     | 1/, | 3-point-backward, implicit | --                    |

The  $\Delta \hat{C}_{k}^{n}$  can be thought of as a correction to advance the solution to a new time-level (n+l). Eq. 20, with appropriate choice of the parameters  $\theta$  and  $\varphi$ , produces many two and three-level impticit schemes as shown in Table 1. Applying Eq. 20 to Eq. 10, we have

$$
\phi R_k \Delta \hat{C}_k^n = \frac{\theta \Delta t}{1 + \varphi} \Big[ -\Big(\Delta \hat{E}^n\Big)_{\xi} - \Big(\Delta \hat{F}^n\Big)_{n} + \Big(\Delta \hat{E}^n_{\nu 1}\Big)_{\xi} + \Big(\Delta \hat{F}^n_{\nu 2}\Big)_{n} - \phi R_k \lambda_k \Delta \hat{C}_k^n + \Delta \hat{L}_k^n + \Delta \hat{Q}_k^n \Big] + \frac{\theta \Delta t}{1 + \varphi} \Big[ \Big(\Delta \hat{E}_{\nu 2}^{n-1}\Big)_{\xi} + \Big(\Delta \hat{F}_{\nu 1}^{n-1}\Big)_{n} \Big] + \frac{\Delta t}{1 + \varphi} \Big[ -\hat{E}_\xi^n - \hat{F}_n^n + \Big(\hat{E}_{\nu 1}^n\Big)_{\xi} + \Big(\hat{E}_{\nu 2}^n\Big)_{\xi} + \Big(\hat{F}_{\nu 1}^n\Big)_{n} + \Big(\hat{F}_{\nu 2}^n\Big)_{n} - \phi R_k \lambda_k \hat{C}_k^n + \phi R_{k-1} \lambda_{k-1} \hat{C}_{k-1}^n + \hat{Q}_k^n + \hat{\Gamma}_k^n \Big] + \frac{\phi}{1 + \varphi} \Big[ \phi R_k \Delta \hat{C}_k^{n-1} \Big]
$$
(21)

or

 $\ddot{\cdot}$ 

$$
\phi R_{k} \Delta \hat{C}_{k}^{\prime\prime} + \frac{\theta \Delta t}{1 + \phi} \Big[ \Big( \Delta \hat{E}^{\prime\prime} \Big)_{\xi} + \Big( \Delta \hat{F}^{\prime\prime} \Big)_{n} - \Big( \Delta \hat{E}_{\nu 1}^{\prime\prime} \Big)_{\xi} - \Big( \Delta \hat{F}_{\nu 2}^{\prime\prime} \Big)_{n} + \phi R_{k} \lambda_{k} \Delta \hat{C}_{k}^{\prime\prime} - \Delta \hat{\Gamma}_{k}^{\prime\prime} - \Delta \hat{Q}_{k}^{\prime\prime} \Big] \n= \frac{\theta \Delta t}{1 + \phi} \Big[ \Big( \Delta \hat{E}_{\nu 2}^{\prime\prime\prime} \Big)_{\xi} + \Big( \Delta \hat{F}_{\nu 1}^{\prime\prime\prime} \Big)_{n} \Big] \n+ \frac{\Delta t}{1 + \phi} \Big[ -\hat{E}_{\xi}^{\prime\prime} - \hat{F}_{n}^{\prime\prime\prime} + \Big( \hat{E}_{\nu 1}^{\prime\prime} \Big)_{\xi} + \Big( \hat{E}_{\nu 2}^{\prime\prime} \Big)_{\xi} + \Big( \hat{F}_{\nu 1}^{\prime\prime} \Big)_{n} + \Big( \hat{F}_{\nu 2}^{\prime\prime} \Big)_{n} \n- \phi R_{k} \lambda_{k} \hat{C}_{k}^{\prime\prime\prime} + \phi R_{k-1} \lambda_{k-1} \hat{C}_{k-1}^{\prime\prime} + \hat{Q}^{\prime\prime} + \hat{\Gamma}^{\prime\prime} \Big] \n+ \frac{\phi}{1 + \phi} \Big[ \phi R_{k} \Delta \hat{C}_{k}^{\prime\prime\prime}^{-1} \Big]
$$
\n(22)

= RHS

The cross derivative terms are time-lagged *(n-I)* to facilitate the factorization of the right-hand side operator. The error introduced by **lagging these** terms **an** be corrected **through an** intra-time **step** iteration.

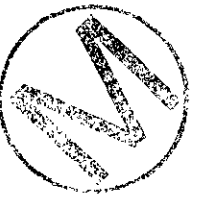

The advective terms are modeled using the following TVD **flux** which we have developed **[3]**  for staggered meshes. The flux is a combination of centered and locally upstream (or "upwind") weighted schemes. The basic concept of **flux** limiters (TVD and other algorithms) is to apply the upstream weighted scheme only locally and with only enough weighting to eliminate the nonphysical oscillations which would be caused by centered differences. As the mesh is refined, the upstream weighting decreases, and the method is formally second-order accurate.

*Physical space* 

$$
\hat{E}_{j-\frac{1}{2},k}^{n} = \frac{1}{2} \Big( 1 - \Phi_{j-\frac{1}{2},k} \Big) \Big[ \Big( C_{j,k}^{n} + C_{j-1,k}^{n} \Big) u_{j-\frac{1}{2},k}^{n} - \Big( C_{j,k}^{n} - C_{j-1,k}^{n} \Big) \Big| u_{j-\frac{1}{2},k}^{n} \Big| \Big] \n+ \frac{1}{2} \Phi_{j-\frac{1}{2},k} \Big( C_{j,k}^{n} + C_{j-1,k}^{n} \Big) \Big( \tilde{\xi}_{x}^{n} \Big)_{j-\frac{1}{2},k} u_{j-\frac{1}{2},k}^{n}
$$
\n(23)

where

$$
\left(\tilde{\xi}_{x}^{n}\right)_{j=\frac{1}{2},k} = \frac{2(\xi_{x})_{j,k}(\xi_{x})_{j=1,k}}{(\xi_{x})_{j,k}(\xi_{x})_{j=1,k}}
$$

**Computational** *pace* 

$$
\hat{E}_{j-\frac{1}{2},k}^{n} = \frac{1}{2} a_{j,k}^{n} \left\{ \left( 1 - \Phi_{j-\frac{1}{2},k} \right) \left[ \left( \hat{C}_{j,k}^{n} + \hat{C}_{j-1,k}^{n} \right) - \sigma \left( \hat{C}_{j,k}^{n} - \hat{C}_{j-1,k}^{n} \right) \right] + \frac{1}{2} \Phi_{j-\frac{1}{2},k} \left( \hat{C}_{j,k}^{n} + \hat{C}_{j-1,k}^{n} \right) \right\}
$$
\n(24)

where  $a = \xi_x u$  and  $\sigma = \text{sign}(a)$ .

The function @ is called a limiter function **[Ill.** SECOTP2D uses nine different limiter functions, **six** of which are TVD. The TVD limiters range from **very** compressive (Roe superbee) to very dissipative (minmod) **[I I].** The limiter functions are defined as:

- $\Phi(r) = 0$ upstream differencing  $\mathbf{0}$ .
- $\mathbf{1}$ .  $\Phi(r) = 1$ central differencing
- 2.  $\Phi(r) = w$  weighted upstream and central differencing
- 'a,
- 3.  $\Phi(r) = minmod(1, r)$
- **4.**  $\Phi(r) = \text{minmod} (1, 2, r)$
- 5.  $\Phi(r) = \text{minmod}(2, r)$
- 6.  $\Phi(r) = minmod(2, 2r)$
- $7<sub>1</sub>$  $\Phi(r) = max (0, min(2, 2r), (1 + r)/2)$
- 8.  $\Phi(r) = max (0, min(2r, 1), min(r, 2))$ Roe superbee

where *r* is defined *as* 

$$
r = \frac{\xi_x C_{\xi}^n|_{i-\sigma+1/2}}{\xi_x C_{\xi}^n|_{i+1/2}}
$$
 (25)

van Leer's MUSCL

 $\sigma = sign (a_{i+1/2})$  and *a* is a wave speed. The minmod function is given by

$$
minmod(a, b) = sign(a) max (0, min (|a|, sign(a) \cdot b))
$$
\n(26)

The SECOTP2D default limiter is van Leer's MUSCL.

The right hand side (RHS) of Eq. 22 involves terms that are at time level  $(n, n-1)$ . After evaluation of these terms, the solution at the new time level  $(n+1)$  is obtained by

$$
(I + \alpha_{\xi} L_{\xi\xi} + \alpha_{\eta} L_{\eta\eta} + S)\Delta \hat{C} = RHS
$$
 (27)

where I is an identity matrix,  $L_{\xi\xi}$  and  $L_{\eta\eta}$  are the x and y operators, and S is a source term. To solve Eq. 27 for  $\Delta\hat{C}$ , a two-dimensional banded matrix inversion is required. The banded LU solvers are adequate for small size problems; however, for large problems they require large amount of memory and CPU time. To alleviate these shortcomings, the two-dimensional operator can be Approximately Factored to represent two one-dimensional operators. This decreases the operation count for the inversion of the coefficient **matrix** and reduces the memory **usage.** The implementation of implicit boundary conditions are quite different for the factored and unfactored operators. In the case of a **I11** two-dimensional operator, the implicit boundary conditions are applied in a straight-forward manner with no complications; however, this is not the **case** for the factored operators in which intermediate boundary conditions are needed to construct the implicit boundary conditions. **The** Approximate Factorization **technique has** the advantage of reducing the operation count and the memory usage for inverting the coefficient **matrix,** but it introduces severe complications in applying the implicit boundary conditions. With one-dimensional operators, the solution at the new time level  $(n+1)$  is obtained through the following sequence

$$
(I + \alpha_{\xi}L_{\xi\xi} + a_{\xi}S)\Delta\overline{C}_n = RHS
$$
\n
$$
(I + \alpha_{\eta}L_{\eta\eta} + a_{\eta}S)\Delta\hat{C}_n = \Delta\overline{C}_n
$$
\n
$$
\hat{C}_{j,k}^{n+1} = \hat{C}_{j,k}^n + \Delta\hat{C}_{j,k}^n
$$
\n(29)\n(30)

where  $a_{\xi}$  and  $a_{\eta}$  are two constants that establish what percent of the source is used in each of the one-dimensional sweeps. The sum of these two constants must be 1,  $a_{\xi} + a_{\eta} = 1$ . Eq. 28 is the initial sweep in  $x$  or logical  $\xi$  direction. At the end of this step we have an intermediate solution stored in  $\Delta\overline{C}$  which is going to be used as the right hand side to the next sweep. Eq. 29 is the sweep in y or logical  $\eta$  direction. At the end of this sweep the changes in the concentration  $\Delta\tilde{C}$ are computed and we are ready to update the magnitude of concentration by Eq. 30. The order of the sweep can be symmetrized by alternating the direction.

The boundary conditions are all implicitly implemented in the 1-D operator in both directions [10]. This ensures the second-order accuracy of the scheme. The implicit construction of boundary conditions requires an intermediate boundary condition for the initial sweep. The intermediate boundary condition is subtle and is evaluated by applying either the  $x$  or  $y$  operator to the equation of the ghost cell. The stencils of these operators will be different near the boundaries.

The following is an example of a procedure that is used to construct an intermediate boundary condition for x-sweep on the left boundary. The factored scheme for an interior point is given by

$$
(1+\alpha_{\xi}L_{\xi\xi}+a_{\xi}S)(1+\alpha_{\eta}L_{\eta\eta}+a_{\eta}S)\Delta\hat{C}_{j,k}=RHS
$$
\n(31)

Let  $\Delta C^*$  be the intermediate boundary condition that is defined as

$$
\Delta C_{j,k}^* = (1 + \alpha_n L_{nn} + a_n S) \Delta \hat{C}_{j,k}
$$
\n(32)

The boundary equation for a ghost cell using Dirichlet, Neumann, and flux is put into a delta form as

$$
a\Delta \hat{C}_{j,k} = b\Delta \hat{C}_{j+1,k} + c \tag{33}
$$

where  $a, b$ , and  $c$  are constants. Substituting Eq. 33 into Eq. 32 we have

$$
\Delta C_{j,k}^* = \left(1 + \alpha_n L_{nn} + a_n S\right) \left[\frac{b}{a} \Delta \hat{C}_{j+1,k} + \frac{c}{a}\right]
$$
(34)

Simplifying

$$
\Delta C_{j,k}^* = \frac{1}{a} \Big[ b \big( 1 + \alpha_{\eta} L_{\eta \eta} + a_{\eta} S \big) \Delta \hat{C}_{j+1,k} + \big( 1 + \alpha_{\eta} L_{\eta \eta} + a_{\eta} S \big) c \Big]
$$
(35)

Using Eq. 32 we have

$$
\Delta C_{j,k}^* = \frac{1}{a} \Big[ b \Delta \hat{C}_{j+1,k}^* + (1 + \alpha_n L_{n\eta} + a_n S) c \Big]
$$
(36)

At this point, Eq. **36 can** be substituted into Eq. **31** and the boundary definition for the left boundary is complete. The right boundary for the r-sweep **can** be obtained in a similar **manner.** 

For the y-sweep a general ghost cell boundary equation (bottom boundary) is written as

$$
d\Delta \hat{C}_{j,k} = e \Delta \hat{C}_{j,k+1} + f \tag{37}
$$

**r?** 

where *d*, *e*, and *f* are constants. This information is sufficient to update boundary stencils for this sweep.

**Using** the above procedure, the boundary information is added to the implicit part of each sweep (coefficient matrix) and then the inversion process is carried out. It should be noted that with this formulation there is no restriction on what type of boundary condition is used and the type may change from cell to cell.

### **3.5 Matrix Block Equation**

Using a similar procedure outlined for the fracture Eq. 1, the matrix block Eq. 3 is first mapped to a computational space -

$$
\phi' R_{\mathbf{k}} \left( \frac{\partial \hat{C}_{\mathbf{k}}}{\partial t} \right) - \left( \frac{\partial \hat{F}_{\mathbf{k}}}{\partial \xi} \right) = -\phi' R_{\mathbf{k}}' \lambda_{\mathbf{k}} \hat{C}_{\mathbf{k}}' + \phi' R_{\mathbf{k}-1}' \lambda_{\mathbf{k}-1} \hat{C}_{\mathbf{k}-1}' \tag{38}
$$

where

$$
\hat{C}'_k = \frac{C'_k}{J} \tag{39}
$$

$$
\hat{F}_v = D^i \xi_x^i \frac{\partial C_k}{\partial \xi}.
$$
\n(40)

Then, Eq. **38** is discretized using the general implicit finite volume scheme, in a delta form given by Eq. 20.

$$
\phi^{\cdot} R_{\mathbf{k}}^{\cdot} \Delta \hat{C}_{\mathbf{k}}^{\cdot n} = \frac{\theta \Delta t}{1 + \varphi} \Big[ \Big( \Delta \hat{F}_{\mathbf{k}}^{\cdot n} \Big)_{\xi} - \phi^{\cdot} R_{\mathbf{k}}^{\cdot} \lambda_{\mathbf{k}} \hat{C}_{\mathbf{k}}^{\cdot n} \Big] + \frac{\Delta t}{1 + \varphi} \Big[ \Big( \hat{F}^{\cdot n} \Big)_{\xi} - \phi^{\cdot} R_{\mathbf{k}}^{\cdot} \lambda_{\mathbf{k}} \hat{C}_{\mathbf{k}}^{\cdot n} + \phi^{\cdot} R_{\mathbf{k}-1}^{\cdot} \lambda_{\mathbf{k}-1} \hat{C}_{\mathbf{k}-1}^{\cdot n} \Big] + \frac{\varphi}{1 + \varphi} \Big[ \phi^{\cdot} R_{\mathbf{k}}^{\cdot} \Delta \hat{C}_{\mathbf{k}}^{\cdot n-1} \Big] \tag{41}
$$

where

$$
\left(\hat{F}_{\nu}^{n}\right)_{j=\frac{1}{2}} = D'_{j=\frac{1}{2}}(\xi_{x})_{j=\frac{1}{2}}\left(C_{j}^{n} - C_{j-1}^{n}\right)
$$
\n(42)

$$
\left(\Delta \hat{F}_{\mathbf{v}}^{n}\right)_{j=\frac{1}{2}} = D'_{j=\frac{1}{2}} \left(\xi_{\mathbf{x}}^{n}\right)_{j=\frac{1}{2}} \left[J_{j}\Delta \hat{C}_{j}^{n} - J_{j-1}\Delta \hat{C}_{j-1}^{n}\right]
$$
\n(43)

Eq. 41 is solved using a tridiagonal inversion with implicit boundary conditions. The above procedure is second-order accurate in space and time.

#### **3.6 Fracture-Matrix Coupling**

The equations for the fracture and the matrix block are coupled through a mass transfer term  $\Gamma_k$ . **This** term is proportional to the gradient of the solute concentration in the matrix block at their interface. A simple approach to couple these equations is to time lag the  $\Gamma_k$  term or, in other words, treat the coupling term explicitly. Our experience with *explicit* coupling has shown that if the molecular diffusion coefficient is high, and if there **exists** a clay **lining,** or there is a fine mesh resolution at the interface, the solution for the coupled system can go unstable. To make the coupling more robust, the equations must be coupled in a fully implicit manner. A procedure outlined in **[a** was adapted and redeveloped for an **AF** algorithm with the delta formulation and a finite volume grid. This new procedure, which is adopted here, couples the equations implicitly and has proved to be quite robust.

#### **3.6.1** Implicit CoupIing

The coupling procedure consists of three steps. Step **1** involves writing the incremental **mass**  transfer term  $\Delta \hat{\Gamma}^n_k$  in the following form that can be inserted into the implicit part of the fracture equation

$$
\Delta \hat{\Gamma}^n_k = a \Delta \hat{C}^n_k + b \tag{44}
$$

Step 2 involves the evaluation of  $a$  and  $b$  terms. This is accomplished using the inversion process **(LU** factorization) in the solution of the matrix equation. After the construction of the lower tridiagonal matrix L and the intermediate solution, there is enough information to evaluate the  $\Delta$ terms. **This** new information is fed into the fracture equation which subsequently is solved for concentrations in the fracture at the new time level  $(n+1)$ . Step 3 involves constructing the boundary condition for the matrix equation at the fracture-matrix interface using fracture concentrations at the  $(n+1)$  time level. Matrix concentrations are then obtained using the upper tridiagonal matrix U by back substitution.

#### 3.7 **Solution Accuracy** ;

The present code uses TVD limiters with three-level time differencing and directional splitting  $\delta$ . improve accuracy and execution time. The code is second-order accurate both in time and space with appropriate time and spatial discretizations; however, TVD limiters in the vicinity of a sharp spatial gradient such as a p spatial gradient such as a propagating fiont make the solution locally first-order accurate. The

spatial accuracy of the SECOTP2D code with the TVD option on is less than second-order accurate, and the deviation from second-order accuracy will depend on how many sharp fronts exist in the computational plane. Problems with a moderately high Peclet number would greatly benefit from the TVD scheme by avoiding spurious oscillations commonly associated with the central differencing schemes. The long time scales of the problems to which the code is to be applied dictate the use of implicit algorithms.

The flow field is usually computed by SECOFL2D, but any comparable flow code can be used. It is important to note that the convergence tolerance on the flow must be smaller in magnitude than the *source*  $(\hat{Q})$  for the transport calculation. Lack of proper iterative convergence in the flow calculation can show up as a source term in the transport calculation due to its conservative formulation and in some cases can lead to instabilities.

In practice, the transport code is sensitive to a flow field which is erratic (non-smooth) at the boundaries. Any flow field that exhibits significant flow structure near a boundary **suggests** that the location of the boundaries are incorrect, i.e., the conceptual modeling is inadequate. We assume that if the solution on the boundaries is not known, then they should be located **far** enough away from any major structures in the flow field

Lack of smoothness of the flow field near boundaries can pose difficulties for the transport calculation. The SECOTP2D code, in most cases, can eliminate these difficulties by automatically assigning the boundary conditions using the flow field. This is done by comparing the magnitude of the normal velocity component for each cell on four sides of the computational domain to a value ε which is taken to be a 0.1 % of the maximum velocity magnitude. For cells in which the normal velocity components are below **E,** the boundary conditions are set to Dirichlet boundary value  $\varepsilon$  which is taken to be a 0.1 % of the maximum velocity magnitude. For cells in which the normal velocity components are below  $\varepsilon$ , the boundary conditions are set to Dirichlet boundary condition with zero conc examining the flow field. If the normal velocity component is outward the boundary condition is set to a Neumann condition with zero gradient and if it is inward the boundary condition is **set** to a Dirichlet condition with zero concentration.

### **4 CODE VERIFICATION**

The code, which has been developed based on the scheme described in the algorithm section, is veritied for temporal and spatial **accuracy** against analytical solutions. The single and multiple species fracture transport, matrix diffusion, and coupling procedure parts of the algorithm are verified individually.

The transport in the fracture for a single species contains advection, diffusion, and decay, therefore, the benchmark should exercise these components of the numerical algorithm. The transport in the fracture for a single species contains advection, diffusion, and decay;<br>therefore, the benchmark should exercise these components of the numerical algorithm.<br>Benchmarks (I) and (II) are given by Knupp dependent spatially variable velocity field and a spatially variable dispersivity field; however, the Benchmarks (I) and (II) are given by Knupp (see Appendix). Benchmark (I) includes a time<br>dependent spatially variable velocity field and a spatially variable dispersivity field; however, the<br>boundary conditions are not tim boundary condition of the code within the operator splitting and the Approximate Factorization scheme.

The **matrix** equation is verified against an analytical solution which provides spatial variabiity in the properties with time dependent boundary conditions.

Having verified the fracture and the matrix solution for the transport of a single species individually, the only remaining part of the numerical solution is the coupling between the two equations. This implicit coupling procedure is verified using the Tang [13] analytical solution.

For multiple species transport, the code is benchmarked against the analytical solution formulated by Lester et. **aL [I41** which provides the solution for three species in a chain.

SECOTP2D also provides discharge calculations on different pre-defined closed boundaries.<br>Since the discharge calculations involve integration, this process needs to be verified. This is done using benchmark (I). Since the discharge calculations involve integration, this process needs to be verified. This is done using benchmark  $(I)$ .

> Uniform and stretched grids are used in computing benchmark cases where analytical solutions **exist.** Errors are estimated by comparing the computed solutions with the analytical solutions and using either an  $\ell_2$ - or infinity-norm. The accuracy or the order of convergence of these solutions are ascertained using Roache's Grid Convergence Index GCI [15].

> Following this section on code verification, further confirmation is presented in Section 5 on the Sudicky-Frind problem.

### **4.1 Error Estimator and GCI**

The Grid Convergence Index GCI [15] provides an objective approach to the waluation of uncertainty in grid convergence studies. The **GCI** is constructed from a grid refinement error estimator which is derived from the theory of generalized Richardson extrapolation. The GCI is a numerical error band equal to 3 times the error estimate. Grid doubling is not a requirement for **GCL** This flexibility is an important asset for problems in which grid doubling is not feasible. The GCI is defined for the fine grid (in a coarse-fine pair) as Henry of generalized Kichardson<br>es the error estimate. Grid dou<br>asset for problems in which grid<br>coarse-fine pair) as<br> $GCI$  (*fine grid*) =  $\frac{3|\varepsilon|}{r^p - 1}$ 

$$
GCI\left(\text{fine grid}\right) = \frac{3|\varepsilon|}{r^p - 1} \tag{45}
$$

where  $\varepsilon$  is defined as

$$
\varepsilon = \frac{f_{\text{coarse}} - f_{\text{film}}}{f_{\text{fine}}}
$$
 (46)

 $f_{\text{coarse}}$  and  $f_{\text{fine}}$  are coarse and fine grid solutions,  $r > 1$  is the grid refinement ratio, and p is the order of the method.

The theoretical or expected order *p* can be verified experimentally by examining the ratio of GCIs. For example, two GCIs can be computed with three grid solutions, fiom the fine grid to the intermediate grid  $(GCI_{12})$ , and from the intermediate to the coarse grid  $(GCI_{23})$ . The theory predicts that

$$
r^P = \frac{GCI_{23}}{GCI_{12}}\tag{47}
$$

If the results from a grid refinement (with constant  $r$ ) approximately satisfy this relation, it (a) verifies the order  $p$ , and (b) indicates that the asymptotic range is achieved. For additional information on how **GCI** is computed, see Refs. [15, 16, **171.** 

### **4.2 Fracture Equation**

The transport in the hcture contains advection, diffusioq and decay, therefore, the **benchmark**  should **exercise** these components of the **numerical** algorithm. **An analytical** solution to unsteady he u ansport in the fracture contains auvection, untuston, and decay, therefore, the benchmark<br>should exercise these components of the numerical algorithm. An analytical solution to unsteady<br>fracture transport is given by variable velocity field, and a spatially variable dispersivity field. The boundary conditions are time independent and have zero values on all boundaries. The analytical solution assumes zero freewater molecular diffusion, no dual porosity term, and single-species decay. The benchmark tests are organized as follows.

- 1. Steady State Calculations
	- time-independent boundary conditions
	- uniform and stretched grid
	- central ditferencing
	- TVD limiters
		- $-$  minmod $(1, r)$
		- minmod( **1,Zr)**
		- minmod( **2,** r)
		- $-$  minmod $(2, 2r)$
		- van Leer's MUSCL
		- -Roe superbee
- 2. Unsteady Calculations
	- 3-point backward and trapezoidal time differencing
	- time-independent boundary conditions

- **<sup>0</sup>**central differencing and van Leer MUSCL limiter
- uniform and stretched grid
- 3. Implicit Boundary Condition Verifications
	- time-dependent boundary conditions
	- central differencing
	- uniform grid

#### 4.2.1 Steady State Calculations

For the steady state calculations, parameters are:  $0 \le x \le 1$  m,  $0 \le y \le 1$  m,  $\phi = 1.0$ ,  $R = 1.0$ ,  $\lambda =$  $0.01$ /day,  $\omega_1 = 0.0$ ,  $\omega_2 = 0.0$ ,  $u_0 = 0.02$  m/day,  $v_0 = 0.01$  m/day,  $\alpha_{Lo} = 10.0$  m, and  $\alpha_{To} = 1.0$  m. For additional information and definition of variables, **see** Appendix. **AU** the steady state computations are converged to machine zero. There were five grid sizes used in the convergence test and they are all related by grid doubling  $(r = 2)$ :  $10 \times 10$ ,  $20 \times 20$ ,  $40 \times 40$ ,  $80 \times 80$ , and  $160 \times 160$ .

Case  $1.1$  - Uniform grid and TVD limiter = 1, central differencing. Table 2 presents the results for the convergence. test. The ratios of **GCIs** in column 5 have remained relatively constant and equal to 4; hence, the solutions are second order accurate  $(r = 2, r^p = 4, \text{ so } p = 2)$ .

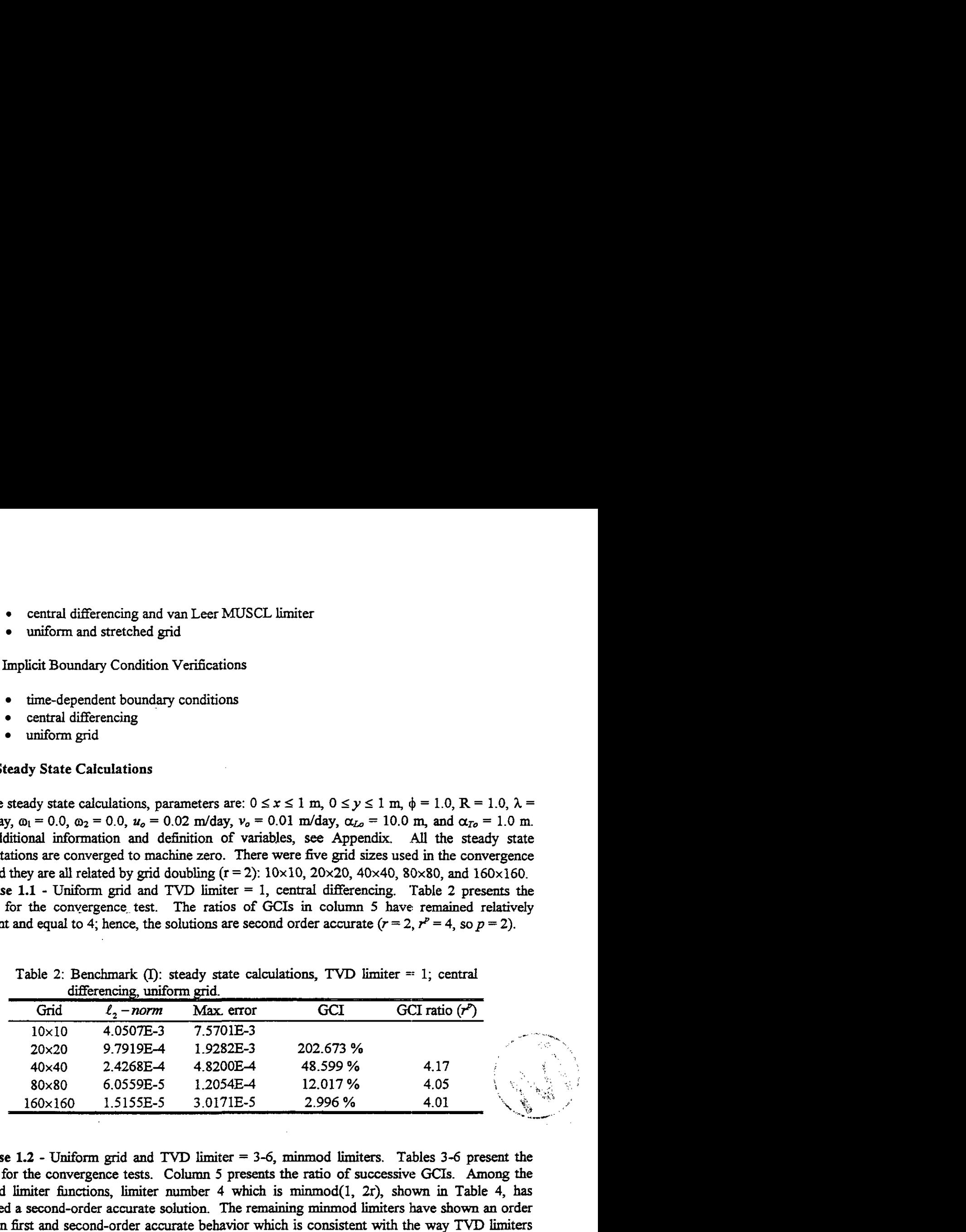

Table 2: Benchmark **(I):** steady state calculations, **TVD** limiter =: 1; central differencing uniform grid

**Case 1.2 - Uniform grid and TVD limiter**  $= 3-6$ **, minmod limiters.** Tables 3-6 present the results for the convergence tests. Column 5 presents the ratio of successive GCIs. **Among** the minmod limiter functions, limiter number 4 which is minmod(1, 2r), shown in Table 4, has exhibited **a** second-order accurate solution. The remaining minmod limiters have shown an order between fist and second-order accurate behavior which is consistent with the way **TVD** limiters are constructed. The last GCI ratio for the finest grid pair in Tables 3, 5, and 6 show a drop below 4. This behavior is often associated with computer word-length limitations.

| $-2 - 72$    |                  |            |          |                   |
|--------------|------------------|------------|----------|-------------------|
| Grid         | $\ell$ , $-norm$ | Max. error | GCI      | GCI ratio $(r^p)$ |
| $10\times10$ | 3.3663E-3        | 6.9064E-3  |          |                   |
| $20\times20$ | 7.3017E-4        | 1.5570E-3  | 41.997 % |                   |
| $40\times40$ | 2.2055E-4        | 5.9687E-4  | 8.119 %  | 5.17              |
| $80\times80$ | 1.1293E-4        | 2.9931E-4  | 1.715 %  | 4.73              |
| 160×160      | 6.2770E-5        | 1.5754E-4  | 0.799%   | 2.15              |

Table 3: Benchmark  $(I)$ : steady state calculations, TVD limiter = 3; minmod (l,r), uniform grid.

Table 4: Benchmark  $(I)$ : steady state calculations, TVD limiter = 4; minmod (1,2r), uniform grid.

| Grid           | $\ell_{\scriptscriptstyle 2}$ – norm | Max. error | GCI       | GCI ratio $(r^p)$ |
|----------------|--------------------------------------|------------|-----------|-------------------|
| $10\times10$   | 4.0259E-3                            | 7.6351E-3  |           |                   |
| $20\times20$   | 9.7757E-4                            | 1.9328E-3  | 210.077 % |                   |
| $40\times40$   | 2.4267E-4                            | 4.8411E-4  | 48.476 %  | 4.15              |
| 80×80          | 6.0588E-5                            | 1.2079E-4  | 12.011 %  | 4.04              |
| $160\times160$ | 1.5160E-5                            | 3.0198E-5  | 2.997%    | 4.01              |

Table 5: Benchmark **0:** steady state calculations, TVD limiter = 5; minmod **(2,r),** uniform grid.

| ———————      |                  |            |          |                   |
|--------------|------------------|------------|----------|-------------------|
| Grid         | $\ell$ , $-norm$ | Max. error | GCI      | GCI ratio $(r^p)$ |
| $10\times10$ | 3.3666E-3        | 6.9072E-3  |          |                   |
| $20\times20$ | 7.2917E-4        | 1.5517E-3  | 42.026 % |                   |
| $40\times40$ | 2.1956E-4        | 5.9444E-4  | 8.120 %  | 5.17              |
| 80×80        | 1.1279E-4        | 2.9866E-4  | 1.701 %  | 4.77              |
| 160×160      | 6.2757E-5        | 1.5745E-4  | 0.797%   | 2.13              |

Table 6: Benchmark (I): steady state calculations, TVD limiter = 6; minmod (2,2r), uniform grid.

 $\tilde{\mathcal{L}}$ 

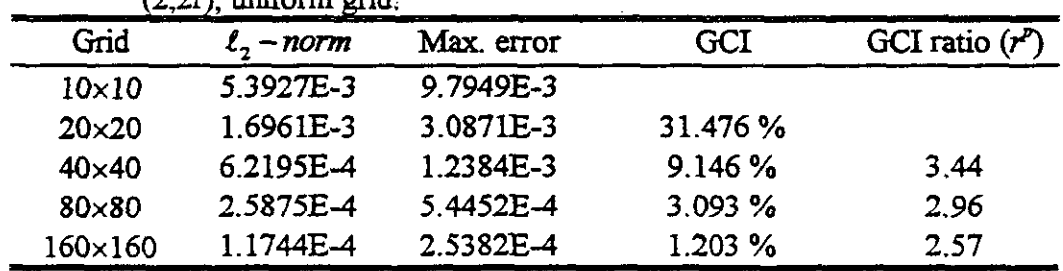

**Case 1.3** - Uniform grid and TVD limiter = 7, van Leer's MUSCL limiter. Table 7 presents the results for the convergence test. As the results in column 5 show, the solutions are secondorder accurate. This Iimiter function is not too dissipative or compressive; because of this, **it** is chosen to be the default limiter for SECOTP2D under the **TVD** option.

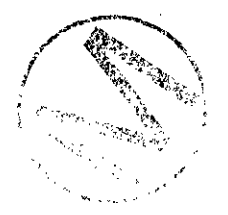

| $\ell$ , – norm | Max. error | GCI       | GCI ratio $(r^p)$ |
|-----------------|------------|-----------|-------------------|
| 4.0311E-3       | 7.6009E-3  |           |                   |
| 9.8145E-4       | 1.9341E-3  | 199.584 % |                   |
| 2.4408E-4       | 4.8392E-4  | 48.257%   | 4.14              |
| 6.1008E-5       | 1.2110E-4  | 11.981 %  | 4.03              |
| 1.5280E-5       | 3.0324E-5  | 2.993 %   | 4.00              |
|                 |            |           |                   |

Table  $7:$  Benchmark  $(I)$ : steady state calculations, TVD limiter  $= 7$ ; van Leer's MUSCL, uniform grid.

Case 1.4 - Uniform grid and TVD limiter = **8,** Roe's superbee limiter. Table 8 presents the results for the convergence test. This is a compressive limiter function and is designed to work with discontinuities in the solution. For this benchmark, which has a smooth solution, the limiter has shown second-order accurate behavior (column 5).

Table **8:** Benchmark (I): steady state calculations, **TVD** limiter = **8;** Roe's superbee, uniform grid.

|              | superbee, uniform grid.    |            |           |           |
|--------------|----------------------------|------------|-----------|-----------|
| Grid         | $\ell$ <sub>2</sub> – norm | Max. error | GCI       | GCI ratio |
| $10\times10$ | 4.2109E-3                  | 7.7523E-3  |           |           |
| $20\times20$ | 1.0268E-3                  | 1.9334E-3  | 198.981 % |           |
| $40\times40$ | 2.5551E-4                  | 4.8476E-4  | 48.200 %  | 4.13      |
| 80×80        | 6.3885E-5                  | 1.2129E-4  | 11.975 %  | 4.03      |
| 160×160      | 1.6002E-5                  | 3.0369E-5  | 2.992 %   | 4.00      |

Case 1.5 - Nonuniform grid and TVD limiter = **1,** central differencing. Table **9** presents the results for the convergence test. The As corresponds to a minimum cell size. Geometric stretchings, with given initial cell sizes, are used to **construct** the grids. As the results in column **5** . . show, the solutions are second-order accurate.

Tę

Table 9: Benchmark (I): steady state calculations, TVD limiter  $= 1$ ; central differencing, non-uniform grid.

|              |            | waxay galwaan, non waxay han | -----     |          |                   |                  |
|--------------|------------|------------------------------|-----------|----------|-------------------|------------------|
| Grid         | $\Delta s$ | l., – norm                   | Max error | GCI      | GCI ratio $(r^p)$ |                  |
| $10\times10$ | 0.04       | 9.5779E-3                    | 2.7666E-2 |          |                   |                  |
| $20\times20$ | 0.02       | 2.2588E-3                    | 6.0692E-3 | 217.352% |                   |                  |
| $40\times40$ | 0.01       | 5.4968E-4                    | 1.4608E-3 | 50.755 % | 4.28              | $\overline{3}$ : |
| 80×80        | 0.005      | 1.3558E-4                    | 3.5703E-4 | 12.297 % | 4.13              | V,               |
| 160×160      | 0.0025     | 3.3674E-5                    | 8.8283E-5 | 3.026 %  | 4.06              | NG 6             |

# **4.2.2** Unsteady Calculations -

 $\ddot{\phantom{1}}$ 

For the time-dependent calculations parameters are:  $\phi = 1.0$ ,  $R = 1.0$ ,  $\lambda = 0.001$  1/day,  $\omega_1 =$ 0.0157,  $\omega_2 = 0.00785$ ,  $u_0 = 0.02$  m/day,  $v_0 = 0.01$  m/day,  $\alpha_{Lo} = 10.0$  m,  $\alpha_{To} = 10$  m, and Time = 0.8 day. The numerical errors and the order of the schemes are evaluated in the same manner **as**  was described previousiy.

Case 2.1 - Trapezoidal time differencing (second-order), TVD limiter  $= 1$ , central differencing, and uniform grid. Table 10 presents the results for the convergence test.

|              | $1$ videnming $-1$ , central differencing, difficult grid. |                  |            |            |                   |  |  |  |
|--------------|------------------------------------------------------------|------------------|------------|------------|-------------------|--|--|--|
| Grid         | Δt                                                         | $\ell$ , $-norm$ | Max. error | <b>GCI</b> | GCI ratio $(r^p)$ |  |  |  |
| $10\times10$ | 0.04                                                       | 3.3879E-3        | 6.8374E-3. |            |                   |  |  |  |
| $20\times20$ | 0.02                                                       | 8.2277E-4        | 1.7013E-3  | 207,049 %  |                   |  |  |  |
| 40×40        | 0.01                                                       | 2.0354E-4        | 4.2555E-4  | 49.982 %   | 4.14              |  |  |  |
| 80×80        | 0.005                                                      | 5.0385E-5        | 1.0567E-4  | 12.362 %   | 4.04              |  |  |  |
| 160×160      | 0.0025                                                     | 1.2389E-5        | 2.6053E-5  | 3.067%     | 4.03              |  |  |  |

Table 10: Benchmark (I): time-dependent calculations, trapezoidal time differencing,  $TVD$  limiter  $= 1$ ; central differencing, uniform grid.

This exercise verifies the order of the overall scheme including the time dependent part of the algorithm. As the results in column 5 show, the solutions are second-order accurate in time and space.

Case 2.2 - Trapezoidal time differencing (second-order), TVD limiter  $= 7$ , van Leer's **MUSCL** limiter function, and uniform grid. Table 11 presents the results for the convergence **test. Again, sohtions** are second-order accurate **as shown** in **column 5.** 

| $TVD$ limiter $= 7$ ; van Leer's MUSCL, uniform grid. |        |                  |            |           |                   |  |
|-------------------------------------------------------|--------|------------------|------------|-----------|-------------------|--|
| Grid                                                  | Δt     | $\ell$ , $-norm$ | Max. error | GCI       | GCI ratio $(r^p)$ |  |
| $10\times10$                                          | 0.04   | 3.3742E-3        | 6.8663E-3  |           |                   |  |
| $20\times20$                                          | 0.02   | 8.2240E-4        | 1.7046E-3  | 205.360 % |                   |  |
| 40×40                                                 | 0.01   | 2.0385E-4        | 4.2610E-4  | 49.779 %  | 4.13              |  |
| 80×80                                                 | 0.005  | 5.0512E-5        | 1.0590E-4  | 12.340 %  | 4.03              |  |
| 160×160                                               | 0.0025 | 1.2426E-5        | 2.6112E-5  | 3.065 %   | 4.03              |  |

Table 11: Benchmark (I): time-dependent calculations, trapezoidal time differencing,

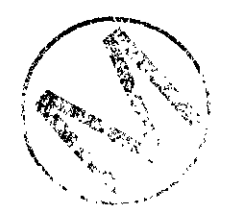

Case 2.3 - Trapezoidal time differencing (second-order), TVD limiter = 1, central differencing, and non-uniform grid. As Table **12** shows, the results are second-order accurate.

|              | mmer<br>1, ochtraf unioronomy, non-uniorm griu. |        |                   |            |           |                   |
|--------------|-------------------------------------------------|--------|-------------------|------------|-----------|-------------------|
| Grid         | Δs                                              | Δf     | $\ell$ , $-$ norm | Max. error | GCI       | GCI ratio $(r^p)$ |
| $10\times10$ | 0.04                                            | 0.04   | 7.7854E-3         | 2.1118E-2  |           |                   |
| $20\times20$ | 0.02                                            | 0.02   | 1.8912E-3         | 5.0190E-3  | 208.290 % |                   |
| 40×40        | 0.01                                            | 0.01   | 4.6400E-4         | 1.2186E-3  | 50.435 %  | 4 1 3             |
| 80×80        | 0.005                                           | 0.005  | 1.1448E-4         | 2.9891E-4  | 12.351 %  | 4.08              |
| 160×160      | 0.0025                                          | 0.0025 | 2.8298E-5         | 7.3579E-5  | 3.046 %   | 4.05              |

Table 12: Benchmark (I): time-dependent calculations, trapezoidal time differencing, TVD limiter = **1;** central differencing, non-uniform grid.

**Case 2.4** - 3-point backward time differencing (second-order accurate), TVD limiter = **1,**  central differencing, and uniform grid. Table **I3** presents the results for the convergence test. As the results show, solutions are second order accurate and are **similar** to rhat generated by the trapezoidal time differencing.

Table 13: Benchmark (I): time-dependent calculations, 3-point backward time differencing, TVD limiter =  $i$ ; central differencing, non-uniform grid.

| Grid          | Δz     | $\ell$ , $-norm$ | Max. error | GCI       | GCI ratio $(r^p)$ |
|---------------|--------|------------------|------------|-----------|-------------------|
| $10\times10$  | 0.04   | 3.3983E-3        | 6.8363E-3  |           |                   |
| $20\times 20$ | 0.02   | 8.2551E-4        | 1.7024E-3  | 203.078 % |                   |
| $40\times40$  | 0.01   | 2.0472E-4        | 4.2682E-4  | 49.001 %  | 4.14              |
| 80×80         | 0.005  | 5.0952E-5        | 1.0642E-4  | 12.137%   | 4.04              |
| 160×160       | 0.0025 | 1.2669E-5        | 2.6436E-5  | 3.022 %   | 4.02              |

#### **4.2.3** Implicit Boundary Conditions

Benchmark (II), which is given by Knupp (see Appendix), is used to verify the implicit boundary conditions of the code. Since the computational domain is finite, the Dirichlet boundary conditions are time dependent and may be obtained from the exact solution.

**Case 3.1:** The parameters are: time = 25 days,  $u = 0.1$  m/day,  $\alpha_L = 1.0$  m, and  $\alpha_T = 0.1$  m. Four different grid sizes and time steps are used in this convergence study. The code **was** set to use 3-point backward time differencing which is second-order accurate and a **TVD** limiter = **<sup>1</sup>** (central differencing). Table 14 presents the computed solution to Benchmark (II), the error, and the GCIs. By examining the ratio of GCIs, it is evident that the overall solution is second-order accurate in time and space. Therefore, the implicit treatment of boundary conditions in the **AF**  algorithm is verified to be second-order accurate in time.
| anno chong, I in miner |         |         | 1, cennar unterchemp, uniform grie. |          |                   |
|------------------------|---------|---------|-------------------------------------|----------|-------------------|
| Grid                   | Δr      | Δt      | $\ell$ , $-norm$                    | GCI      | GCI ratio $(r^p)$ |
| $20\times20$           | 0.05    | 0.25    | 7.697E-3                            |          |                   |
| $40\times40$           | 0.025   | 0.125   | 1.954E-3                            | 46.540 % |                   |
| $80\times80$           | 0.0125  | 0.0625  | 4.921E-4                            | 11.847 % | 3.92              |
| 160×160                | 0.00625 | 0.03125 | 1.234E-4                            | 2.988 %  | 3.96              |

Table 14: Benchmark  $(II)$ , time-dependent calculations, 3-point backward time differencing, **TVD** limiter = 1; central differencing, uniform grid.

#### **4.3 Matrix Block Equation**

The numerical algorithm to solve the one-dimensional matrix block equation, described in Section 3.5, is verified against the following analytical solution. The governing equation is given by

$$
\rho \frac{\partial c}{\partial t} = \frac{\partial}{\partial x} \left( D \frac{\partial c}{\partial x} \right) - \rho \lambda c \tag{48}
$$

and  $0 \le x \le b$ . The variables D and  $\rho$  are defined as

$$
D = \sqrt{2}\alpha (e^x - x)^{\frac{1}{2}} \tag{49}
$$

$$
\rho = \frac{e^x}{\sqrt{2}(e^x - x)^{\frac{1}{2}}} \tag{50}
$$

The boundary and initial conditions are

$$
\frac{\partial c}{\partial x}\Big|_{x=0} = 0 \tag{51}
$$

$$
c(b,t) = \sqrt{2}(e^b - b)^{\frac{1}{2}}e^{(\alpha - \lambda)t}
$$
 (52)

$$
c(x,0) = \sqrt{2}(e^x - x)^{\frac{1}{2}}
$$
 (53)

The solution is

$$
c(x,t) = \sqrt{2}(e^x - x)^{\frac{1}{2}}e^{(\alpha-\lambda)t}
$$
\n(54)

**The** convergence tests **are** done for **steady** state calculations using uniform and nonuniform grids' and for unsteady calculations with trapezoidal and 3-point backward time differencing with a uniform grid.

For steady cases, the parameters are  $\alpha = \lambda = 1$  and  $b = 4.0$ . All the steady calculations are converged to machine zero. Table 15 presents the convergence results for a steady, uniform grid.

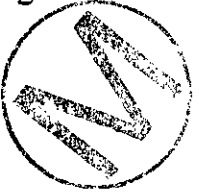

As the behavior of the ratio of GCIs show (column 5), the solutions are second-order accurate. Table 16 shows the steady calculations with non-uniform grid. Again, from the results in column 5, the solutions are second-order accurate.

Grid  $\ell_2$  *-norm* Max. error GCI GCI ratio  $(r^p)$ 20 6.3588E-3 1.4884E-2 40 1.4470E-3 3.4894E-3 235.917% 80 3.4509E-4 8.4329E-4 52.926 % 4.46

2.0719E-4

5.1343E-5

12.528 %

3.047 %

4.22

4.11

Table 15: Matrix verification: steady state calculations, uniform grid.

Table 16: Matrix verification: steady state calculations, non-uniform grid.

| Grid | Δs      | $\ell$ , $-norm$ | Max. error    | GCI       | GCI ratio $(r^p)$ |
|------|---------|------------------|---------------|-----------|-------------------|
| 20   | 0.04    | 4.7240E-3        | 1.1464E-2     |           |                   |
| 40   | $-0.02$ | 1.0251E-3        | $2.3426E - 3$ | 244.200 % |                   |
| 80   | 0.01    | $2.4657E - 4$    | 5.6313E-4     | 51.398 %  | 4.75              |
| 160  | 0.005   | 6.0886E-5        | 1.3810E-4     | 12.259 %  | 4.19              |
| 320  | 0.0025  | 1.5147E-5        | 3.4211E-5     | 3.020 %   | 4.06              |

For unsteady calculations, the parameters are  $\alpha = 1$ ,  $\lambda = 5$ ,  $b = 4.0$ , and  $t = 1.0$ . Table 17 presents the convergence results for unsteady, trapezoidal time differencing and uniform grid. As the ratios of successive GCIs in column 5 show, the solutions are second-order accurate both in time and space. The results obtained with 3-point backward time differencing are similar to those computed by trapezoidal time differencing.

Table 17: Matrix verification: unsteady calculations, uniform grid.

| GCI ratio $(r^p)$ | GCI       | Max. error | $\ell$ , $-$ norm | Δt      | Grid |
|-------------------|-----------|------------|-------------------|---------|------|
|                   |           | 1.0795E-2  | 8.6435E-3         | 0.1     | 20   |
|                   | 267.433 % | 2.3088E-3  | 1.8384E-3         | 0.05    | 40   |
| 4.83              | 55.407%   | 5.3931E-4  | 4.2851E-4         | 0.025   | 80   |
| 4.34              | 12.771 %  | 1.3041E-4  | 1.0353E-4         | 0.0125  | 160  |
| 4.16              | 3.069%    | 3.2062E-5  | 2.5446E-5         | 0.00625 | 320  |
|                   |           |            |                   |         |      |

\* - ,.

#### **4.4 Coupling Procedure**

160

320

8.4264E-5

2.0820E-5

To verify both the fracture and the **matrix** finite volume discretization as a system and the coupling procedure, we have chosen a dual porosity problem in one dimension with the analytical solution given by Tang [13]. The Tang solution is numerically evaluated and hence there is an error associated with its evaluation. This is due to accuracy of the numerical algorithm used in generating the solution. In this case, the grid convergence test is not possible since the computed solution ("exact") is not accurate enough.

The fracture equation is

$$
\frac{\partial c}{\partial t} + \frac{v}{R} \frac{\partial c}{\partial z} - \frac{D}{R} \frac{\partial^2 c}{\partial z^2} + \lambda c - \frac{\theta D}{bR} \frac{\partial c^2}{\partial x} \bigg|_{x=b} = 0 \tag{55}
$$

where  $0 \le z \le \infty$ . The fracture is along the z coordinate and the matrix block uses the x coordinate. The initial and boundary conditions are

$$
c(0,t) = c_0 \tag{56}
$$

$$
c(\infty, t) = 0 \tag{57}
$$

$$
c(z,0) = 0 \tag{58}
$$

The **matrix** equation is given by

$$
\frac{\partial c^i}{\partial t} - \frac{D}{R} \frac{\partial^2 c^i}{\partial x^2} + \lambda c^i = 0
$$
 (59)

where  $b \le x \le \infty$ . The initial and boundary conditions are

$$
c'(b, z, t) = c(z, t) \tag{60}
$$

$$
c'(\infty, z, t) = 0 \tag{61}
$$

$$
c'(x, z, 0) = 0 \tag{62}
$$

For further explanation of the problem, definition of parameters, and the analytical solution, see - **Re£ [13].** 

The test problem is set up by defining the required parameters as follows: the fracture is along the  $x$  coordinate, fracture length,  $L = 10$  m, fracture spacing 2.4 m. Fracture properties: aperture,  $b = 1.0E-4$  m, seepage velocity,  $V = 0.01$  m/d, longitudinal dispersivity,  $\alpha_L = 0.50$  m, molecular diffusion coefficient,  $D = 1.382E-4 m^2/d$ , and fracture porosity,  $\phi = 0.42E-4$ . *Matrix* properties: the matrix uses the  $\chi$  coordinate (see Figure 1), matrix porosity,  $\phi' = 0.01$ , and matrix diffusion coefficient,  $D' = 1.382E - 7 m^2/d$ . Radionuclide properties: decay constant,  $\lambda = 0.154E -$ 3  $1/d$ , and retardation factor,  $R = R' = 1$ . *Initial conditions:*  $c(x, 0) = c'(x, \chi, 0) = 0$ . The boundary conditions are

$$
c(0,t) = 1 \tag{63}
$$

$$
\frac{\partial c}{\partial x}(L,t) = 0\tag{64}
$$

$$
c'\left(x,\frac{b'}{2},t\right)=c(x,t) \qquad (65)
$$

$$
\frac{\partial c'}{\partial \chi}(0,t) = 0\tag{66}
$$

Fracture length and matrix block length are discretized using 80 and 15 stretched cells, respectively. The calculation was stopped at time  $= 100$  days to test both spatial and temporal accuracy of the computed solution. Figures **3** and 4 present the comparison of the firacture and matrix solution to the analytical solution. The computed results reproduce the analytical solutions in both regions, which also verifies the accuracy of the coupling procedure. Further mesh refinement in both fracture and matrix block reproduced the same results.

#### **4.5 Multiple Species**

For multiple species transport, SECOTPZD is benchmarked against the Lester et. al. [14] analytical solution. This analytical solution, which includes the effect of **axial** dispersion, describes the transport of the radionuclide chains through a column of adsorbing media. Initially, **alI** species have zero concentrations and the solutions of Bateman equations are used as the time dependent inlet boundary conditions. For this exercise, we are using a three-member decay chain. The problem parameters are: time = 100 yr, length = 0.1 km,  $v = 0.1$  km/yr,  $\alpha_L = 0.5$  km, and the species dependent properties are given in Table 18. The computed results were obtained **with** 80 cells in the column, **At** of 0.25 year, and 400 steps. Figures 5 and 6 present the computed and the analytical resuits for **all** the species. *As* these figures show, the computed results reproduce the analytical solutions.

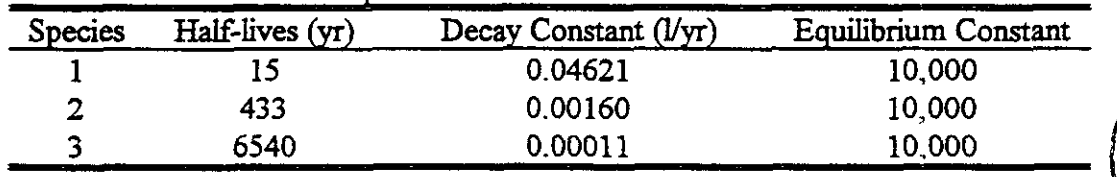

#### Table 18: Half-lives and equilibrium constants of nuclides.

÷,

The **ability** of SECOTP2D to compute the discharge (mass **flux)** on a predefined closed boundary The ability of SECOTP2D to compute the discharge (mass flux) on a predefined closed boundary<br>is verified using benchmark (I). The integral defining the discharge is given in the Appendix. The<br>mumerical aughtatives used in The ability of SECOTP2D to compute the discharge (mass flux) on a predefined closed boundary<br>is verified using benchmark (I). The integral defining the discharge is given in the Appendix. The<br>numerical quadrature used is exercised in the same manner as described for case  $1.1$  (uniform grid) and case  $1.5$  (stretched grid). **A** single closed boundary which is a rectangular box is specified by using the coordinates of the upper left hand comer and the lower right hand comer of the box. For the uniform **grid,** the coordinates of these points are  $(0.2, 0.8)$  and  $(0.8, 0.2)$ , and for the stretched grid they are  $(0.2085, 0.7915)$  and  $(0.7915, 0.2085)$ . Table 19 and 20 present the results for the convergence study using five different grids. As the ratio of GCIs show, the computation of discharges are second-order accurate for b

| Grid         | Computed | Error     | GCI       | GCI ratio $(r^p)$ |
|--------------|----------|-----------|-----------|-------------------|
| $10\times10$ | 0.411362 | 3.4856E-3 |           |                   |
| $20\times20$ | 0.408745 | 8.6837E-4 | 193.639 % |                   |
| $40\times40$ | 0.408093 | 2.1690E-4 | 48.200 %  | 4.02              |
| 80×80        | 0.407931 | 5.4213E-5 | 12.037 %  | 4.00              |
| 160×160      | 0.407890 | 1.3516E-5 | 3.011%    | 4.00              |

Table 19: Discharge calculations, uniform grid, benchmark (I)

Table 20: Discharge calculations, stretched grid, benchmark (I)

t,

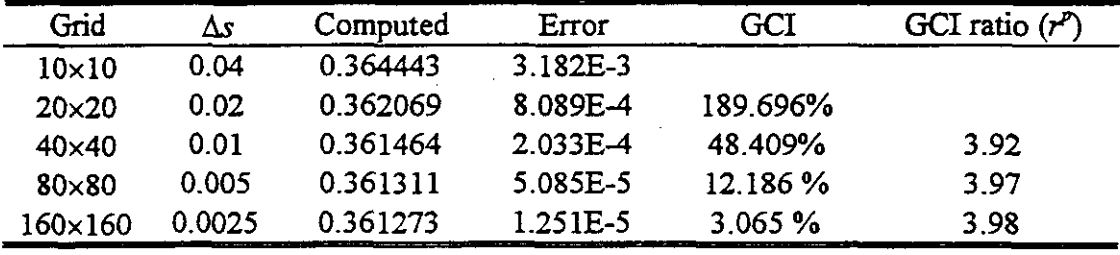

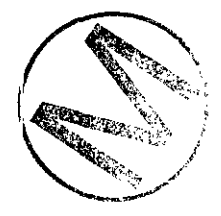

# **5 CODE CONFIRMATION PROBLEMS**

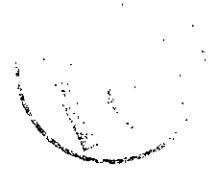

In the previous section 4, we have exercised all features of the code and have verified its accuracy in all aspects. The present section gives further confirmation calculations. Even if a code is rigorously verified, in the **sense** of a mathematical theorem, it **can stiU** be worthwhile to present selected additional confirmation calculations for the purpose of user confidence building.

#### **5.1 Convergence Demonstration on WIPP PA Problems**

To demonstrate convergence on typical problems, we will use two of the vectors fiom the 1992 **WIPP** PA calculation [IS].

#### **5.1.1 Fracture Transport**

Vector 2 (E1E2 scenario) was chosen for a grid convergence demonstration for fracture transport. This vector has moderate parameters, such as fracture aperture and fracture travel time.

Since we do not have **an** exact solution for vector 2, we rely on contours of the solution for judging convergence. We will use three different grid sizes, 46x53, 93x107, and 187x215. For each grid size three different time steps are used,  $\Delta t = 10$ , 5, and 2.5 years, to show time convergence.

Figure 7 shows temporal behavior of the source function over 10,000 years. Figures 8a, 8c, and 8e present the contours of solute concentrations on the first grid at  $t = 10,000$  years for three different time steps, respectively. The time resolution for this mesh is quite adequate since there is only **slight** cbange between contour plots. Figures Sb, 84 and 8f present breakthrough curves, with **each** plot presenting integrated discharges through three closed boundaries. The breakthrough curves also show convergence in time. Figures 9 and 10 show similar plots for grids number 2 and 3. As we refine the grid, the plume becomes narrower and the concentration fiont becomes sharper. This is due to improved effectiveness of the TVD algorithm.

These sequences of grid and time steps clearly show that the problem is not adequately resolved on the coarse grid.

#### **5.1.2 Dual-Porosity Transport**

For a dual-porosity transport calculation, vector 52 (E1E2 scenario) is a typical example which has no extremes in its parameters. We will use the same grid **sizes** as in the *fracture* transport **case,** however, vector 52 has different time scales for both the fracture **and** the **matrix** block and requires different time steps,  $\Delta t = 2$ , 1, and 0.66 years.

Figure 11 shows temporal behavior of the source function over 10,000 years. Figures 12a, 12c, and 12e present the solute concentration on the fist grid at time = 10,000 years for the three different time steps, respectively. Similar to the fiacture calculation, the time resolution is satisfactory. Figures 12b, 12d, and 12f present breakthrough curves. Again, there are no significant changes in the solution (visual detection) as the  $\Delta t$  decreases. Figures 13 and 14 show a similar plot for grids 2 and 3. As we observed in the fracture calculation, the concentration front becomes sharper as the grid becomes finer. Figure 12c shows some discharge on the side boundary whereas on the finer meshes there are no discharges. This points out that the first grid is not resolving the solution adequately; however, the other grids are adequate.

#### **5.2 Dual-Porosity Solution of Sudicky and Frind**

For dual-porosity calculations, SECOTP2D was benchmarked using Tang's [13] analytical solution. **This** solution **has** a limitation **that** the **matrix** block length is hirite. Sudicky and Frind published an analytical solution in 1982 [19] for contaminant transport in a fractured porous media that removed this limitation. The original Sudicky-Frind analytical solution had some errors which were corrected by Davis and Johnston [20]. With this solution SECOTP2D **can** be exercised for a **finite matrix** block length **in** the dual porosity calculation. Van Gulick [21] has numerically implemented the Sudicky-Frind analytical solution. He has performed a thorough evaluation of the accuracy of the numerical solution and the range of parameters in which the solution converges. Herein, the **data** generated by van Gulick are used to compare with the unsteady **and** steady dual porosity calculations.

The following problem **has** been set up fiom the data provided by van Gulick The problem is a one-dimensional longitudinal transport in the fracture with **transverse** matrix diffusion. For the unsteady calculation, ihe solution is evaluated **at** 500 days.

*Fracture properties:* aperture,  $b = 0.1E-3$  (m);  $\phi_f = 1.9996E-4$ , longitudinal dispersivity,  $\alpha_L =$ 0.1 *(m)*; molecular diffusion coefficient,  $D_f = 1.3824E-4$  *(m<sup>2</sup>/day)*; pore velocity V = 0.0075  $(m/day)$ ; decay constant,  $\lambda = 1.5366E-3$  ( $1/day$ ); fracture retardation,  $R = 1.0$ ; fracture length,  $L = 2.0$  (*m*).

*Matrix properties:* block length,  $b' = 0.50$  (*m*); matrix porosity,  $\phi_m = 0.01$ ; diffusion coefficient,  $D' = 1.3824E-7$  *(m<sup>2</sup>/day)*; retardation,  $R = 1.0$ .

The fhcture and the **matrix** concentrations are set to zero as the initial condition. The boundary conditions for the fracture are

$$
C(0,t) = 10\tag{67}
$$

$$
\frac{\partial C(L,t)}{\partial x} = 0 \tag{68}
$$

where  $0 \le x \le L$ .

The fracture was discretized with 200 uniform cells based on the grid convergence study for the single porosity calculations. The **matrix** was discretized **with** 5 to 80 uniform cells. Figure 15 presents the grid convergence test for the **matrix** and the comparison to the analytical solution. The final solution was computed using 200 uniform cells in the fracture and 80 uniform cells in the **matrix** For the unsteady calculation, based on the convergence study, the time step was set to 1 day. The solution was converged to machine zero for steady state calculation.

Figure 16 presents the concentration profile in the fracture compared to the Sudicky-Frind analytical solution at 500 days; the agreement is excellent. Figure 17 shows the comparison of the concentration profiles in the matrix, at three different locations in the fracture, compared to the analytical solutions. A concentration profiles in the matrix, at three different locations in the fracture, compared to the

profile in the fiacture at steady state compared to the analytical solution. Again, we have excellent agreement.

#### **5.3 High Peclet Transport Case with TVD**

To illustrate the advantages of the TVD algorithm presented in Chapter **3,** we have chosen to solve a two-dimensional convection-dispersion problem for which we have an exact solution **[22].**  The medium is assumed to be homogeneous and isotropic with a unidirectional steady-state flow. The initial solute concentration is zero. At  $t = 0$  a strip-type source with a finite length 2a, as shown in Figure **19,** along the y-axis is introduced. The source concentration remains constant with time. For additional information, see **Ref. 1221.** 

The solution is obtained for two cases, low and high mesh Peclet numbers, where mesh Peclet number is defined as  $\Delta x/\alpha_L$ . For both cases, a uniform 80x80 grid with  $0 \le x \le 100$  m and  $-50 \le y$  $\le$  50 m is used. The code was set up to use the TVD, van Leer's MUSCL limiter, and trapezoidal time differencing.

*Low mesh Peclet number case:*  $Pe = 2$ ,  $u = 1.0$  m/day,  $v = 0.0$  m/day,  $\alpha_L = 0.625$  m,  $\alpha_T =$ 0.0625 m,  $\lambda = 0.0$ ,  $a = 25$  m, and time = 30 days. Figure 20 presents the analytical solution. Figure 21 presents the computed solution ( $\Delta t = 0.1$  day) using TVD, van Leer's MUSCL limiter, and Figure **22** presents the computed solution using upstream differencing. It is clear fiom these figures that even at a low mesh Peclet number the upstream solution, due to its artificial diffusion, is not accurate; however, the TVD solution is very close to the analytical solution.

*High mesh Peclet number case:*  $Pe = 10$ ,  $u = 1.0$  m/day,  $v = 0.0$  m/day,  $\alpha_L = 0.125$  m,  $\alpha_T =$ **0.0125 m, a** = **25 m,** and time = **30** days. Figure **23** shows results fiom the analytical solution. Figure 24 presents the TVD solution and Figure 25 presents the upstream solution ( $\Delta t = 0.1$  day). The difference between these two solutions is dramatic. As expected, the TYD scheme rerained a sharp fiont; close to the analytical solution, **as** opposed to a very diffused front generated by the implicit upstream differencing.

**As** shown above, the **TVD** scheme in conjunction with second-order time discretization is more accurate in tracking sharp fronts than the classical upstream schemes, even for low mesh Peclet number cases.

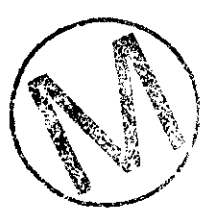

## *6* **HARDWARE PLATFORMS**

The portability of codes is always a question; therefore, it **was** essential to venfy that the computed results from SECOTPZD are not machine sensitive. The code was run, using benchmark (I) (case 1.1), on the following platforms: Digital Alpha, HP 9000/720, CRAY Y-MP C90, Silicon Graphics IRTS 4D-25, Sun 4c Spark station, and Micro-Vax **IL** The CRAY code is single precision while the others are double precision. For simplicity, a coarse grid of  $10\times10$  and 20 time steps were used. The -norm of the error, which is computed from the contributions of all the computational cells, and the maximurn error are good values to compare on different platforms. Initially, machine zeros were evaluated for all the computers. Table 21 presents the machine type, operating **systems,** and machine zeros. It is interesting to note that machine-zero were-the same for all computers (double precision) except for the CRAY (single precision) which<br>was about two orders of magnitude larger than the other machines. Table 22 presents the<br>machine type, -norm of the error, and **was,** about two orders of magnitude larger than the other machines. Table 22 presents the shows, all the computed results are the same within the prescribed precision of each machine. This clearly indicates that the results generated by the SECOTP2D code are not machine sensitive.

Table 21: Hardware, operating systems, **and** machine-zeros

| Hardware     | <b>Operating System</b> | Machine-Zero |
|--------------|-------------------------|--------------|
| Alpha        | OpenVMS 6.1             | 1.110E-16    |
| HP           | HP-UX A.09.01, (unix)   | 1.110E-16    |
| CRAY (SP)    | <b>UNICOS</b>           | 7.105E-15    |
| <b>IRIS</b>  | IRIX 4.0.5, (unix)      | 1.110E-16    |
| Sun          | Sun OS 4.1.1, (unix)    | 1.110E-16    |
| Micro-VAX II | <b>VMS V5.2</b>         | 1.110E-16    |

Table 22: Computed results on different platforms benchmark (I)

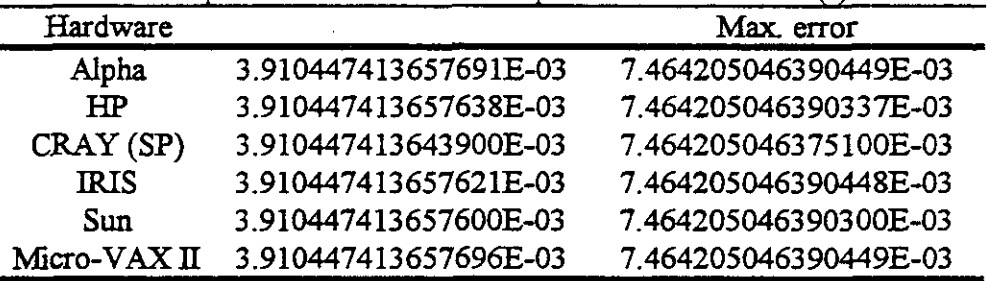

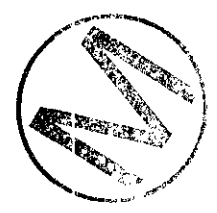

# **7 USER INTERACTIONS, INPUT AND OUTPUT FILES**

In order to run SECOTPZD, a preprocessor, PRESECOTP2D must **first** be run to setup **all** of the input files that are needed by SECOTP2D. This section contains the specific information required to run PRESECOTP2D including the input commands. It also contains specific information required to run SECOTP2D. .

#### **7.1 User interactions with PRESECOTP2D**

PRESECOTP2D **can** be exercised interactively (Section 7.1.1) or from a command line (Section 7.1.2). Regardless of the approach, the user must specify up to eight files. A description of the eight files follows:

Files 1-3 and 6 are files that already **exist.** Files 4, 5, 7 and 8 are created by PRESECOTP2D. Files 4, 5 and 7 are used to run SECOTP2D. As files 1-3 and 6 already exist, they already have assigned names. Files 4-7 and 8 have names assigned by the user. A description of these files follows:

- **0** File 1 is the input CAMDAT database that contains the grid and properties corresponding to the sampled vector needed for the transport simulation.
- **<sup>0</sup>**File 2 is the input CAMDAT database that contains for the sampled vector the source information for each species being transported. This file is optional. This information may also be entered by hand in the PRESECOTPZD input file for simple functions.
- File 3 is the ASCII input file that controls PRESECOTP2D. It contains the commands that establish how SECOTP2D will be run and the information that will go into the input files that are **created** by PRESECOTP2D. Section 7.2.4 provides a detailed description of all the commands that make up this input file.
- Fie 4 is the ASCII input file created by PRESECOTP2D to run SECOTP2D for the sampled vector.
- File 5 is the binary file containing the property information used to run SECOTP2D for the sampled vector.
- File 6 is the optional input velocity file created by POSTSECOFL2D for the sampled vector to transfer double precision velocities from SECOFL2D to SECOTP2D without going through the CAMDAT **database** which is single precision. This is the preferred way to run SECOTP2D if the file is available.
- File 7 is the binary file containing velocities and source information used to run SECOTP2D for the sampled vector.

• File 8 is a diagnostic/debug file containing information about the PRESECOTP2D run. It is an optional file, but it is necessary that it be specified if the user wants to take advantage of the error reporting.

#### **7.1.1 Exercising PRESECOTP2D Interactively**

To execute PRESECOTP2D interactively, type PRESECOTP2D followed by a carriage return at the **main** menu of CAMCON or at the OpenVMS "%" prompt.

A banner scrolls down the screen and then the following information describing the file definitions is printed on the screen.

PRESECOTP2D expects the following files:

- 1) Input CAMDAT grid and material database
- 2) Input CAMDAT source database (optional)'
- 3) PRESECOTP2D mput file
- 4) SECOTP2D control input file
- 5) SECOTP2D property data input file
- **6)** SECOFLZD transfer velocity data file (optional)
- **7)** SECOTP2D velocity data input file
- 8) PRESECOTP2D diagnostic/debug file (optional)

The following prompts for filenames appear after the above list of files is printed on the screen The file names in the **angle** brackets are the defaut names that will be chosen if only a carriage return is entered. Type "cancel" for no file to be chosen when a file name is optional

The symbols PRESECOTP2D\$INPUT DIRECTORY and PRESECOTP2D\$OUTPUT DIRECTORY shown below may be assigned with the OpenVMS DEFINE command to be a specific directory. If they are not defined, the user must type  $\Box$  to specify files in the current directory or  $\Box$  [dir-spec], where  $\left[$  dir spec $\right]$  is the specification of a particular directory.

```
Enter the name of the Input CAMDAT database 
<PRESECOTPZD$INPUT-DIRECTORY:CAMDAT.CDB> [Iflow-test.cdb 
Enter the name of the Input CAMDAT source database (CANCEL for no file) 
<PRESECOTP2D$INPUT_DIRECTORY:CAMDAT_S.CDB> []source_test.cdb
Enter the name of the PRESECOTPZD input file 
<PRESECOTP2D$INPUT DIRECTORY:PRESECOTP2D.INP> [Ipresecotp2d test.inp
Enter the name of the SECOTPZD input file 
<PRESECOTP2D$OUTPUT_DIRECTORY:SECOTP2D.INP> [Isecotp2d_test.inp
Enter the name of the SECOTPZD property data input file 
<PRESECOTP2D$OUTPUT DIRECTORY:PROPDAT.INP> []propdat_test.inp
Enter the name of the SECOFLZD transfer velocity data file (CANCEL for no 
file) 
<PRESECOTP2D$INPUT DIRECTORY:VELOC.TRN> []veloc test.trn
Enter the name of the SECOTP2D velocity data input file
```
<PRESECOTP2D\$OUTPUT\_DIRECTORY:VELDAT.INP> []veldat\_test.inp

**Enter the name of the** PRESECOTPZD **diagnostics/debug file** (CANCEL **for no file)**   $\langle$ PRESECOTp2D\$OUTPUT\_DIRECTORY:PRESECOTP2D.DBG> [)presecotp2d test.dbg

If the program completes without errors, the message

PRESECOTPZD **Normal Completion** 

appears on the screen. If FORTRAN STOP appears on the screen, an error **has** occurred. The PRESECOTP2D diagnostics/debug file should be consulted to find a description of the error condition. This can be done using the editor.

#### **7.1.2** Exercising PRESECOTPZD from a Command Line

To exercise PRESECOTP2D from a command line, type PRESECOTP2D at the OpenVMS prompt, but do not strike the carriage return key. Instead, follow the PRESECOTP2D command with the necessary filenames in the sequence indicated at the beginning of Section 6.0. (Up to 8 filenames are required [see above]; filenames not being used require the qualifier "cancel.") Use the hyphen ("-") at the end of lines on the computer screen as a continuation symbol. The operating system will read it to mean "continued without break on the next line." **Thus,** although the command procedure is typed on several lines, because of the hyphens, the computer reads it as being typed entirely on one line.

A sample command line procedure that executes PRESECOTP2D could be:

```
$ PRESECOTPZD flow-test.cdb source-test.cdb presecotpzd-test.inp 
- SsecotpZd-test.inp propdat-test.inp veloc-test.trn veldat-test.inp 
-SpresecotpZd-test.dbg
```
The command line **may** also be placed into a command tile and the command file **may** be executed at the command line or in batch mode. In the command file, the continuation symbol **may** be used, but the "-\$" would not appear at the beginning of the line.

#### **7.2 Description Of Input Files**

-

**I-**

#### **7.2.1** Input CAMDAT Database Fie

The data required to **exist** on the input CAMDAT database file is listed below.

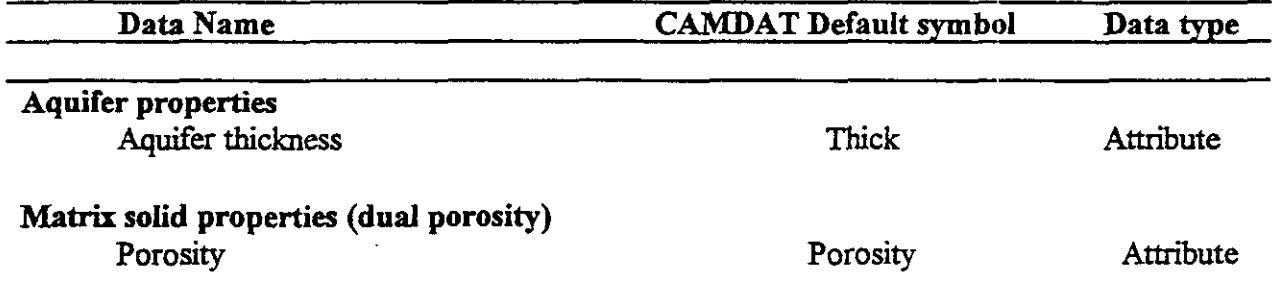

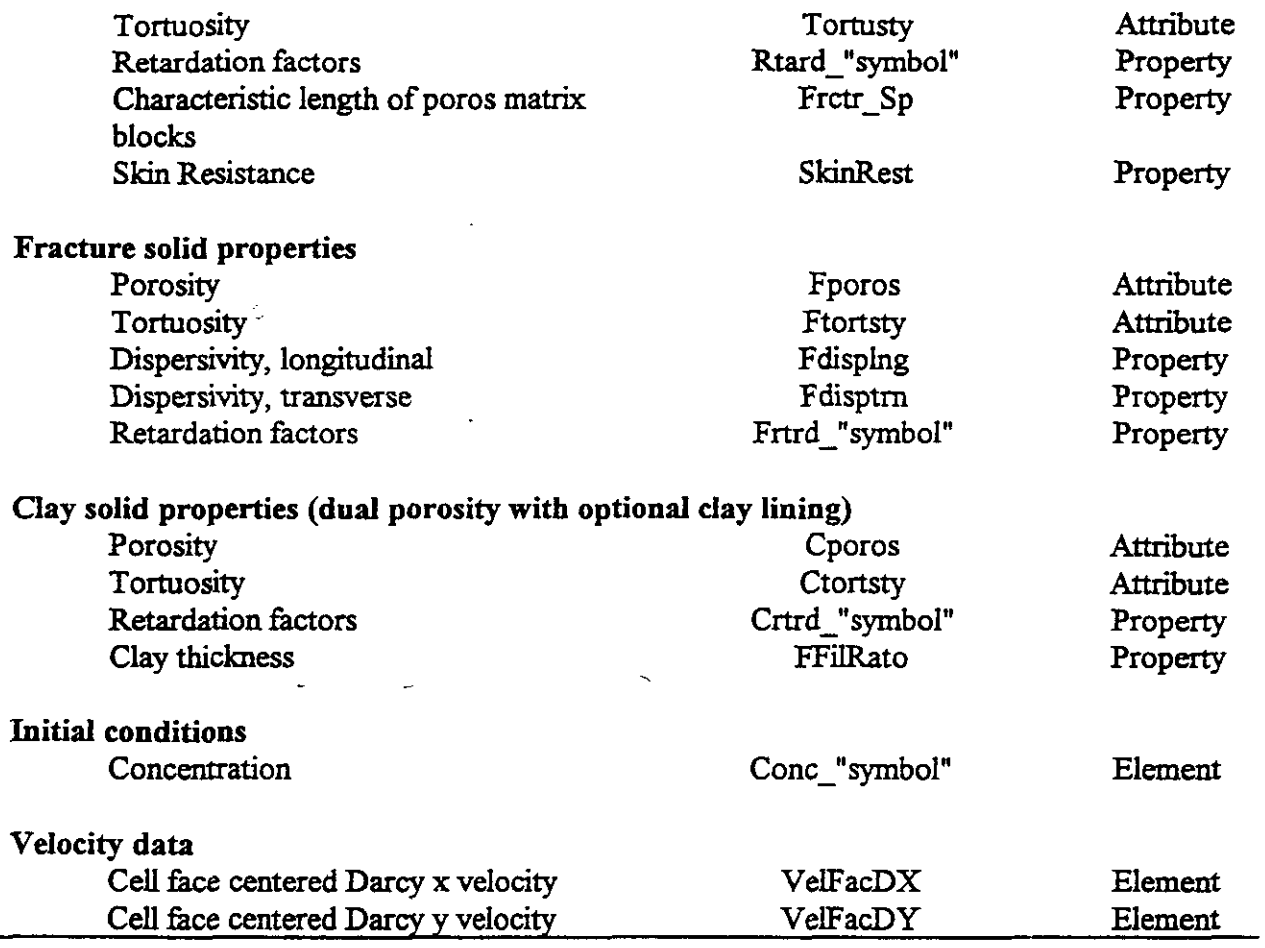

#### **7.2.2 SECOFL2D Transfer Velocity Data File**

This is the input velocity file created by POSTSECOFL2D for the sampled vector. It is used to transfer double precision velocities from SECOFL2D to SECOTP2D without going through the CAMDAT database, which is single precision.

#### **7.23** Input Source **CAMDAT** Database

This is an input database that contains the source function. The source function may also be entered manually in the input control file (Section 7.2.4).

#### **7.2.4** Input Control Fie

Of the four input files to PRESECOTP2D described in Section 6.0, only one of them is created directly by the user. This file is the PRESECOTP2D ASCII input control file. This file provides input not only to PRESECOTP2D, it is the primary user interface to SECOTPZD **also.** 

This section contains a description of the valid input that can be entered in the PRESECOTP2D ASCII input file. The format of the input file follows the standard format established for CAMCON input files as stated in the User's Reference Manual for CAMCON: Compliance Assessment Methodology Controller, Version 3.0, section 2.9.4 [23]. The input file contains keywords, denoted by a leading asterisk (\*), and parameters associated with the keywords that **can** function as secondary keywords or have input values associated with them. Most of the parameters are optional. If a parameter is not entered the default ( in  $\langle$  >) will be taken. If "no default" is specified for a parameter, then a value must be entered if that parameter appears in **the** input iile. **The** major keywords (denoted with a leading \*) must appear on a line by itself The second-level keywords and **all** of the associated parameters **can** appear on a single line. The upper case portion of the keywords **and** parameters shows the minimum character **string**  required to be entered in the input file.

Twelve keywords are used in the PRESECOTP2D input file:

- (1) \*CONTROL parameters,
- $(2)$  \*VELOCITY<sub>input,</sub>
- $(3)$  \*OUTPUT,
- (4) **\*TIME**,<br>(5) **\*SPECI**
- (5) **\*SPECIES-data,**
- (6) \*PROPERTY-names,
- (7) \*BOUNDary\_conditions,
- $(8)$  \*SOURCE\_term,
- $(9)$  \*INITial\_conditions,
- (10) \*DISCHARGE\_BOUNDary,
- (11) \*DP MESH  $(12)$  \*END  $-$  (10) **EXCH**<br>  $(11)$  **\*DP** M<br>  $\left(12\right)$  **\*END** 
	-

#### \*CONTROL parameters

The \*CONTROL keyword sets up some run control parameters. This keyword is optional. If the keyword is present, any parameter not specified in the input file will be assigned the default value.

#### MEDIUM, type <SINGLE>

**type** - indicates the **type** of medium; choices are: SINGLE porosity - for single-porosity medium DUAL\_porosity - for dual-porosity medium

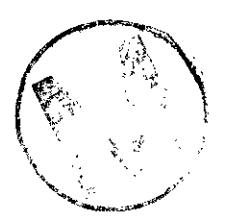

#### **TIME-SCBEME,** *scheme* -GULER>

*scheme-* indicates the type of time scheme to use; choices are: **EULER** - *Grst* order truncation error in time TRAPezodial - second order truncation error in time BACKward - (3-point) second order truncation error in time **SOURCE\_COEFF,** variable\_name<sub>1</sub>=value<sub>1</sub>, variable\_name<sub>2</sub>=value<sub>2</sub>, ...

*variable name*, is either

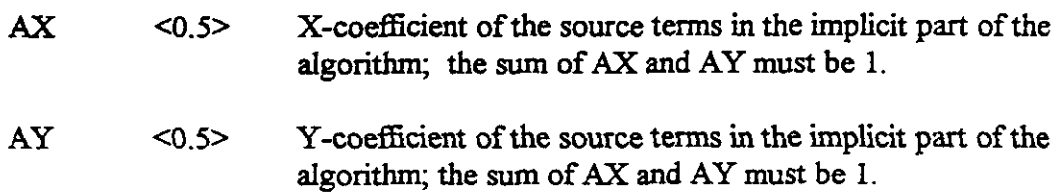

#### **LIMITER, function <MUSCL>**

*function* - indicates the type of limiter function to use; choices are: UPWIND - for an upwind scheme **CENTERED** - for a centered scheme MIXED=WO - for a mixed upwind and centered scheme; WO sets the portion between the two;  $W0=0$  (upwind);  $W0=1$  (centered) MINMOD 1 - **TVD** limiter function; minmod(1,r); very dissipative MINMOD  $2$  - TVD limiter function; minmod(1,2r) MINMOD 3 - TVD limiter function; minmod $(2,r)$ MINMOD  $4$  - TVD limiter function; minmod(2,2r) **MVSCL** - TVD limiter function; van Leer's **MLTSCL SOBERBEE** - TVD limiter function; Roe's superbee; highly compressive

#### CLIMATE, name <CLIMTIDX>

*name* - **name** of the CAMDAT variable containing the climate multiplier, **must** be a valid CAMDAT element variable name

#### \*VELOCITY\_input

The \*VELOCITY keyword controls how the velocities are read fiom the CAMDAT database. If the velocities are being read from the input velocity file generated by POSTSECOFL2D, this keyword is omitted. If the keyword is present, any parameter not specified in the input file will be assigned the default value.

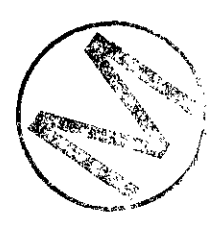

**X-DARCY,** *name* <VELFACDD

*name* - name of the CAMDAT variable containing the x-component of the face centered Darcy velocity; must be a valid CAMDAT element variable narne

Y\_DARCY, *name* <VELFACDY>

*name* - name of the CAMDAT variable containing the y-component of the face centered Darcy velocity; must be a valid CAMDAT element variable name

#### FLOW CODE, source <SECO2>

*source* - identifies if the flow calculation was done the SECOFL2D code or another flow code to determine how the velocities for the ghost cells should be set up. If the flow calculation was done by the SECOFL2D code, these velocities get recorded on the database; otherwise, they are simply obtained from the nearest neighbor. Choices are: SECO2 - for the SECOFL2D flow code

#### OTHER - for any other flow code calculation

#### **STEP, step <I>**

-

ج 1

*step* - the step number to start reading the velocities from the CAMDAT database or the velocity transfer fle. This number **must** be greater than **0** and **must** not **exceed** the number of steps on the database or the velocity transfer file.

#### **STEADY**, *steady* <NO>

*stendy* - indicates ifthe flow field is steady state; choices are YES or NO; the STEP keyword can be used to select the desired time step to use the steady state velocity.  $\blacksquare$  **i**  $\blacksquare$  **i**

#### **"OUTPUT**

The \*OUTPUT keyword controls how the output is written to the binary output fie and to the terminal. This keyword is optional. If the keyword is present, any parameter not spedied in the input fle will be assigned the default value.

#### STEP, *step* <I>

*step* - output printout control parameter for concentration; entering a value of n means that computed values of concentration are to be printed at every nth time step; must be greater than 0 and less than or equal to the number of time steps selected (see \*TIME, NUMstep)

#### SCREEN<sub>IO</sub>, *mode* <OFF>

**mode** - enables or disables iteratioh information to be written to the terminal during the SECOTP2D run; choices are: ON or OFF

#### \*TIME

The **\*TIME** keyword sets up the time interval and the time steps for the SECOTPZD run. **All** of these parameters are considered by the code as optional, but in reality some of them are not. The user needs to choose appropriate values for setting up the time steps, start and stop time, etc. as desired.

NUM-step, *steps* <O>

steps - number of time steps for the transport calculation (does not have to match the number of steps on the velocity database as interpolation is done automatically); must be greater than **0.** 

#### **TIME-GENeration, mode** <AUTO>

**mode** - Specifies the method of time step generation; choices are: AUTO - generates the time step using the equation (STOP-TIME - START-TIME)/(NUM-STEP - 1) MANual - uses the specified DELTA\_T for the time step; if DELTA<sub>T</sub>\*NUM-STEP is greater that STOP-TIME, the simulation ends at STOP-TIME; if DELTA T\*NUM-STEP is less than STOP\_TIME, the simulation ends at DELTA-T\*NUM-STEP **VAR** - indicates that the time step is variable and will be calculated using the parameters entered with the VAR DT keyword; delta  $t(1)$ =INIT DT, delta  $t(n) = (\text{delta } t((n-1)*GROW<sub>FAC</sub>, MAX<sub>DT</sub>)$ 

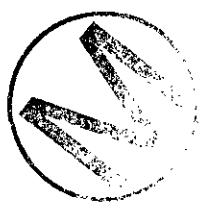

#### DELTA T, time  $\leq 0.0$

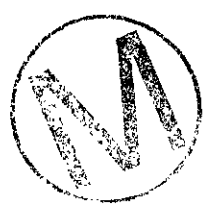

time - the specified time step for manual time generation; must be greater than 0.

**START** - **TIME,** *time* <O.O>

*time* - initial time; must be equal to or greater than 0,

#### **STOP\_TIME,** *time* <0.0>

*time* - end time; **must** be greater than **0.** 

VAR DT, variable name<sub>l</sub>=value<sub>l</sub>, variable name<sub>2</sub>=value<sub>2</sub>, ...

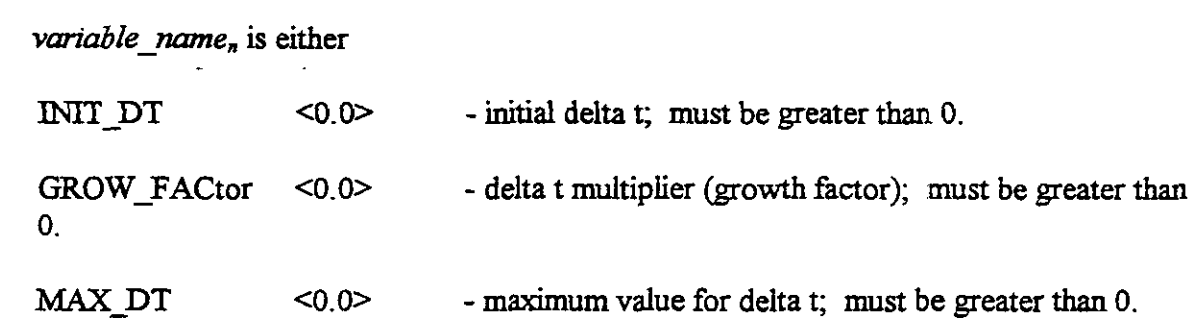

#### \*SPECIES data

The **\*SPECIES** keyword sets up the radionuclides that will be transported. At least one radionuclide and **at** least one chain **must** be set up **using** these parameters. The default values are set to 0, but this value is never valid for any of the parameters. All of the parameters should appear in the input file for each radionuclide being set up.

NUClide, variable name<sub>1</sub>=value<sub>1</sub>, variable name<sub>2</sub>=value<sub>2</sub>, ...

*variable name*, is either

**SYMBOL**  $\leq$   $\infty$  default> - name of the nuclide; usually the first one or two characters are the chemical symbol **and** the last three characters are the atomic mass unit of the isotope; only the leading alpha characters are used to match "symbol" for the retardation property names on the CAMDAT

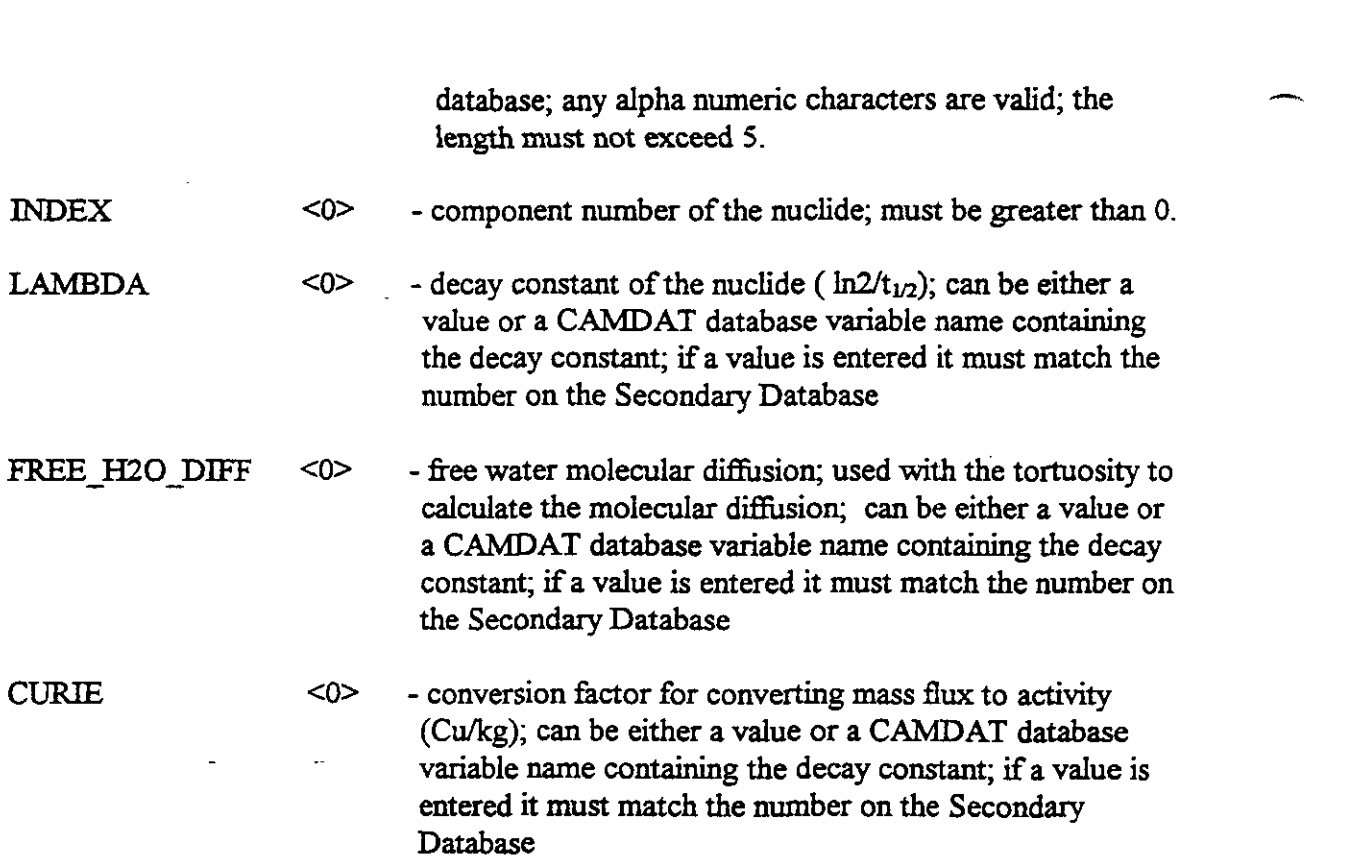

**CHAIN\_definition,** *variable\_name*<sub>1</sub>=value<sub>1</sub>, *variable\_name*<sub>2</sub>=value<sub>2</sub>, ...

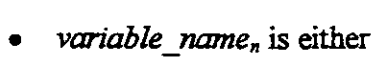

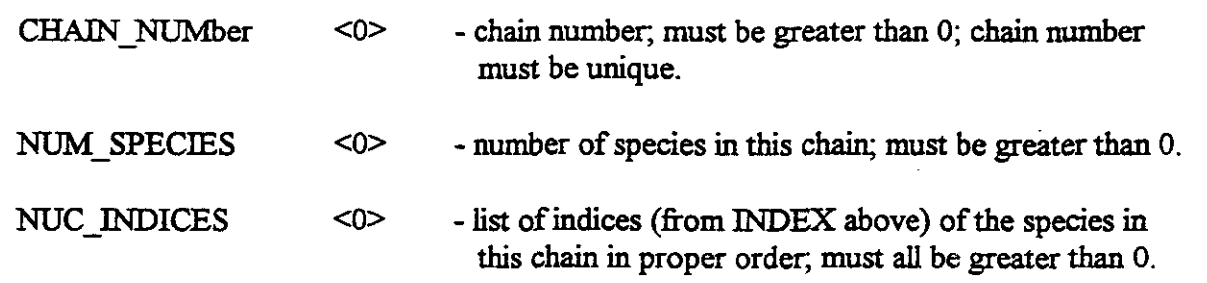

#### \*PROPerty\_names

The \*PROP keyword establishes what CAMDAT variable names contains the material properties of the transport medium. All of these parameters are optional. If any of them are not specified in the input file, the default value will be taken. If the default value is used, that name must be a valid name on the CAMDAT database.

 $AQUIFER, variable_name_1=value_1, variable_name_2=value_2, ...$ 

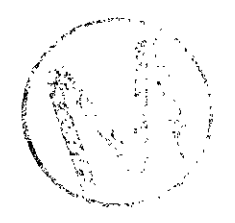

*variable\_name<sub>n</sub>* is either  $\bullet$ 

THICKness <THICK> - CAMDAT attribute name for aquifer thickness; must be a valid CAMDAT variable name

DIFFusive, *variable*  $name_1=value_1$ , *variable*  $name_2=value_2$ ...

 $variable\_name_n$  is either

 $\bullet$ 

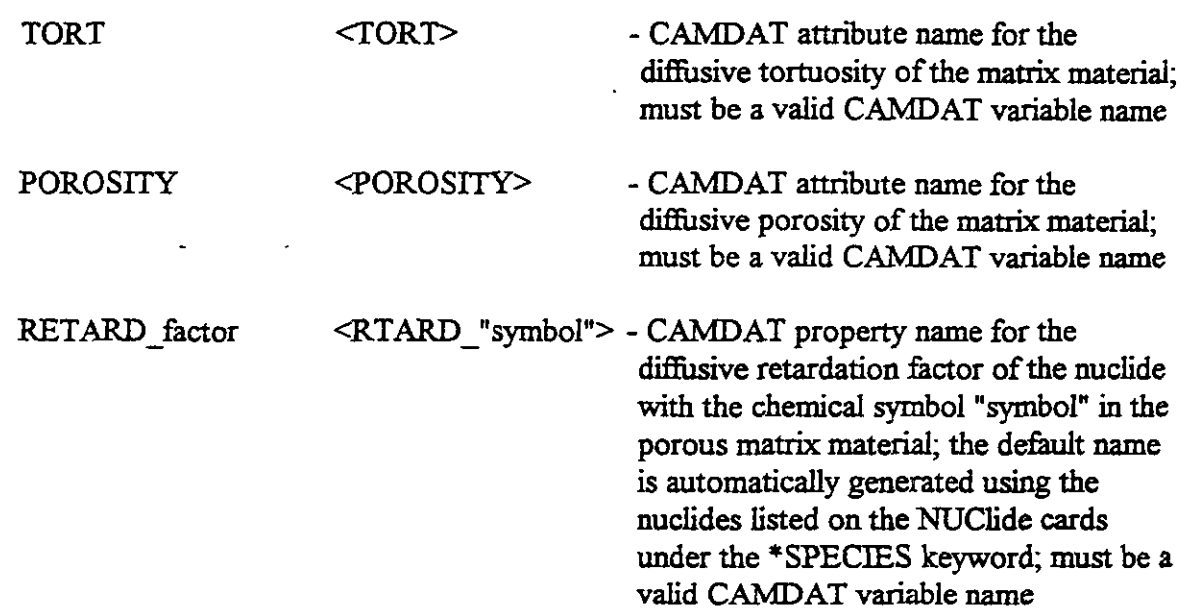

DUAL\_porosity, *variable\_name*<sub>1</sub>=value<sub>1</sub>, *variable\_name*<sub>2</sub>=value<sub>2</sub>, ...

*variable\_name*<sup>n</sup> is either BLOCK\_LENgth <FRCTR\_SP> - CAMDAT property name for the half length of the porous matrix blocks for a dud porosity medium; **must** be a valid CAMDAT variable name - CAMDAT property name for the **skin**  SKIN RESIStance <SKINREST> resistance; must be a valid CAMDAT variable name

CLAY\_THICKness <FFILRATO> - CAMDAT attribute name for the ratio of the clay thickness to the fracture aperture; must be a valid CAMDAT variable name

بتحديث والمنا

ADVECtive, variable\_name<sub>1</sub>=value<sub>1</sub>, variable\_name<sub>2</sub>=value<sub>2</sub>, ...

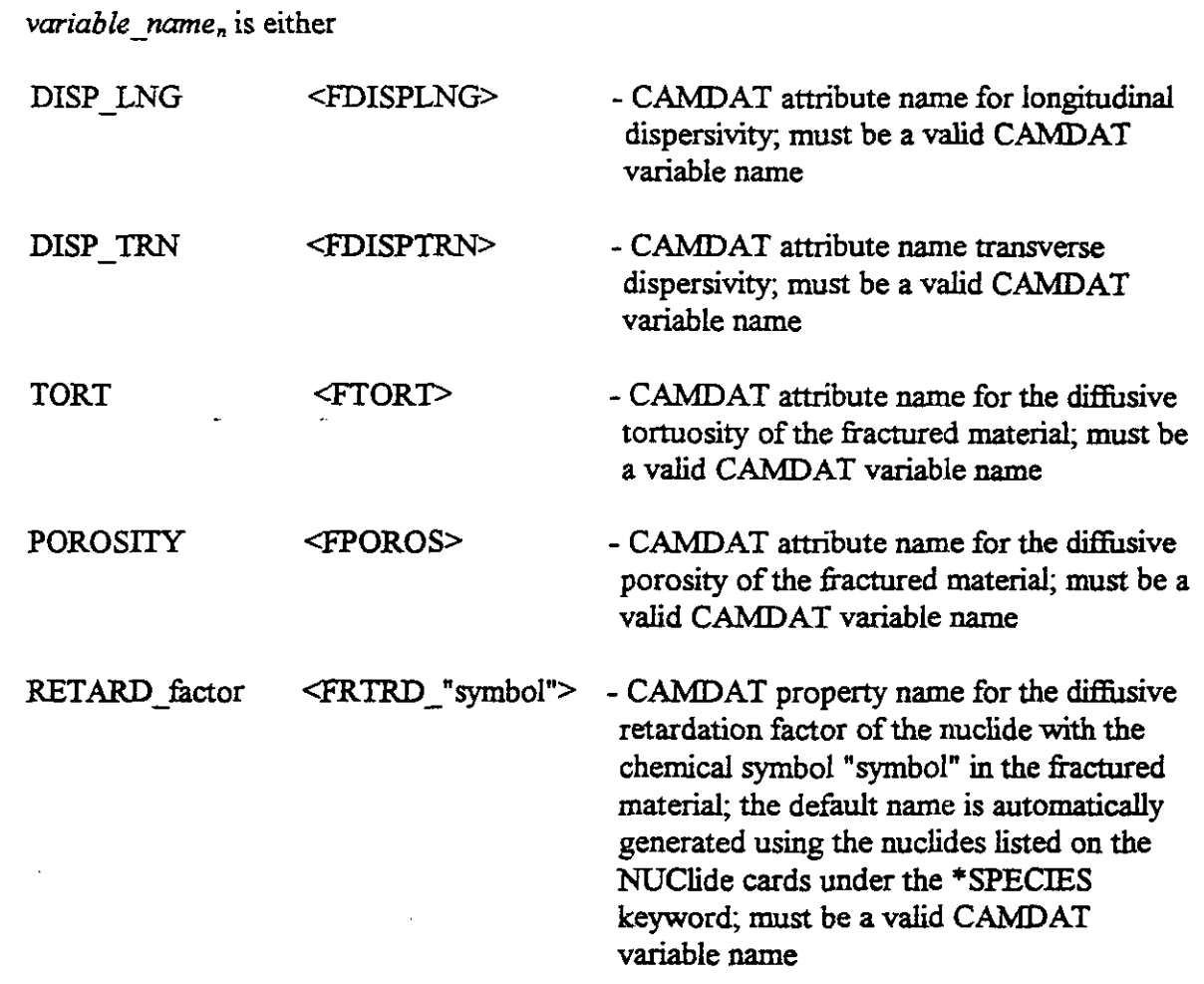

CLAY\_LINING, variable\_name<sub>1</sub>=value<sub>1</sub>, variable\_name<sub>2</sub>=value<sub>2</sub>, ...

*variable\_name*, is either  $\bullet$ 

 $\mathbb{Z}$ 

TORT <TORTCLAY> - CAMDAT attribute name for tortuosity of the clay **lining;** used only for dual porosity models; must be a valid CAMDAT variable name

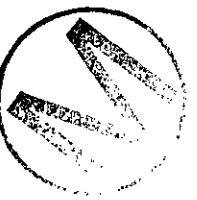

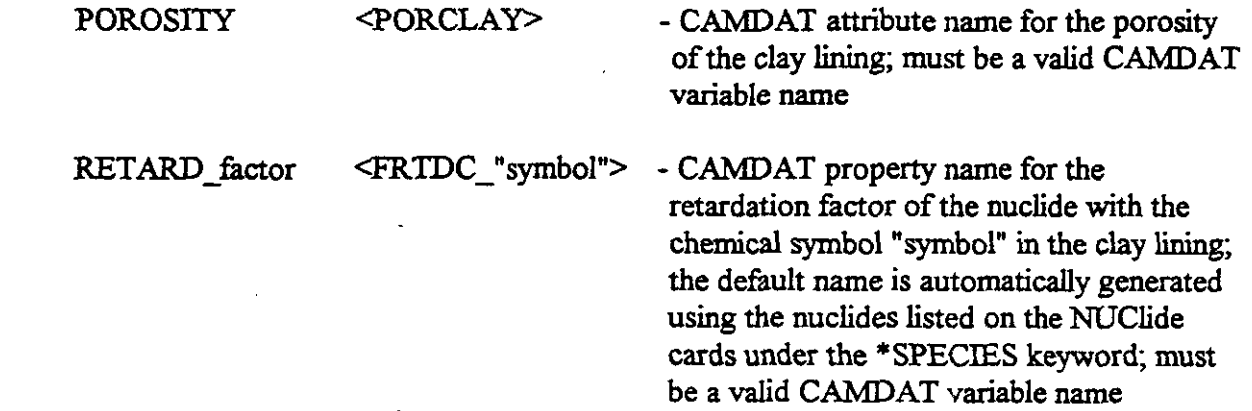

#### \*BOUNDary\_conditions

The \*BOUND keyword **sets** up the boundary conditions for the SECOTP2D run. This keyword is optional. If it is not included, the default of "AUTO" is set for all species and all boundaries. If the keyword is present, any parameter not specified in the input file wiU be assigned the defaut value. Any parameier that **lias** no default designated is not optional and must be included.

*TOP, variable name*<sub>1</sub>=value<sub>1</sub>, variable name<sub>2</sub>=value<sub>2</sub>, ...

*variable name*, is either TYPE <AUTO> - type of boundary condition; choices are: AUTO - SECOTP2D automatically selects the type based on the velocity field NEUMAN - for a Neumann boundary condition DIRichlet - for a Dirichlet boundary condition **VALUE**  <O.O> - value of concentration or gradient; must be equal or greater than 0 SYMBOL  $\leq$  no default> - name of the nuclide associated with the specified concentration; must be a valid symbol name NRANGE '<O,O> - range of elements for which this boundary condition applies; must be greater than 0 and less than or equal to number of elements in the x-direction **INCR**  $<sub>1</sub>$ </sub> - increment for element range in NIMNGE; **must** be greater than 0 and less than or equal to the number of elements in the x-direction

BOTtom, *variable\_name*<sub>1</sub>=value<sub>1</sub>, variable\_name<sub>2</sub>=value<sub>2</sub>, ...

**<sup>0</sup>***variable* - *name,* is either

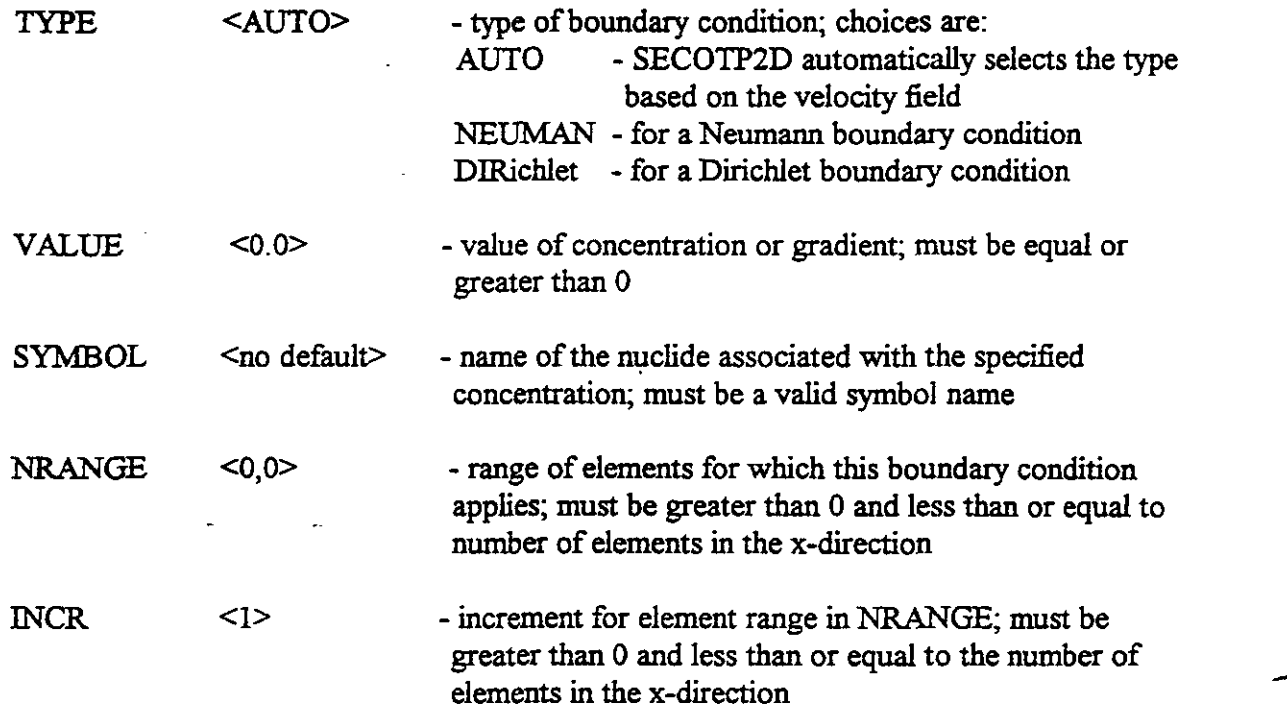

LEFT, variable\_name<sub>1</sub>=value<sub>1</sub>, variable\_name<sub>2</sub>=value<sub>2</sub>, ...

 $\tilde{\mathbb{Z}}_5$ 

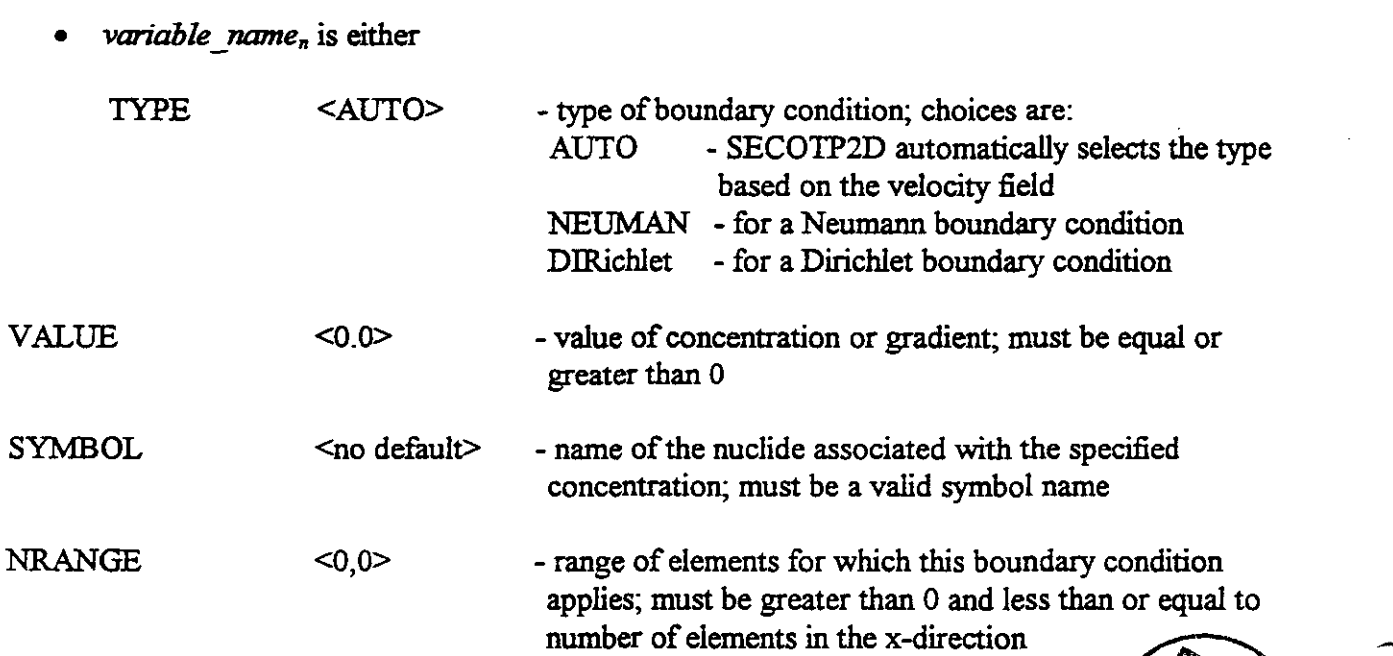

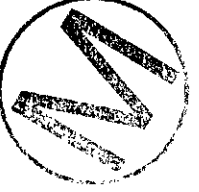

INCR <1> - increment for element range in NRANGE; must be greater than **0** and less than or equal to the number of elements in the x-direction

RIGHT, variable\_name<sub>l</sub>=value<sub>l</sub>, variable\_name<sub>2</sub>=value<sub>2</sub>, ...

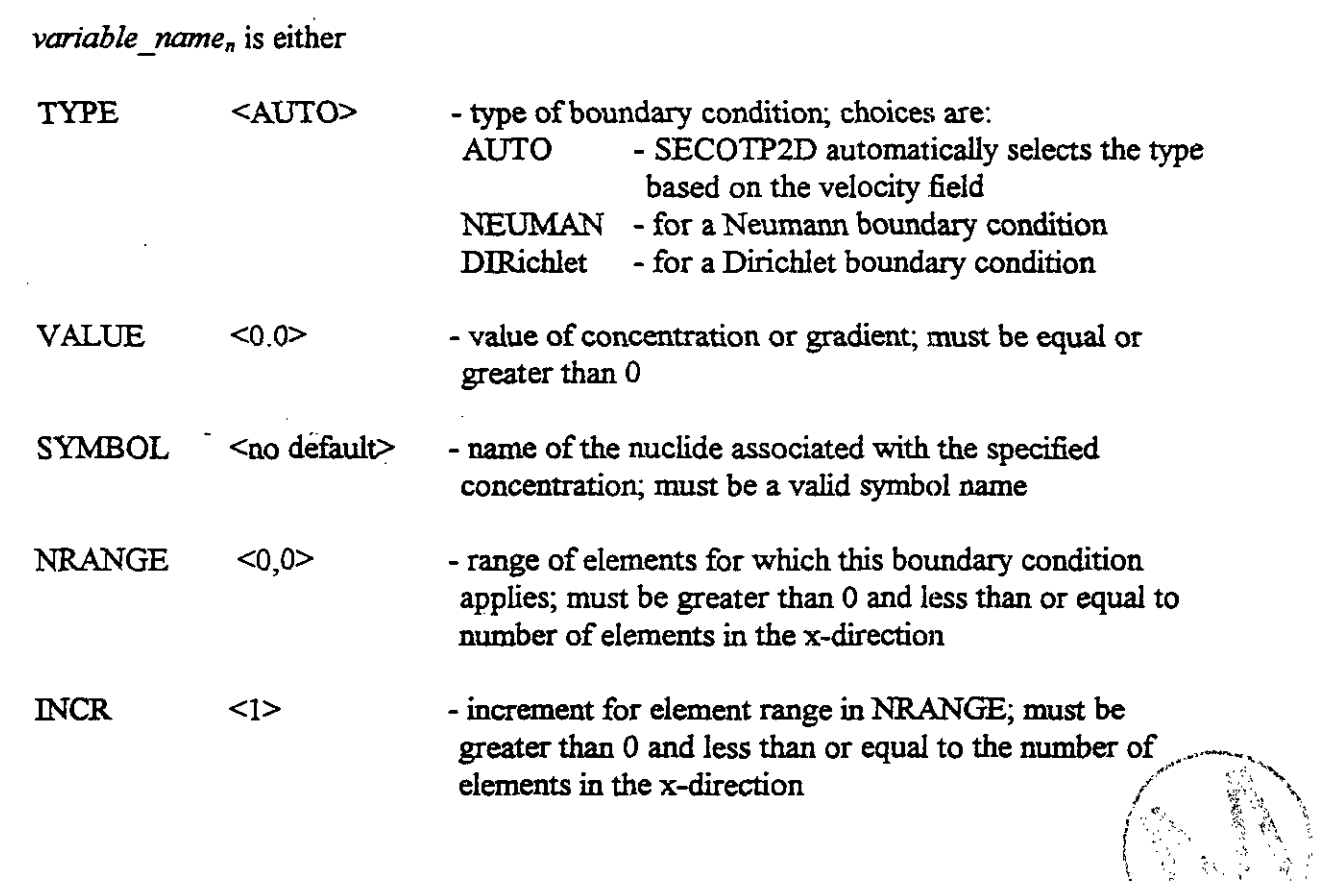

# **\*SOURCE-term** ? . :~ . '--...~~ ~... ,

 $\tilde{\mathcal{L}}$ 

The \*SOURCE keyword sets up the source definition for each radionuclide. A source function must be set up for each radionuclide either by obtaining it from the source database or by manually setting up the times and function values. The function may be identically zero.

**SOURCE,** *source* 

source - set to CAMDAT if the source term times and function values are to be read from the **history** variables of the source CAMDAT database; there are no other choices.

**TERM** DEFinition, *variable\_name<sub>l</sub>*=value<sub>1</sub>, *variable\_name<sub>2</sub>=value*<sub>2</sub>, ...

*variable name*<sup>n</sup> is either

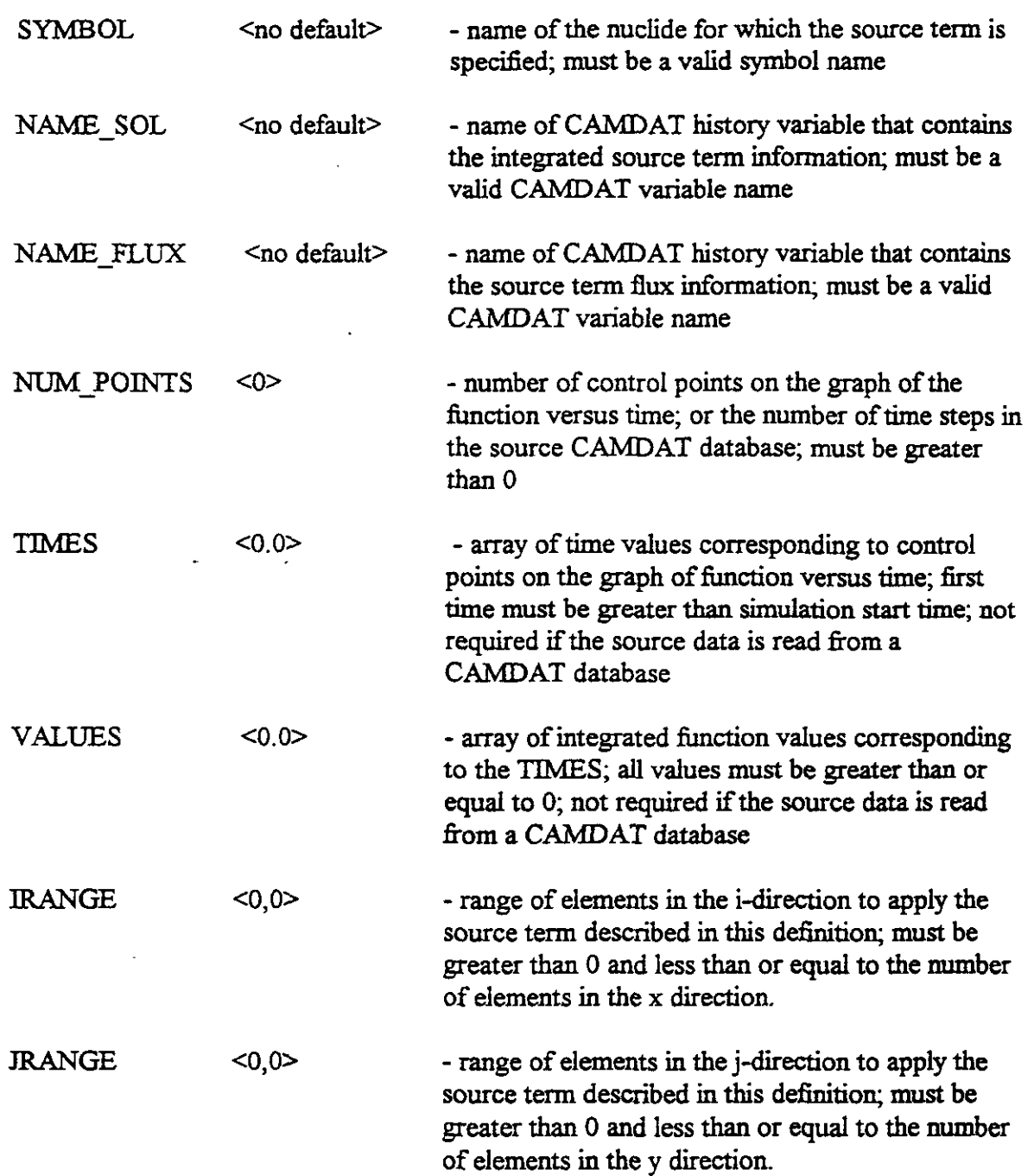

#### \*INITial\_conditions

 $\ddot{\phantom{1}}$ 

The \*INIT keyword sets the initial conditions for the radionuclides. This keyword is optional. **I€**  it is not present, the initial concentration of each radionuclide is set to  $0$ . If the keyword is present, any parameter not specified will in the input file be assigned the default value. Any parameter that has no default designated is not optional and must be included.

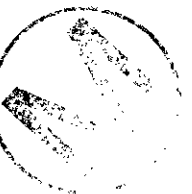

**A,.** 

#### **TIME-STEP,** time <0.0>

 $time$  - time step from CAMDAT to read the initial conditions; must be greater than 0 and less than or equal to the number of steps on the input CAMDAT database

**DEFinition,** variable\_name<sub>l</sub>=value<sub>1</sub>, variable\_name<sub>2</sub>=value<sub>2</sub>, ...

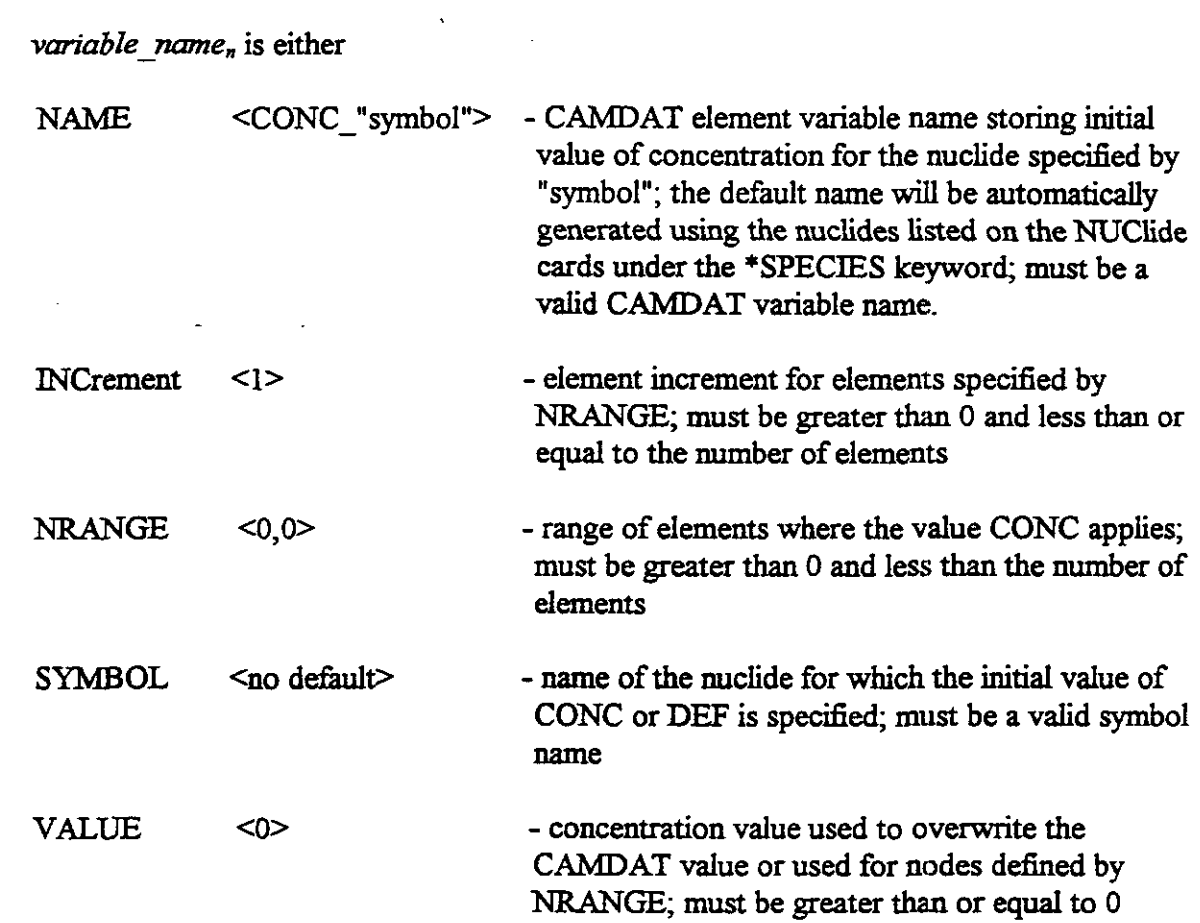

#### \*DISCHARGE\_BOUNDary

The \*DISCHARGE-BOUND keyword sets up rectangular discharge boundaries around which the **source** is integrated. This keyword is optional. If it is specified in the input file, appropriate values must be entered for each of the parameters.

**NUM\_BNDS, mimber <0>** 

*mumber* - number of discharge boundaries to set up; must be greater than or equal to 0

**BOUND** DEFinition, variable name<sub>1</sub>=value<sub>1</sub>, variable name<sub>2</sub>=value<sub>2</sub>, ...

variable name, is either

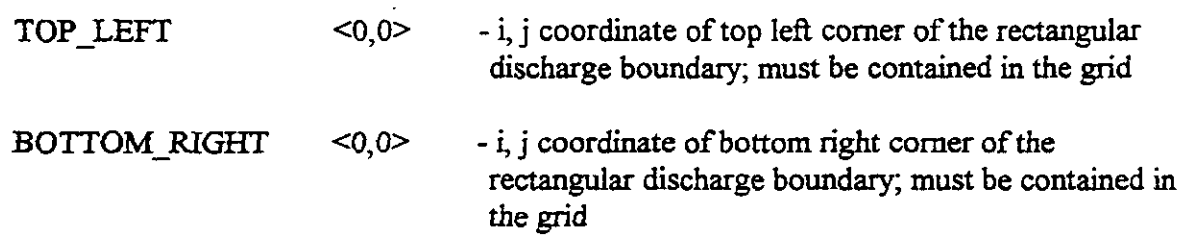

#### \*DP\_MESH

 $\gamma$  .

The \*DP MESH keyword is used to enter **data** describing the discretization of the porous matrix blocks used for dual porosity. This keyword must be present for dual porosity runs. It will not be present for single porosity runs.

*AUTO, variable name*<sub>l</sub>=value<sub>1</sub>, variable name<sub>2</sub>=value<sub>2</sub>, ...

• *variable name*, is either

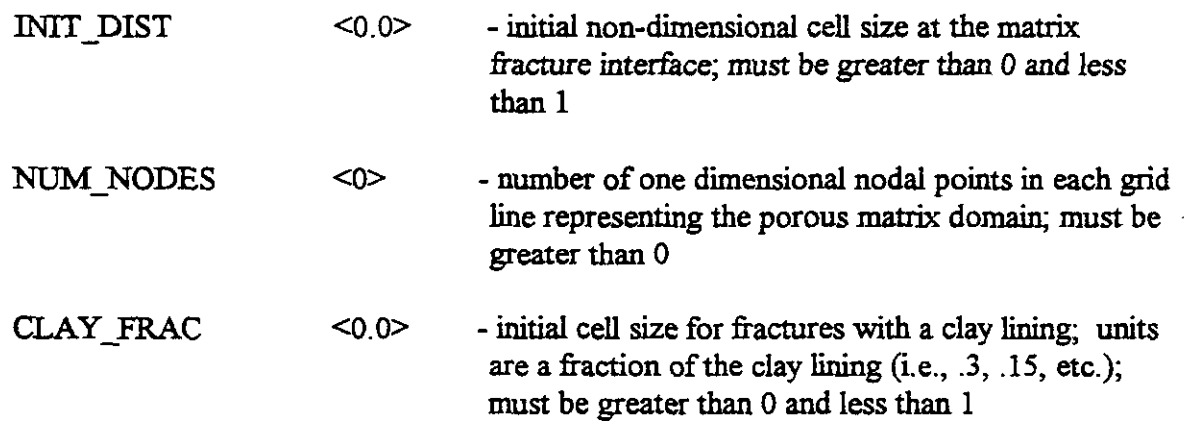

**MANual, variable\_name**<sub>1</sub>=value<sub>1</sub>, variable\_name<sub>2</sub>=value<sub>2</sub>, ...

*variable\_name*, is either

NUM\_NODES <0> - number of one dimensional nodal points in each grid line representing the porous **matrix** domain; **must** be number of one dimensional nodal points in each grid<br>line representing the porous matrix domain; must be<br>greater than 0 DISTances <0> - list of nodal values of dimensionless distance from the center of the matrix block this dimensionless distance is defined as the ratio of the actual distance coordinate to the half-thickness of the block all **must**  be less than 1 and monotonically increasing.

#### \*END

The \*END keyword signals the end of the input file. There are no other keywords or parameters associated with it.

#### *SUMMARY*

The following summarizes all PRESECOTP2D input keyword and parameters:

\*CONTROL parameters

- 1. MEDIUM=
- 2. TIME\_SCHEME=
- 3. SOURCE-COEFF, AX=, AY=
- 4. LIMITER=
- 5. CLIMATE=

 $\bar{\phantom{a}}$ 

\*VELOCITY\_input

- 1.  $X$  DARCY=
- 2. Y\_DARCY=
- 3. FLOW\_CODE=
- 4. STEP=

\*OUTPUT

1. **STEP-** 

2. SCREEN\_IO=

#### \*TIME

- 1. NUM\_step=
- 2. TIME GENeration=
- **3.** DELTA-T=
- 4. START-TIME=
- 5. STOP\_TIME=
- 6. VAR\_DT, INIT\_DT=, GROW\_FACtor=, MAX\_DT=

#### \*SPECIES\_data

- 1. NUClide, SYMBOL=, INDEX=, LAMBDA=, FREE H2O\_DIFF=, CURIE=
- 2. CHAIN\_definition, CHAIN\_NUMber=, NUM\_SPECIES=, NUC\_INDICES=

#### \*PROPerty-names

- 1. AQUIFER, THICKness=
- **2.** DIFFusive, TORT=, POROSITY=, **RETARD-factor=**
- 2. DUAL porosity, BLOCK\_LENgth=, SKIN\_RESIStance=, CLAY\_THICKness=
- 3. ADVECtive, DISP\_LNG=, DISP\_TRN=, TORT=, POROSITY=, RETARD\_factor=
- 4. CLAY\_LINING, TORT=, POROSITY=, RETARD\_factor=

#### \*BOUNDary\_conditions

- 1. TOP, **TYPE=,** VALUE=, SYMBOL=, **NRANGE=,** WCR=
- *2.* BOTtom, **TYPE=,** VALUE=, SYMBOL=, NRANGE=, INCR= -,

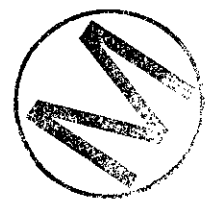

- **3. RIGHT,** TYPE=, **VALUE=,** SYMBOL=, NRANGE=, INCR=
- 4. **LEFT, TYPE=, VALUE=,** SYMBOL=, **NRANGE=,** WCR=

#### \*SOURCE\_term

- 1. SOURCE=
- 2. TERM DEFinition, SYMBOL=, NAME\_SOL=, NAME\_FLUX=, NUM\_POINTS=, TIMES=, VALUES=, IRANGE=, JRANGE=

#### \*INITial conditions

- 1. TIME\_STEP=
- 2. DEFinition, NAME=, INCrement=, NRANGE=, SYMBOL=, VALUE=

\*DISCHARGE\_BOUNDary

- 1. NUM BNDS=
- 2. BOUND\_DEFinition, TOP\_LEFT=, BOTTOM\_RIGHT=

#### \*DP MESH

- 1. AUTO, INIT\_DIST=, NUM\_NODES=, CLAY\_FRAC=
- 2. MANual, NUM\_NODES=, DISTances=

# $\overline{\phantom{a}}$  ,  $\overline{\phantom{a}}$  ,  $\overline{\phantom{a}}$

!=

### **7.3 Input Fie for PRESECOTPZD**

**The** following **is an example input file** for PRESECOTP2D.

**CHAIN 1 PU240** |<br>| CHAIN 1 PU240<br>| CHAIN 2 PU239<br>| CHAIN 2 11 PU239 ! CHAIN 3 AM241 -> **NP237** -> U233 ...------ ~

 $\frac{1}{\sqrt{2}}$ 

\*CONTROL MEDIUM=SINGLE TIME SCHEME=TRAP ! \*OUTPUT STEP=lOO ! **\*TIME**  NUM\_STEPS=1000 START TIME=3.155 8E+ 10 STOP TIME=3.1558E+11 ! \*SPECIES NUCLIDE, SYMBOL=PU240, INDEX=l, LAMBDA=3 36E-12, FREE H2O DIFF= $0.48E-10$ NUCLIDE, SYMBOL=PU239, INDEX=2, LAMBDA=9.13E-13, **FREE H2O DIFF=0.48E-10** NUCLIDE, SYMBOL=AM241, INDEX=3, LAMBDA=5.08E-11, FREE H2O DIFF=1.76E-10 NUCLIDE, SYMBOL=NP237, INDEX=4, LAMBDA=1.03E-14, FREE H2O DIFF=1.76E-10 NUCLIDE, SYMBOL=U233, INDEX=5, LAMBDA=1.39E-13, FREE H2O DIFF=1.70E-10 NUCLIDE, SYMBOL=U234, INDEX=6, LAMBDA=8.98E-14, FREE H20 DIFF=2.7OE-10 NUCLIDE, SYMBOL=TH230, INDEX=7, LAMBDA=2.85E-13, FREE H2O DIFF=1.00E-10 I CHAIN 1 PU240 I CHAIN 2 PU239 ! CHAIN 3 AM241 ->NP237 -> U233 ! CRAW 4 U234 ->TH230 CHAIN CHAIN NUM=1, NUM SPECIES=1, NUC INDICES=1 CHAIN CHAIN\_NUM=2, NUM\_SPECIES=1, NUC\_INDICES=2 CHAIN CHAIN NUM=3, NUM SPECIES=3, NUC INDICES=3,4,5 CHAIN CHAIN NUM=4, NUM SPECIES=2, NUC INDICES=6,7 I \*PROPTERTY-NAMES **ADVECTIVE** TORT=FTORT, POROSITY=FPOROS, RETARD-FRTRD **I**  \*SOURCE-TERM SOURCE = CAMDAT TERM\_DEF NUM\_POINTS=192, NAME\_SOL= M00PU240, SYMBOL=PU240, & )URCE = CAMDAT<br>:RM\_DEF NUM\_POINTS=192, NAME\_SOL= M00PU240, SYMBOL=PU240, &<br>!RANGE=13,13 JRANGE=43,43

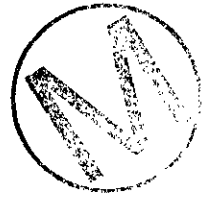

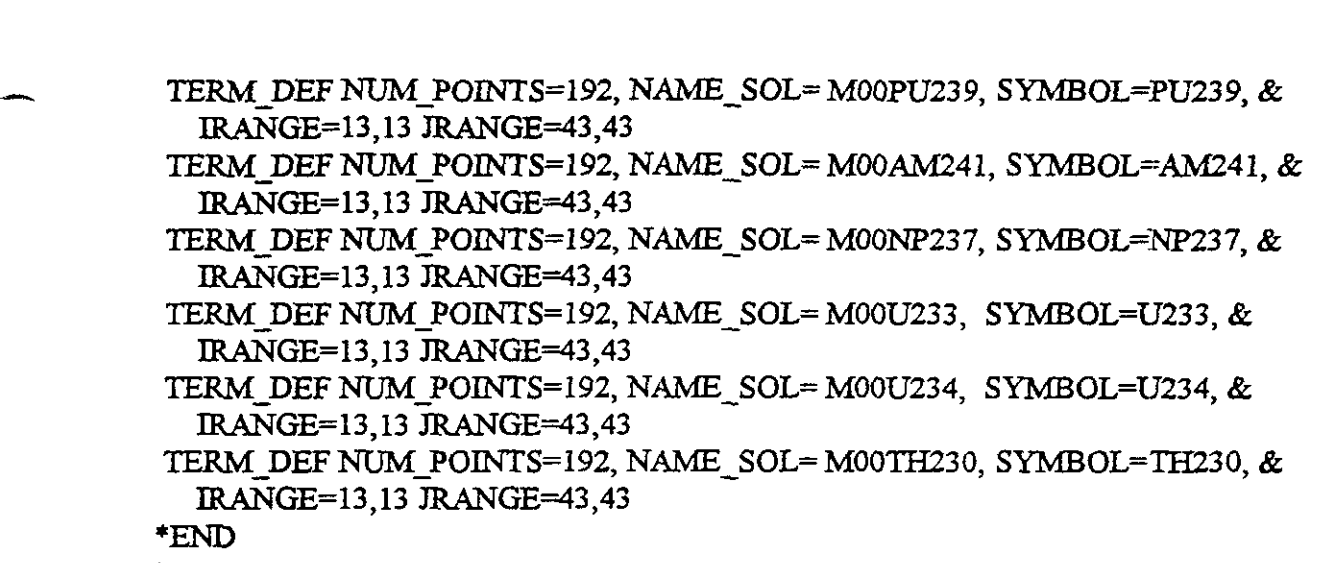

#### **7.4 INPUT PARAMETER CHECKING**

**A** 

**All** of the keywords and parameters entered in the PRESECOTP2D ASCII input file are checked by PRESECOTP2D<sup>-</sup>for validity. The input values associated with the parameters are *not* all checked for validity. The values that are checked by the code will cause the execution to **abort** if an invalid value is entered. An error message is written to the diagnostic/debug output file describing the parameter and the value that generated the error.

The following is a **list** of the input values that are **not** checked by the code for a valid range.

```
*CONTROL-PARAMETERS 
   SOURCE COEFF, AX =AY = 
*OUTPUT 
   STEP =*TIME 
   NUM-STEP = 
   DELTAT =STATE =STOP TIME =VAR_DT, INIT_DT =GROW-FACTOR = 
           MAX DT =* SPECIES-DATA 
   CHAIN DEFINITION, CHAIN_NUMBER =
                    NUM-SPECIES = 
                    NUC-NDICES = 
*BOUNDARY_CONDITIONS
   TOP, VALUE =NRANGE =
```
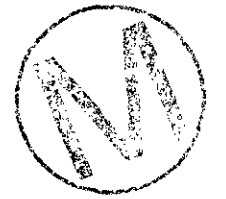

 $NCR =$  $BOT$ , VALUE = NRANGE =  $INCR =$ RIGHT, VALUE NRANGE =  $NCR =$ LEFT, VALUE =  $NRANGE =$  $NCR =$ \* SOURCE-TERM **TERM DEFINITION, NUM POINTS =** TIMES = VALUES = IRANGE = JRANGE = \*INITIAL\_CONDITIONS TIME:sTEP =  $DEFINITION, INC =$ NRANGE = VALUE = 'DISCHARGE-BOUNDARIES NUM-BNDS = BOUND\_DEFINITION, TOP\_LEFT = BOTTOM-RIGHT = \*DP-MESH  $AUTO$ ,  $NIT$   $DIST =$ NUM-NODES = NUM\_NODES =<br>
NUM\_NODES =<br>
MAN, NUM\_NODES =  $\sum_{i=1}^{n}$  ,  $\sum_{i=1}^{n}$  ,  $\sum_{i=1}^{n}$ MAN, NUM\_NODES =<br>DISTANCES =<br>7.5 User Interactions With SECOTP2D

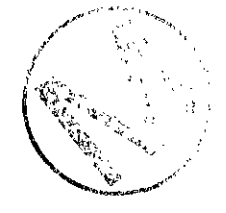

To execute SECOTP2D for a sampled vector, type SECOTP2D at the Alpha system "%" prompt. SECOTP2D will request the names of three files. Alternatively, the user **may** append the names of the three files **(in** the order listed below) to the SECOTP2D command line. The three files that the user **must speafy** are listed below:

1. The input control file. This file specifies the processing options for SECOTP2D. Unlike the input control files for most of the WIPP PA codes, the user has no interactive control over the contents of this file. This file is generated by the upstream code PRESECOTP2D. All of the interaction with this file is done through choices made in the input file to the preprocessor. This file in turn contains the names of the binary property and velocity files needed to run this code **(see** below).

- 2. The **binary** output data file. This file contains the output of SECOTP2D in **binary** format. This file is processed by POSTSECOTP2D.
- 3. The diagnostics/debug file. This file contains run-time information on the execution of SECOTPZD.

In addition, two other input files are required for SECOTP2D to run. These files, listed below, are specified by the user when the preprocessor is run.

- Property data input file. This file contains the property information output from PRESECOTP2D in binary fofmat, which is used to run SECOTP2D.
- Velocity data input file. This file contains the velocities and source information output fiom PRESECOTP2D in binary fon-nat used to **run** SECOTP2D.

### **7.6 Description Of Input Files**

#### **7.6.1** Input control Fie

The input control file to SECOTP2D is generated by PRESECOTP2D based in part on its own input control file. For all practical purposes, the code-generated input control file to SECOTP2D is transparent to the user.

#### **7.6.2 Property Data Input and Velocity Data Input Files**

The property data input file, which **contains** CAMDAT property information, is binary and is not user-specified. It is therefore transparent to the user.

The velocity data input file, which contains CAMDAT velocities and source information, is *binary* and is not user-specified. It is therefore transparent to the user.

#### **7.7 Description Of Output Files**

#### **7.7.1 Binary** Output **Fie**

The **binary** output file contains the output of SECOTP2D **in** binary format. Because it is **binary,** it cannot be read by the user.

#### **7.7.2 Diagnostics/Debug Output File**

A sample diagnostics/debug file, the only output file from SECOTP2D that can be read by the user, is provided in Appendix **IL** 

### **-. 7.8 Postprocessor, POSTSECOTPZD**

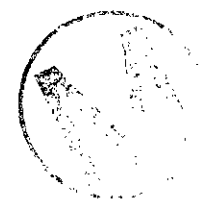

POSTSECOTP2D is a postprocessor that writes SECOTP2D output to a CAMDAT database. It writes up to **three types** of data to the database. These are **1)** face centered Darcy velocities (specific discharges) that were used by the simulation, 2) concentration at each element in the grid for each radionuclide transported, and 3) discharge information for each radionuclide transported and each discharge boundary **set** up. Discharge boundaries are optional and this information is **written** if one or more discharge boundaries are set up.

The following is a list of the input **and** output files that are needed to run POSTSECOTP2D.

- 1. Input CAMDAT database
- 2. SECOTP2D binary output file
- 3. Output CAMDAT database
- 4. POSTSECOTP2D diagnostic/debug file (optional)

The first file is the input CAMDAT database that **was** used by PRESECOTP2D. It contains property and grid information. The second fie is the binary output file fiom SECOTPZD. The third file is the output **database** created by POSTSECOTP2D. It wiU contain the information from the input database and also the results from SECOTP2D. The fourth file is an optional diagnostic/debug file created by POSTSECOTP2D that contains information and error messages generated by running POSTSECOTPZD. POSTSECOTPZD does not require an ASCII input command file as did PRESECOTP2D.

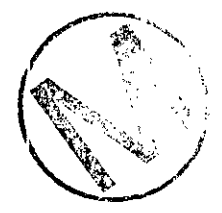

# **8 TEST PROBLEM**

To run SECOTP2D in the CAMCON environment, first a preprocessor, PRESECOTP2D, must be run Then **at** the end of the calculation a postprocessor, POSTSECOTP2D, must be run. The preprocessor creates the necessary input files for SECOTP2D by translating data fiom an input CAMDAT database to binary property and velocity files. The postprocessor creates an output CAMDAT database by addiig the results of the run to the input CAMDAT database. The following test problem gives an example of how to **run** each of the separate three codes.

This test problem is one of the 1992 **WJPP** PA vectors [17]. It is discretized by a **46x53** grid. The input velocity field was generated by SECOFL2D.

#### **8.1 PRESECOTP2D**

The purpose of **running** PRESECOTP2D is to produce the necessary input files so that SECOTP2D may be run. To run PRESECOTP2D, CAMDAT databases are needed as **well** as an ASCII input file.

A copy of the PRESECOTP2D ASCII input file, PRESECOTP2D TEST.INP follows. VELOC TEST.TRN is an input velocity file that was created by POSTSECOFL2D. The binary files created by PRESECOTP2D, PROPDAT\_TEST.INP and VELDAT\_TEST.INP cannot be printed, but can be found in the directory CAMCONSROOT: [PRESECOTP2D .TEST].

The test case for PRESECOTP2D can be run on the Alpha (Beatle) in the directory user's the following file assignments:

Input CAMDAT database: CAMCON\$ROOT: [PRESECOTP2D.TEST]FLOW\_TEST.CDB

Input CAMDAT source database: CAMCON\$ROOT: [PRESECOTP2D.TEST]SOURCE TEST.CDB

PRESECOTP2D input filename: CAMCON\$ROOT:[PRESECOTP2D.TEST]PRESECOTP2D-TEST.INP

SECOTP2D control input filename: SECOTP2D-TEST.INP

SECOTP2D property data input filename: PROPDAT TEST.INP

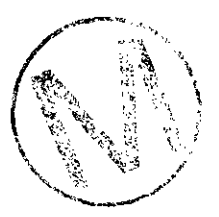

SECOFL2D transfer velocity data filename: CAMCON\$ROOT: [PRESECOTP2D.TEST]VELOC TEST.TRN

SECOTPZD velocity data input filename: VELDAT TEST.INP
### PRESECOTP2D diagnostics/debug filename: PRESECOTP2D-TEST.DBG

ិក្

```
! Test case for SECOTP2D 
l=
*CONTROL 
   MEDIUM=dual 
   TIME-SCHEME=back 
   LZMITER=muscl 
*VELOCITY 
   STEP=1*OUTPUT 
   STEP=50 
   SCREEN-IO=ON 
*TIME 
  NUM STEP=500 
   TIME GEN=AUTO
   START TIME=3.15569E10
   STOP TIME =3.15569Ell 
*SPECIES 
     NUCLIDE SYMBOL=U233, INDEX=l, LAMBDA=1.39E-13, & 
        FREE H20 DIFF=1.70E-10, CURIE=9.68
     CHAIN CHAIN NUM=1 NUM_SPECIES=1 NUC_INDICES=1
*PROPERTY 
     DIFFUS, TORT= MTORT, POROSITY=MPOROS, RETARD=ZRTRD
     DUAL BLOCK LEN=BLOCKLEN SKIN RESIST= PZERO
     ADVECTIVE DISP LNG=DISP LNG, DISP TRN=DISP TRN, TORT= FTORT, &POROSITY=FPOROS, RETARD=ZRTRD 
*SOURCE 
     SOURCE = CAMDAT 
     TERM DEF SYMBOL=U233, NAME SOL=M00U233, NUM POINTS= 186, &
           IRANGE= 21,21, TRANGE=45,45 
*DISCHARGE-BOUND 
  NUM-BNDS=3 
  BOUND DEF TOP_LEFT=1,53, BOTTOM-RIGHT=46,3 
  BOUND-DEF TOP LEFT=1,53, BOTTOM RIGHT=46,23
  BOUND DEF TOP LEFT=1,53, BOTTOM RIGHT=46,34
*DP-MESH-
     AUTO INIT DIST=.01, NUM NODES=10
*END
```
## 8.2 SECOTP2D

This test case for SECOTP2D **was** chosen to exercise features of the code that are used while **running** SECOTP2D for the PA calculation. This example exercises the dual porosity capabiity of the code. There is one chain with one species. The *binary* files, PROPDAT-TEST.INF' and VELDAT-TEST.INP, are input files. The *binary* files SECOTP2D\_TEST.BIN, and the ASCII file, SECOTP2D-TEST.OUT, are output files for SECOTP2D. The input files can be found in the directory **CAMCONSROOT:[SECOTP2D.TEST].** 

The test **case** for SECOTP2D can be run on the Alpha (Beatle) in the directory using the following file assignments:

SECOTP2D input filename: **CAMCON%ROOT:[SECOTP2D.TEST]SECOTP2D-TEST.INP** 

SECOTP2D binary output filename: SECOTP2D TEST.BIN

ENTER SECOTP2D output filename: SECOTP2D-TEST.OUT

#### **8.3 POSTSECOTP2D**

**The** purpose of running POSTSECOTP2D is to add the results fiom a SECOTP2D run to a CAMDAT database. The output results file is binary as are the CAMDAT databases. The data on the CAMDAT database **may** be examined or plotted **using** BLOT **[22]. The** test **case** for POSTSECOTP2D can be run in the user's directory using the following file assignments:

> Input CAMDAT database: CAMCON\$ROOT:[POSTSECOTP2D.TEST]FLOW TEST.CDB

SECOTP2D binary output filename: SECOTP2D-TESTBIN

Output CAMDAT database: SECOTPZD-TEST.CDB

POSTSECOTP2D diagnostics/debug filename: POSTSECOTP2D-TEST.DBG

A plot for this example showing the contours of concentration for COW233 at **TIME** = 10,000 years, created using BLOT, is shown in Figure 26.

## **REFERENCES**

 $\frac{1}{2}$ 

- [I] Roache, P. I., 'Computationd Fluid Dynamics Algorithms Developed for WIPP Site Simulations,' Proceedings **IX** International Conference on Computational Methods in Water Resources, Denver, Colorado, 9-12 June 1992, T. Russell, et al., eds., pp. 375-382.
- [2] Roache, P. J., 'Computational Fluid Dynamics Algorithms and Codes Developed for WIPP Site Simulations,' Proceedings Asian Pacific Conference on Computational Mechanics, 11-13 December 1991, University of Hong Kong, J.H.W. Lee, et al., eds., H. Balkeema, Amsterdam.
- [3] Salari, K, Knupp, P., Roache, P., and Steinberg, S., 'TVD Applied to Radionuclide Transport in Fractured Porous Media,' Proceedings **M** International Conference on Computational Methods in Water Resources, Denver, Colorado, 9-12 June 1992, T. Russell, et al., eds., pp. 141-148.
- [4] Roache, P. J., 'The SECO Suite of Codes for Site Performance Assessment,' Proceedings 1993 Intl. High-Level Radioactive Waste Management Conf., April 26-30, 1993, Las Vegas, *NV.*
- [5] Huyakorn, P. S. and Pinder, G. F., *Computational Methods in Subsurface Flow*, Academic Press, **New** York, 1983.
- **[q Huyakom,** P. S., Lester, B. H, and Mercer, J. W. 'An Efficient Finite Element Technique for Modeling Transport in Fractured Porous Media: Single Species Transport,' Water Res. Res., VoL 19, No. 3, pp. 841-854, 1983.
- [7] Bear, J. and Bachmat, Y. *Introduction to Modeling of Transport Phenomena in Porous Merfia;* Kluwer Academic Publishers, Dordrecht, Netherlands, 1990.
- [8] Scheidegger, A E, *The Physics of Flow Through Porous Meda,* University of Toronto Press. 1974.
- [9] **Streltsova-Adams,** T. D., 'Well Hydraulics in Heterogeneous Aquifer Formations,' *Advrmces in Hydroscience*, Vol. 11, (Ed., Chow, V.T.), pp. 357-423 Academic Press, New York, 1978.
- [10]Fletcher, C. A. J., *Computational Techniques for Fluid Dynamics*, Vol. I and II, Springer-Verlag, 1988.
- [11]Sweby, P.K., 'High Resolution Schemes Using Flux Limiters for Hyperbolic Conservation Laws', SIAM J. Numer. Anal. 21: 995-1011.
- [12]Yee, H C., 'Construction of Explicit and Implicit Symmetric TVD Schemes and Their Applications,' *J. Comp. Phys.*, Vol. 68, pp. 151-179, 1987.

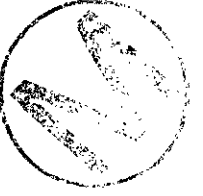

-.

[13]Tang, D. H., Frind, E. **O.,** and Sudicky, E. A 'Contaminant Transport in Fractured Porous Media: Analytical Solution for a Single Fracture,' *Water Resources Research*, Vol. 17, No. 3, pp. 555-564, 1981.

**h** 

-

- [14]Lester, D. H., Jansen G., and Burkholder, H. C., 'Migration of Radionuclide Chains Through an Adsorbing Medium,' AIChE Symposium series, Vol. 71, No. 152.
- [15]Roache, P. **J.,** 'A Method for Uniform Reporting of Grid Refinement Studies,' **ASME** FED-Vol. 158, Quantification of Uncertainty in Computational Fluid Dynamics, ASME Fluids Engineering Division Summer Meeting, Washington, DC, 20-24 June 1993. Celik., I, Chen, C. J. Roache, P. J., and Scheurer, **G.** Eds., pp. 109-120.
- [16]Roache, P. J., 'A Method for Uniform Reporting of Grid Refinement Studies,' Proc. 11th AIAA Computational Fluid Dynamics Conference, July 6-9, 1993, Orlando, Fl., Part 2, pp. 1- 57-1058.
- [17]Roache, P. J., 'Perspective: A Method for Uniform Reporting of Grid Refmement Studies,' ASME Journal of Fluids Engineering, Vol. 116, No. 3, Sept.1994, pp. 405-413.
- [18]Anon., 'Preliminary Performance Assessment for the Waste Isolation Pilot Plant,' Sandia Report SAND92-0700/4, December 1992.
- [19]Sudicky, E. A and Frind, E. O., 'Contaminant Transport in Fractured Porous Media: Analytical Solutions for a System of Parallel Fractures,' **Wofer** *Resources Research,* Vol. 18, NO. 6, pp. 1634-1642, 1982.
- [20]Davis, G. B. and Johnston, C. D., Comment on "Contaminant Transport in Fractured Porous Media: Analytical Solutions for a System of Parallel Fractures" by Sudicky, E. A, and Frind, E. O., *Water Resources Research*, Vol. 20, No. 9, pp. 1321-1322, Sept. 1984.
- [2l]van Gulick, P., 'Evaluation of Analytical Solution for a System of Parallel **Fractures** for Contaminant Transport in Fractured Porous Media,' Sandia Report SAND 942877, to appear. Submitted for publication to Water Resources Research.
- [22]Javandel I., Doughty, C., and Tsang, C. F. *Groundwater Trancpon:* **Handbook** *of MathematicaIModels,* American Geophysical Union, Washingtoq D.C., 1984.
- [23]Rechard, R P., ed., 'User's Reference Manual for CAMCON: Compliance Assessment Methodology Controller Version 3.0,' Sandia Report SAND90-1983 UC-721, August 1992.

# **APPENDIX 2D Transport Benchmark Solutions** - **I**

P. **Knupp** 

Ecodynamics Research Associates, P.O. Box 9229, Albuquerque, NM 87119

The following tests the basic 2D transient algorithm for fracture transport with advection, diffusion, and decay.

The governing equation for this benchmark is:

$$
(D_{11}c_x + D_{12}c_y - uc_x)_{x} + (D_{12}c_x + D_{22}c_y - vc)_y = \phi Rc_t + \phi R\lambda c + g(x, y, t)
$$
 (1)

where

$$
|\mathbf{v}|D_{ij} = \alpha_{\tau} |\mathbf{v}|^{2} \delta_{ij} + (\alpha_{L} - \alpha_{\tau}) v_{i} v_{j}.
$$
 (2)

This equation is obtained from the more general equation solved in the transport code by **assuming** 

- Free-water molecular diffusion is zero,
- Dual porosity term is off,
- $\bullet$ Single-species decay.

One way to construct a solution which has time-independent boundary conditions is to **assume** the concentration is of the form

$$
c(x, y, t) = c_M p(x, y)e^{-\lambda t},
$$
\n(3)

with  $c_M$  a constant. This is a solution provided

$$
g(x, y, t) = c_M e^{-\lambda t} \begin{Bmatrix} (D_{11}p_x + D_{12}p_y - up)_x \\ + (D_{12}p_x + D_{22}p_y - vp)_y \end{Bmatrix}
$$
 (4)

To attain time-independent Dirichlet boundary conditions from  $(3)$ , we must have  $p = 0$  on the boundary of the domain. Assume the domain is  $\Omega = [0, L]^2$  and let

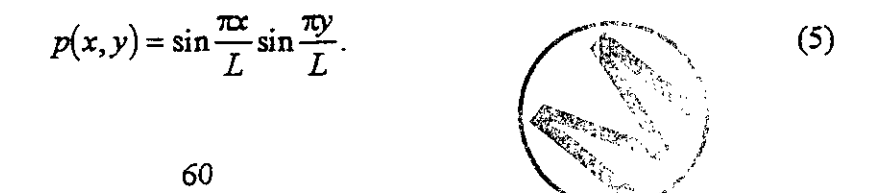

**To evaluate g explicitly, expand (4):** 

**A** 

ÎΑ,

$$
g(x, y, t) = c_{M}e^{-\lambda t} \begin{cases} D_{11}p_{xx} + D_{22}p_{yy} \\ +2D_{12}p_{xy} - up_{x} - vp_{y} \\ + (D_{11})_{x}p_{x} + (D_{12})_{x}p_{y} \\ + (D_{12})_{y}p_{x} + (D_{22})_{y}p_{y} - (u_{x} + v_{y})p \end{cases}
$$
(6)

The partial derivatives of p are:

$$
p_x = \frac{\pi}{L} \cos \frac{\pi x}{L} \sin \frac{\pi y}{L},
$$
  
\n
$$
p_y = \frac{\pi}{L} \sin \frac{\pi x}{L} \cos \frac{\pi y}{L},
$$
  
\n
$$
p_{xx} = -\frac{\pi^2}{L^2} p,
$$
  
\n
$$
p_{yy} = -\frac{\pi^2}{L^2} p,
$$
  
\n
$$
p_{xy} = \frac{\pi^2}{L^2} \cos \frac{\pi x}{L} \cos \frac{\pi y}{L}
$$
 (7)

**The derivatives of the Dispersion Tensor are obtained fiom (2):** 

Ų.

$$
|\mathbf{v}| \frac{\partial D_{ij}}{\partial x_k} = \left\{ \alpha_r \left( \mathbf{v} \cdot \frac{\partial \mathbf{v}}{\partial x_k} \right) + |\mathbf{v}|^2 \frac{\partial \alpha_r}{\partial x_k} \right\} \delta_{ij}
$$
  
+ 
$$
(\alpha_L - \alpha_T) \left\{ v_i \frac{\partial v_j}{\partial x_k} + v_j \frac{\partial v_i}{\partial x_k} - \frac{v_i v_j}{|\mathbf{v}|^2} \left( \mathbf{v} \cdot \frac{\partial \mathbf{v}}{\partial x_k} \right) \right\}
$$
  
+ 
$$
v_i v_j \left( \frac{\partial \alpha_L}{\partial x_k} - \frac{\partial \alpha_T}{\partial x_k} \right)
$$
 (8)

for  $k = 1, 2$ .

**The solution has been constructed to permit spatidy-dependent velocity fields and dispersivities. It is convenient to choose the following hnctions** 

$$
\alpha_{L} = \left(\frac{L}{10}\right) e^{\nu L(x+y)/L},
$$
\n
$$
\alpha_{T} = \left(\frac{L}{100}\right) e^{\nu L(x+y)/L}.
$$
\n(9)

Then

$$
\frac{\partial \alpha_L}{\partial x_k} = \frac{v_L}{L} \alpha_L \tag{11}
$$

and

$$
\frac{\partial \alpha_{\tau}}{\partial x_{k}} = \frac{v_{\tau}}{L} \alpha_{\tau}.
$$
 (12)

We suggest  $v_L = 0.231$  and  $v_T = 0.366$ . For  $i = 1,2$ , the velocity components are chosen to be:

$$
v_i = v_i^0 e^{-\mu_i (x+y)/L} \cos(\omega_i t). \tag{13}
$$

Then

$$
\frac{\partial v_i}{\partial x_k} = -\frac{\mu_i}{L} v_i \tag{14}
$$

(no sum implied on right-hand-side). We suggest  $\mu_1 = 0.767$ ,  $\mu_2 = 0.536$ . Equation (8) then reduces to

$$
|\mathbf{v}| \frac{\partial D_{ij}}{\partial x_k} = \begin{cases} \left\{ \alpha_r [\mathbf{v}_r] |\mathbf{v}|^2 - (\mu_1 v_1^2 + \mu_2 v_2^2) \right\} \delta_{ij} \\ + (\alpha_L - \alpha_T) \left[ \frac{\nu_i v_j}{|\mathbf{v}|^2} (\mu_1 v_1^2 + \mu_2 v_2^2) - (\mu_i + \mu_j) v_i v_j \right] \end{cases} / L \tag{15}
$$
  
+  $(\alpha_L v_L - \alpha_T v_T) v_i v_j$ 

- - again, with no sums implied. In **summary,** to evaluate the source term, use (6) with the *auxiliary*  relations **(5),** (7), (2), (13), (14), (15). The initial condition is, of course,

$$
c(x, y, 0) = c_M p(x, y) \tag{16}
$$

Values must be supplied for the parameters  $u_0$ ,  $v_0$ ,  $\omega_1$ ,  $\omega_2$ ,  $\phi$ ,  $R$ ,  $L$ ,  $\lambda$ . and the maximum concentration,  $c_M$ . Note that both the solution and the source are independent of the porosity and retardation parameters!

#### Discharge Calculation

Let B be a subdomain of  $\Omega$  with  $\hat{\mathbf{n}}$  the unit outward normal for a point on the boundary  $\partial B$  of the subdomain. The instantaneous mass discharge across  $\partial B$  is the line integral

$$
\dot{M}(t) = \oint_{\partial B} (\mathbf{F} \cdot \hat{\mathbf{n}}) d\ell
$$
 (17)  
where  $\mathbf{F} = (F_x, F_y)$  is the flux vector (mass per unit time per unit area):

$$
\mathbf{F} = -D\nabla c + \mathbf{v}c \tag{18}
$$

If *B* is the rectangle  $[a, b] \times [c, d]$ , then the line integral reduces to

$$
\dot{M}(t) = \dot{M}_B + \dot{M}_T + \dot{M}_L + \dot{M}_R
$$
\n(19)

**where** 

$$
\dot{M}_B = -\int_a^b \left( F_y \right) \Big|_{y=c} dx, \tag{20}
$$

$$
\dot{M}_T = + \int_a^b \left( F_y \right) \Big|_{y=d} dx, \tag{21}
$$

$$
\dot{M}_L = -\int_c^d \left( F_x \right) \Big|_{x=a} dy, \tag{22}
$$

$$
\dot{M}_R = + \int_c^d \left( F_x \right) \Big|_{x=b} dy. \tag{23}
$$

On  $\Omega$ ,

 $\dot{z}$ 

$$
F_x = -D_{11}c_x - D_{12}c_y + uc,
$$
 (24)

$$
F_y = -D_{12}c_x - D_{22}c_y + \nu c.
$$
 (25)

**Formulas** (Z), **(3), (9), (lo), and (13) can be evaluated on the boundary to determine the 'analytic' instantaneous mass discharge (reducing the expression for the analytic discharge to quadratures).** 

## **2D Transport Benchmark Solutions** - **I1 P. Knupp**  Ecodynamics Research Associates, **P.O.** Box 9229, Albuquerque, NM 87119

The following benchmark is designed to test the implementation of the implicit boundary conditions in the SECOTPZD transport code. The governing equation for this benchmark is:

$$
D_{11}c_{xx} + D_{22}c_{yy} + 2D_{12}c_{xy} - uc_x - vc_y = \phi Rc_t + \phi R\lambda c + g(x, y, t)
$$
 (1)

where

$$
|\mathbf{v}|D_{ij} = \alpha_{\tau} |\mathbf{v}|^2 \delta_{ij} + (\alpha_{L} - \alpha_{\tau}) v_{i} v_{j}.
$$
 (2)

This equation is obtained fiom the more general equation solved in the transport code by assuming

- The elements of  $D$  are spatially independent,
- Free-water molecular diffusion is zero, Free-water molecular diffusion is zero,<br>Dual porosity term is off,<br>Single-species decay.
- Dual porosity term is off,
- $\bullet$

One way to construct a solution which has time-independent boundary conditions is to assume the concentration is of the **form** 

$$
c(x, y, t) = c_M p(x, y)e^{-\lambda t},
$$
\n(3)

 $\therefore$  with  $c_M$  a constant. This is a solution provided

$$
g(x, y, t) = c_M e^{-\lambda t} \left\{ D_{11} p_{xx} + D_{12} p_{yy} + 2D_{12} p_{xy} - up_x - vp_y \right\}.
$$
 (4)

Assume the domain is  $\Omega = [0, L]^2$  and let

$$
p(x, y) = e^{-\mu(x+y)/L}.
$$
 (5)

The choice

$$
\mu = \frac{u + v}{\sum_{i,j} D_{i,j}} L \tag{6}
$$

gives  $g(x, y, t) = 0$ , which makes this test problem easy to implement. The initial condition is, of course,

$$
c(x, y, 0) = c_M p(x, y). \tag{7}
$$

Values must be supplied for the nine parameters  $\alpha_L$ ,  $\alpha_T$ ,  $\mu$ ,  $\nu$ ,  $\phi$ ,  $R$ ,  $L$ ,  $\lambda$ , and the maximum concentration,  $c_M$ . Note that both the solution and the source are independent of the porosity and retardation parameters!

Various boundary conditions can be applied using (3) and (5). For example, to apply a Dirichlet condition to the face  $x = 0$ , the boundary condition would be

$$
c_x(0, y, t) = c_M e^{-\mu y/L} e^{-\lambda t}
$$
 (8)

while the Neumann condition on that face would be

 $\tilde{\phantom{a}}$ 

$$
c_x(0, y, t) = -\frac{\mu}{L} c_M e^{-\mu y/L} e^{-\lambda t}.
$$
 (9)

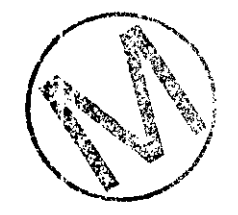

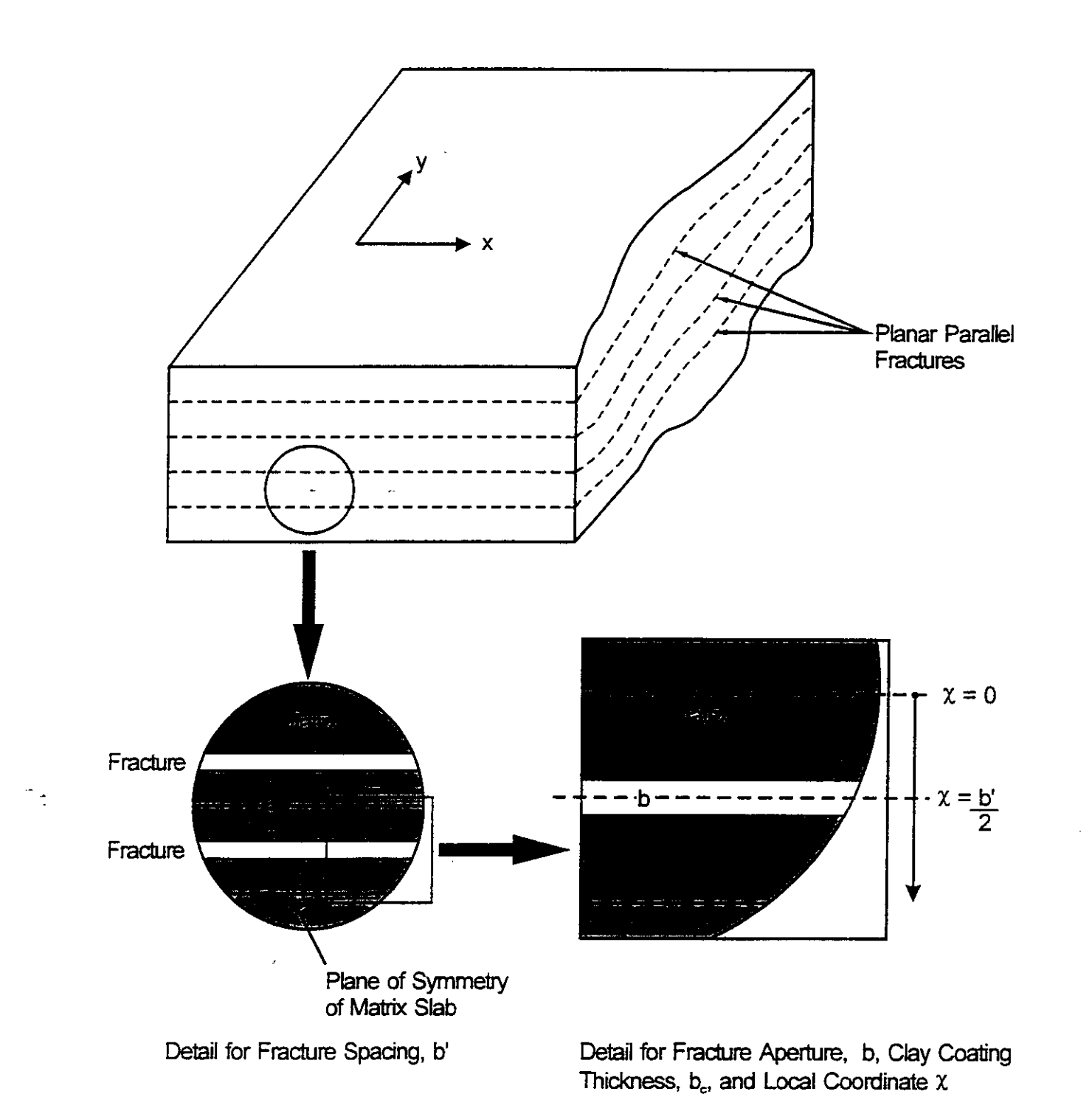

Figure 1 Schematic of dual-porosity model.

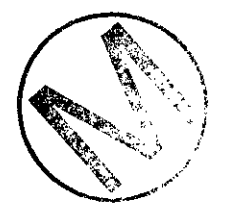

|                   |                                                             | $\begin{array}{c} \mathbb{C}_{j,k+1} \\ \nabla_{j,k+1} \end{array}$ |                                         |  |
|-------------------|-------------------------------------------------------------|---------------------------------------------------------------------|-----------------------------------------|--|
| ,                 | $u_{jk}$<br>$\mathbf{C}_{\mathsf{F1},\mathsf{k}}^{\bullet}$ | $\overbrace{C_{j,k-1}}^{\bullet}$                                   | $\uparrow^{\text{U}_{j+1,k}} C_{j+1,k}$ |  |
|                   | Internal Cell                                               | $\overline{\mathbf{V}_{j,k}}$<br>$\overline{C}_{j,k,i}^\bullet$     |                                         |  |
| <b>Ghost Cell</b> |                                                             |                                                                     |                                         |  |

Figure 2 Schematic of finite volume staggered mesh showing internal and ghost cells. The **concentrations are deiined at cell centers and velocities at cell faces.** 

 $\frac{1}{\sqrt{2}}$ 

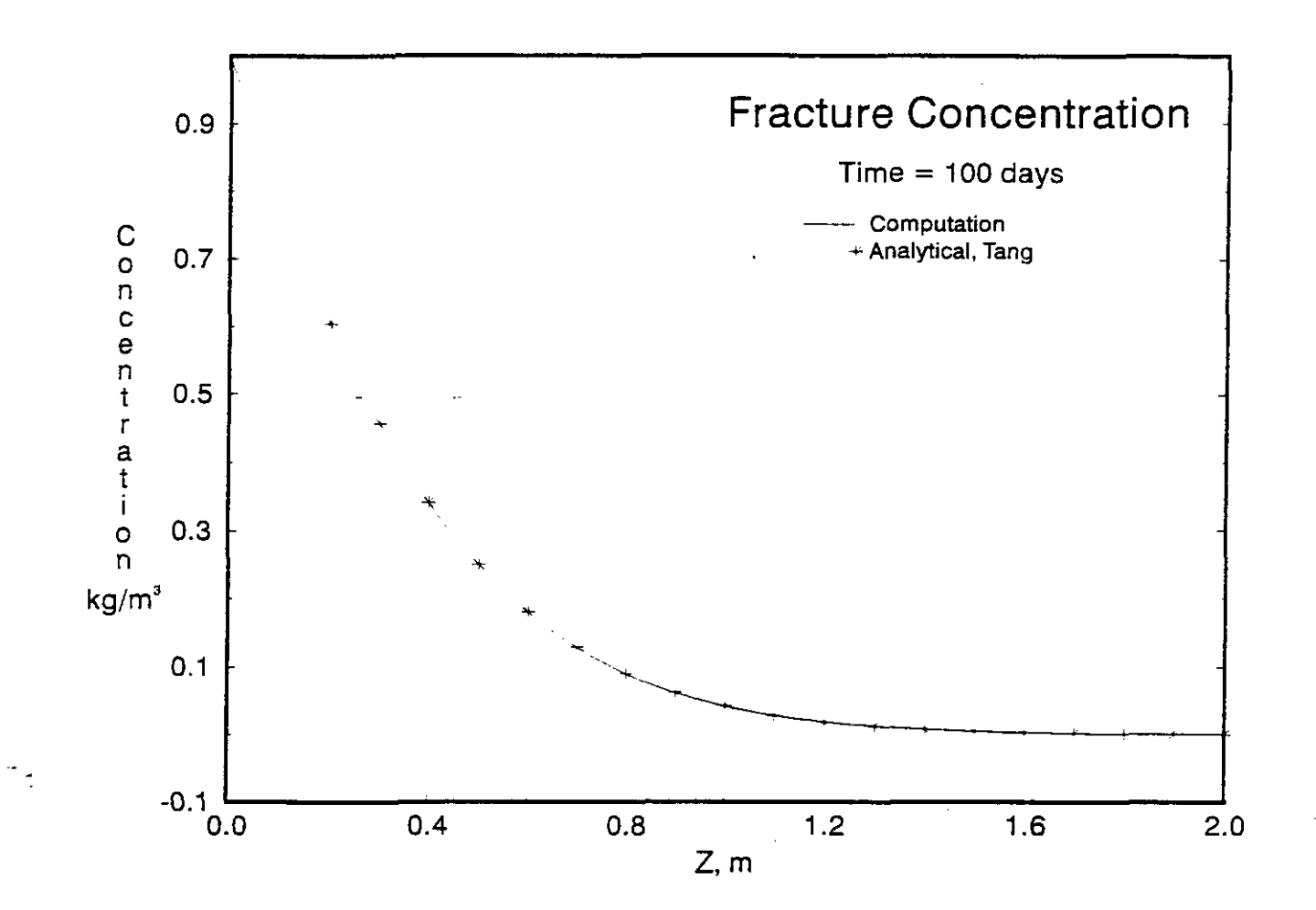

Figure 3 Fracture-Matrix coupling verification: comparison of computed fracture solution to the Tang analytical solution.

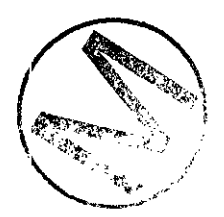

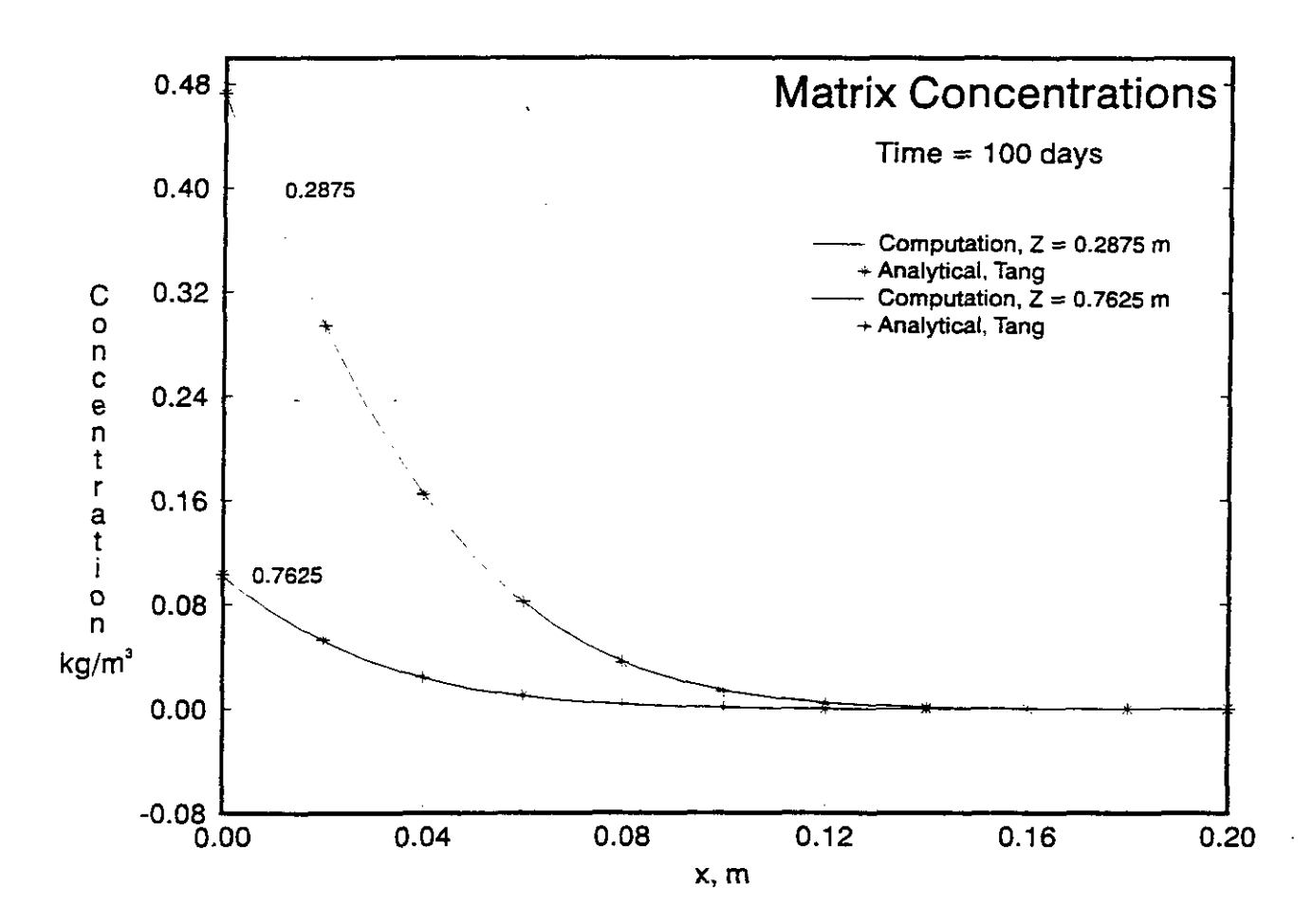

**Figure 4 Fracture-Matrix coupling verification: comparison of computed matrix solution to the Tang analytical solution.** 

 $\tilde{\mathcal{A}}$ 

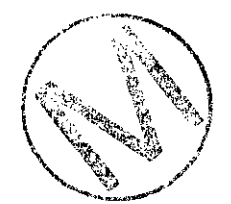

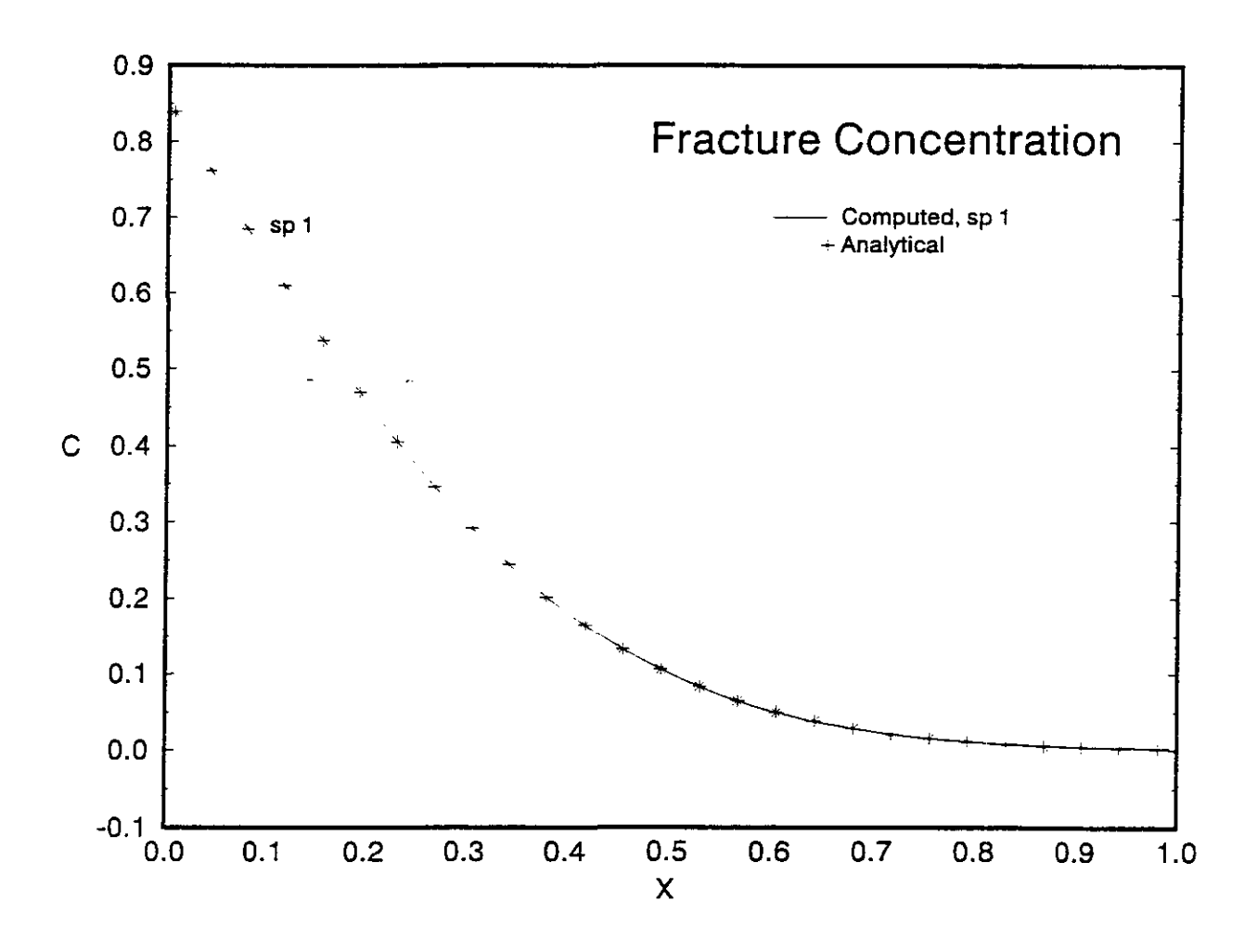

**Figure 5 Multiple species verification: comparison of computed** fracture **solution to the Lester et. al. analytical solution for species 1.** 

÷,

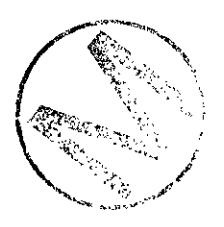

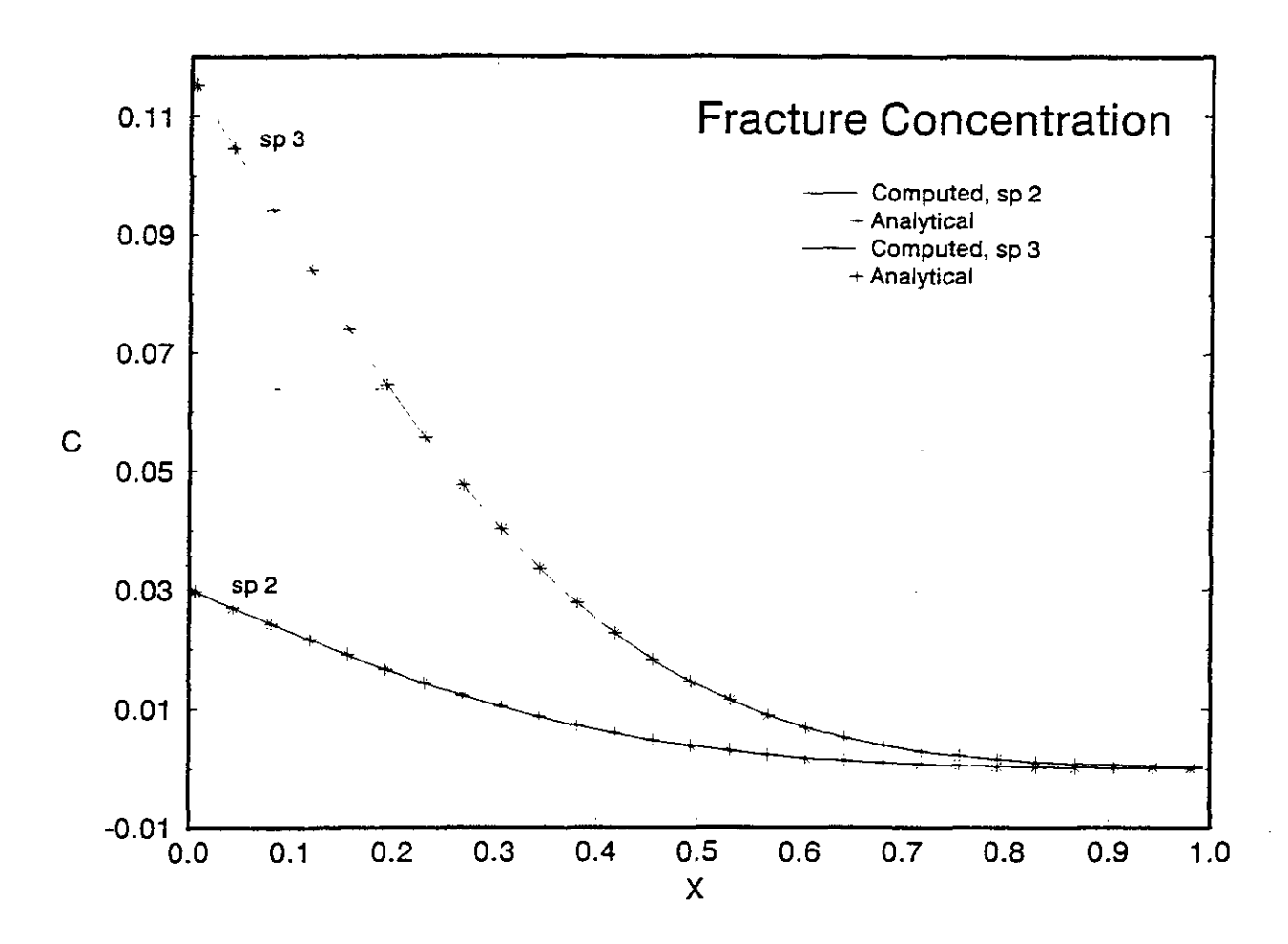

Figure 6 Multiple species verification: comparison of computed fracture solution to the Lester et. **al. analytical solution for species 2 and 3.** 

Ť,

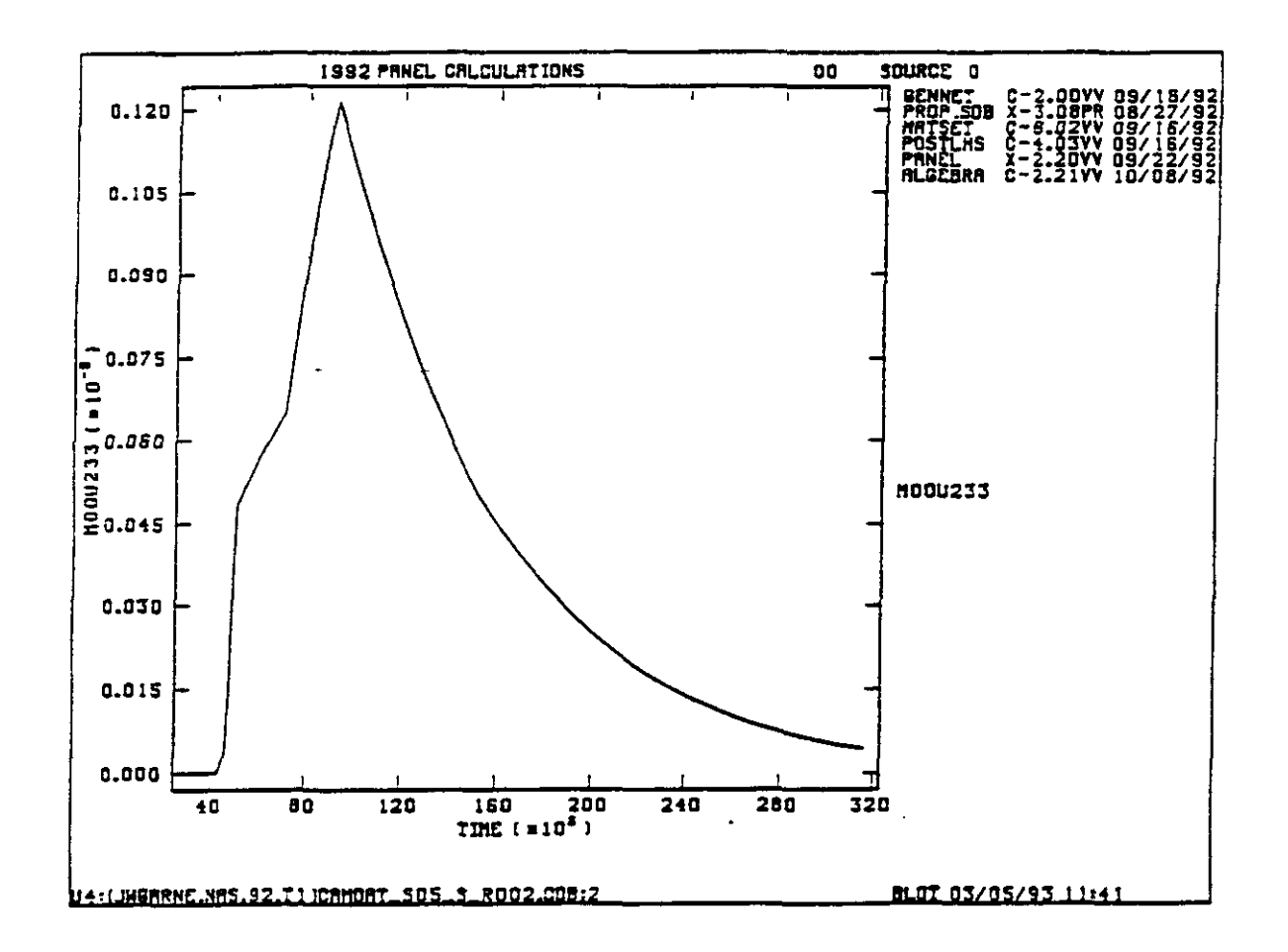

Figure 7 Convergence test on PA problem, vector 2, temporal behavior of the source function.

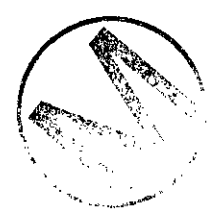

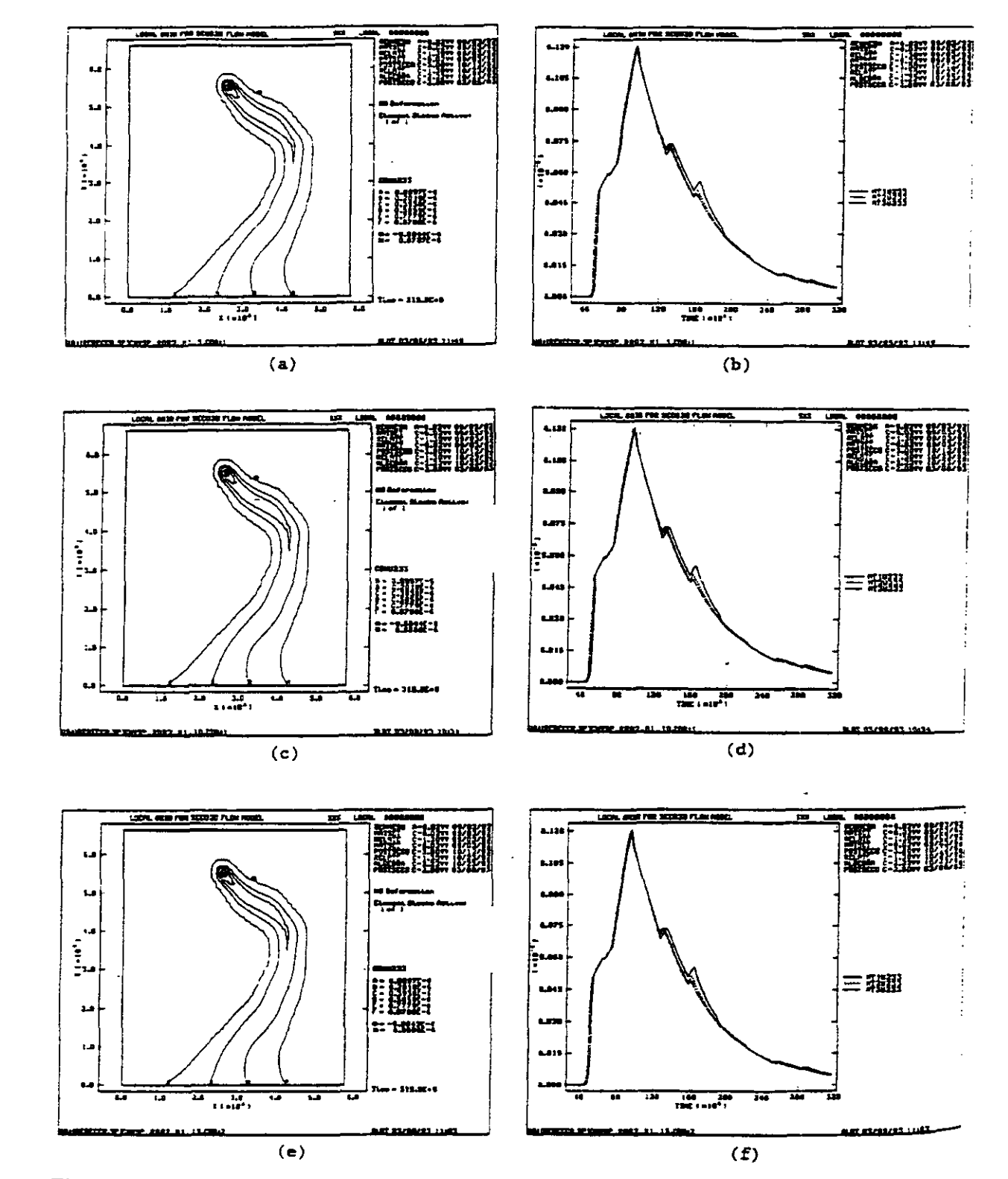

Figure 8 Convergence test on PA problem, vector 2, fracture transport, concentrations **contours and breakthrough curves for coarse grid 46x53.** 

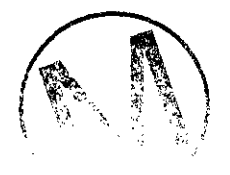

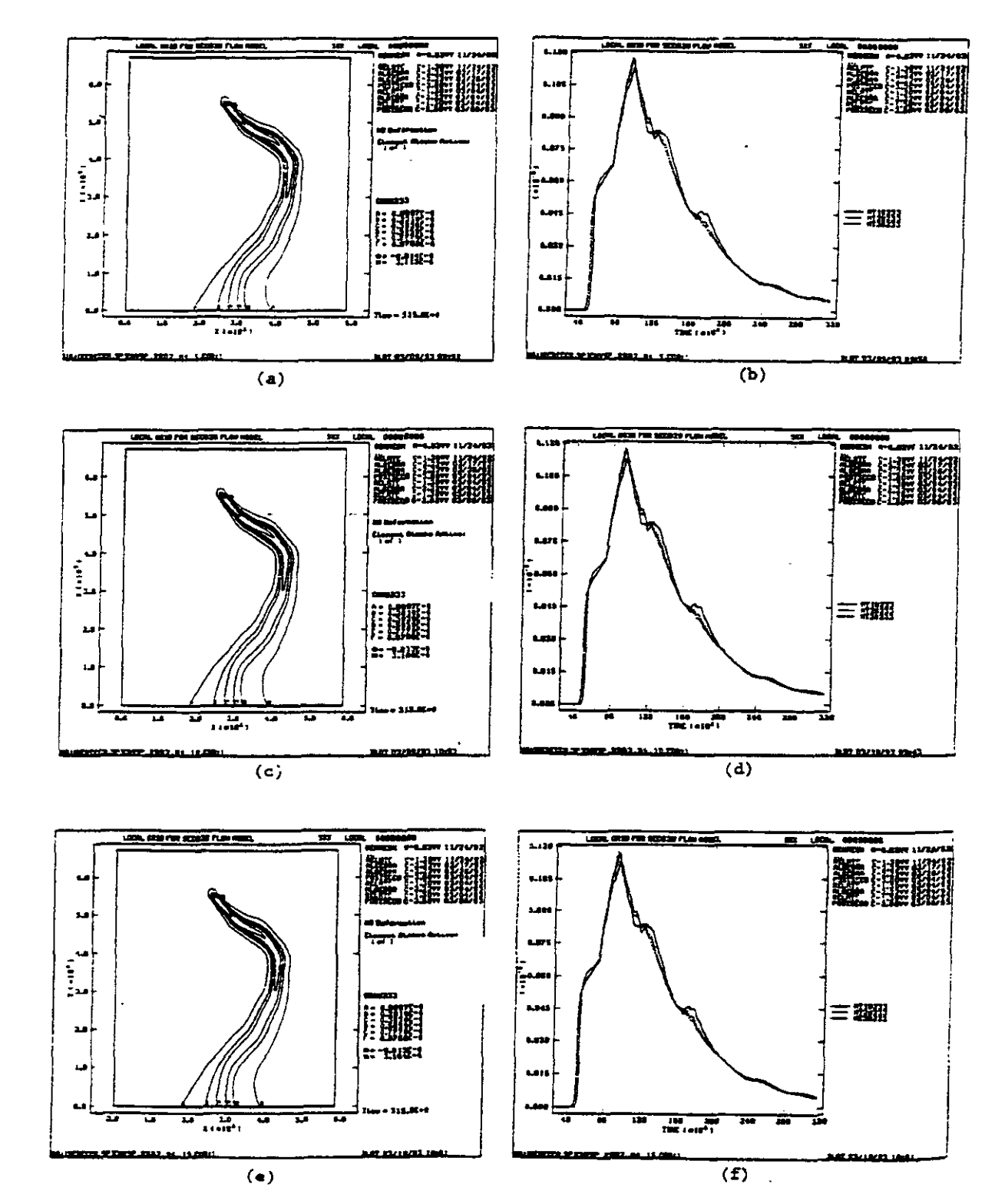

**Figure 9 Convergence test on PA problem, vector 2, fiacture transport, concentrations**  Convergence test on PA problem, vector 2, fracture transport, concentrations<br>contours and breakthrough curves for medium grid 93x107.

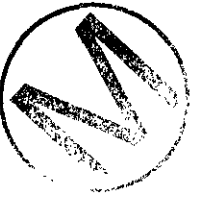

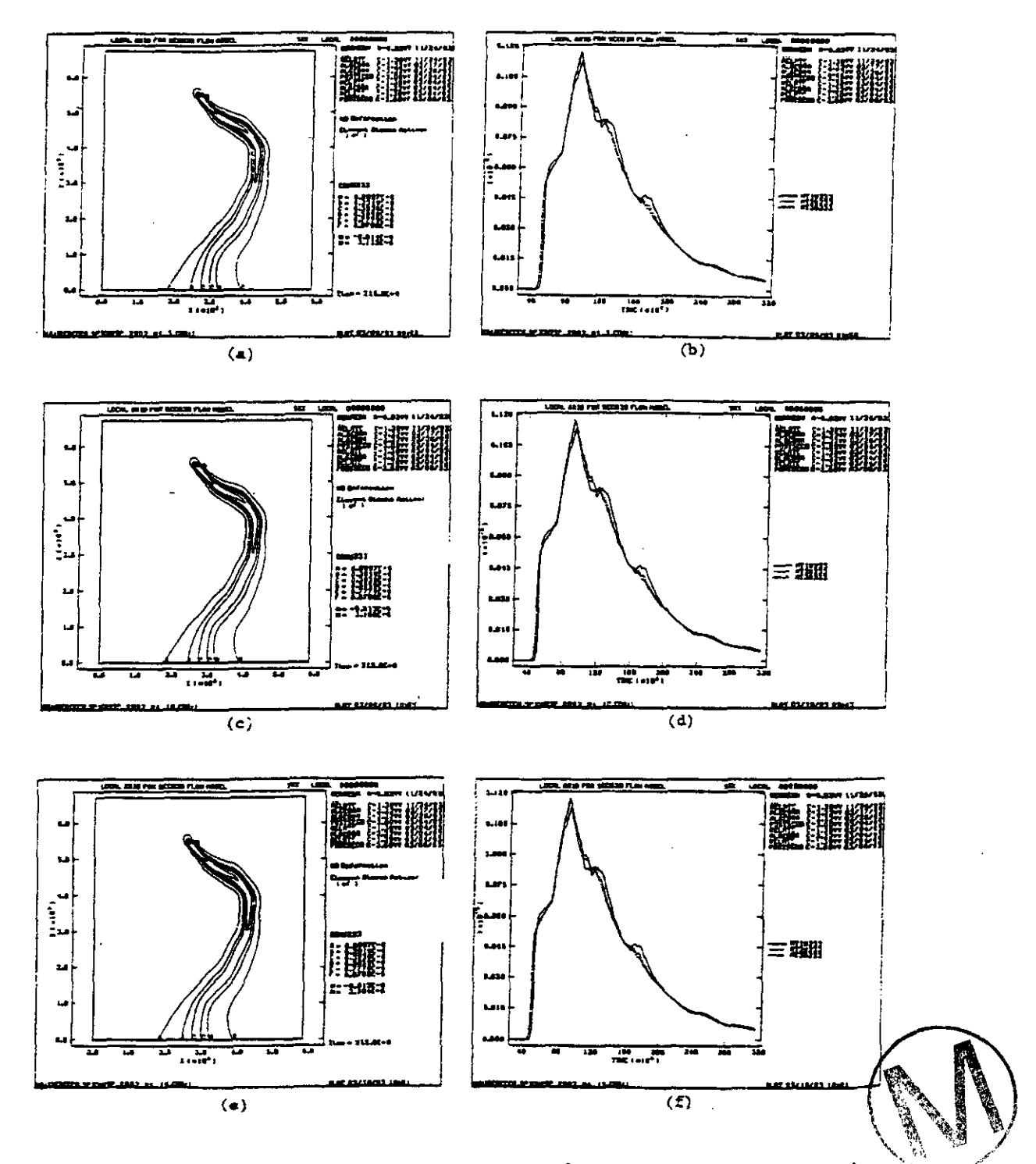

Figure 10 Convergence test on PA problem, vector 2, fracture transport, concentrations contours and breakthrough curves for fine grid 187x215.

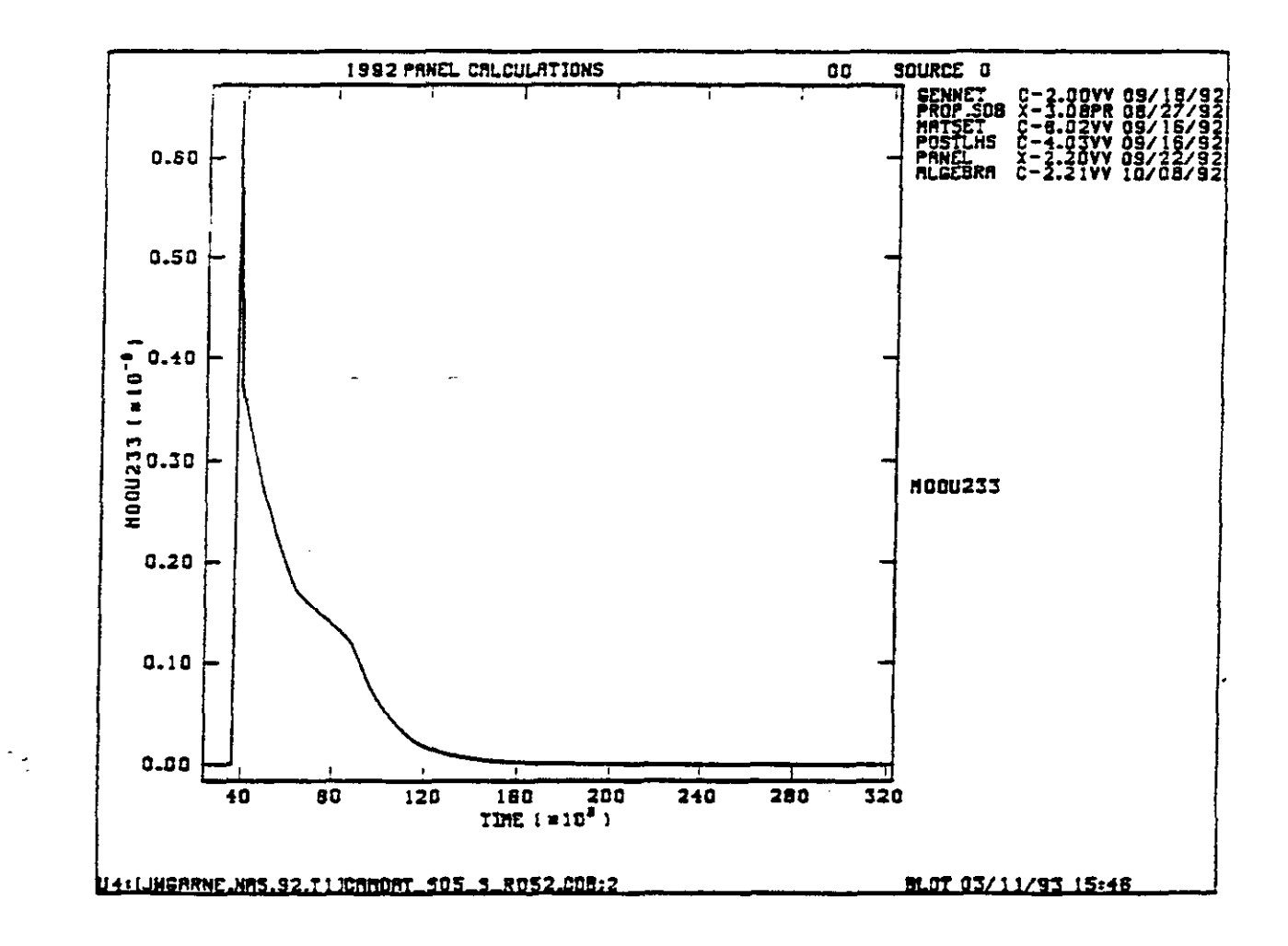

Figure 11 Convergence test on PA problem, vector 52, dual-porosity transport, temporal behavior of the source function.

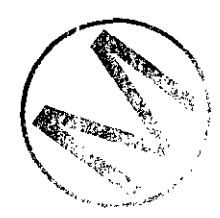

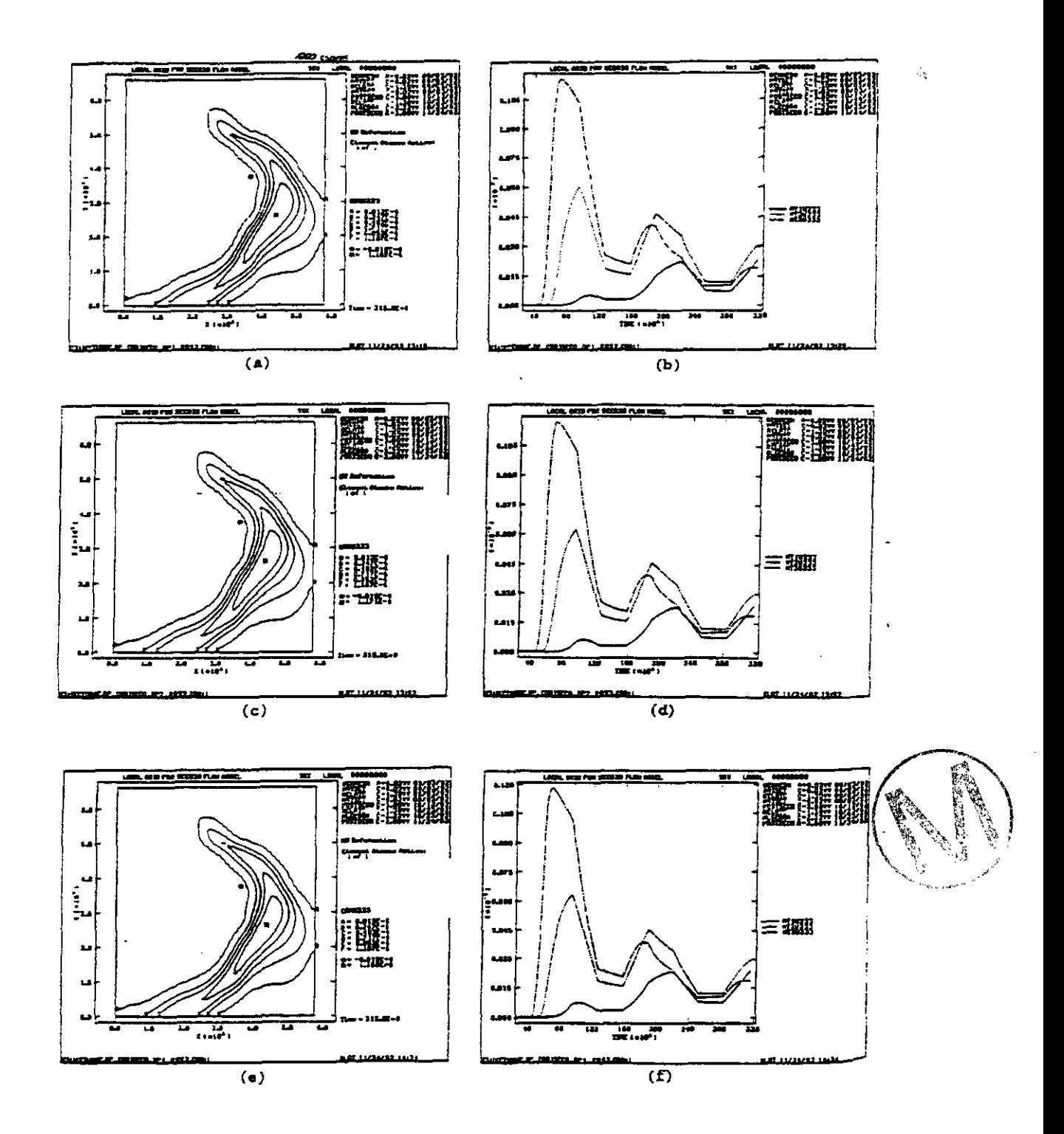

**Figure 12 Convergence test on PA problem, vector 52, dual-porosity transport, concentrations contours and breakthrough curves for coarse grid 46x53.** 

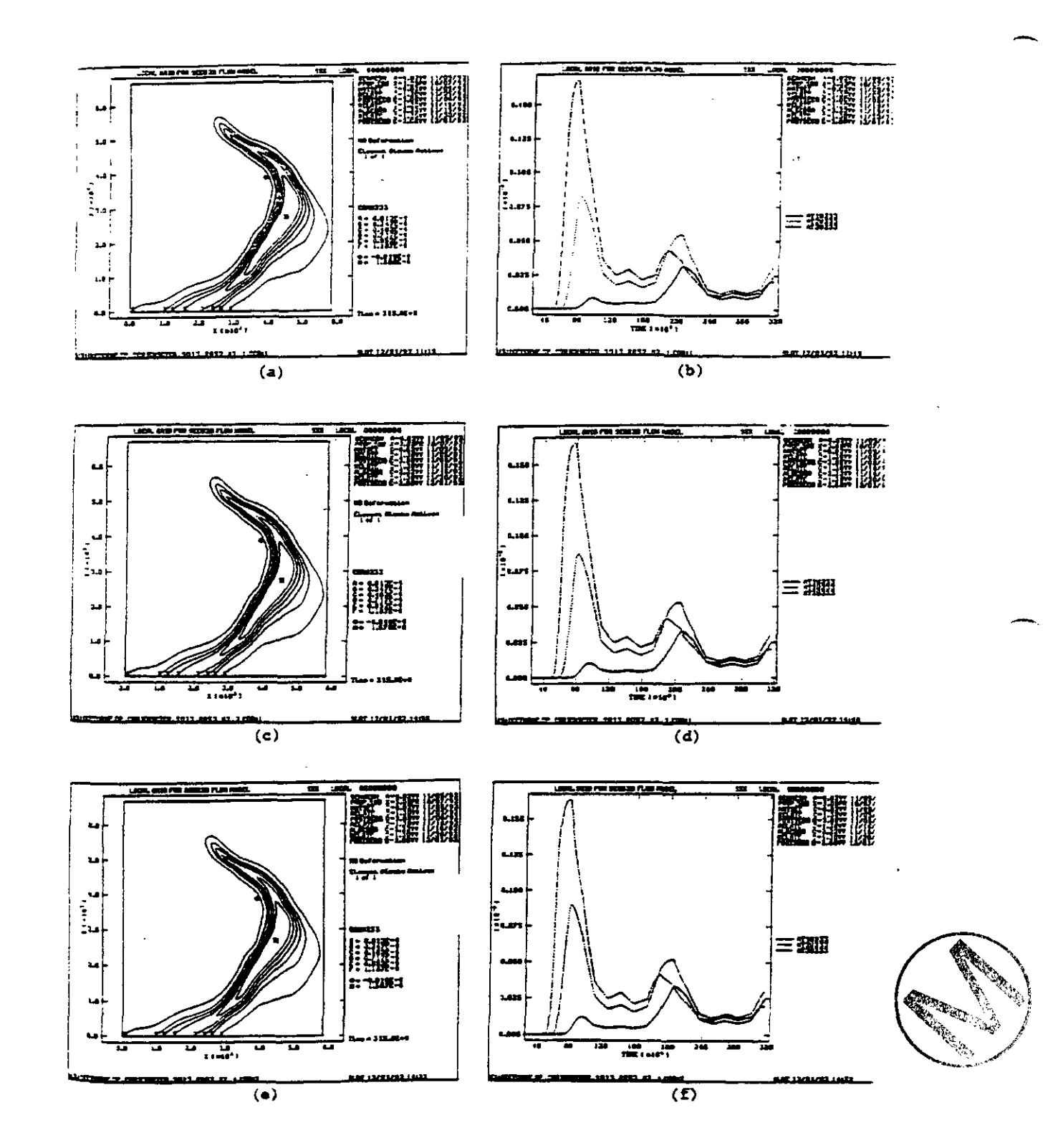

Figure 13 Convergence test on PA problem, vector 52, dual-porosity transport,<br>concentrations contours and breakthrough curves for medium grid 93x107.

 $\ddot{\phantom{1}}$ 

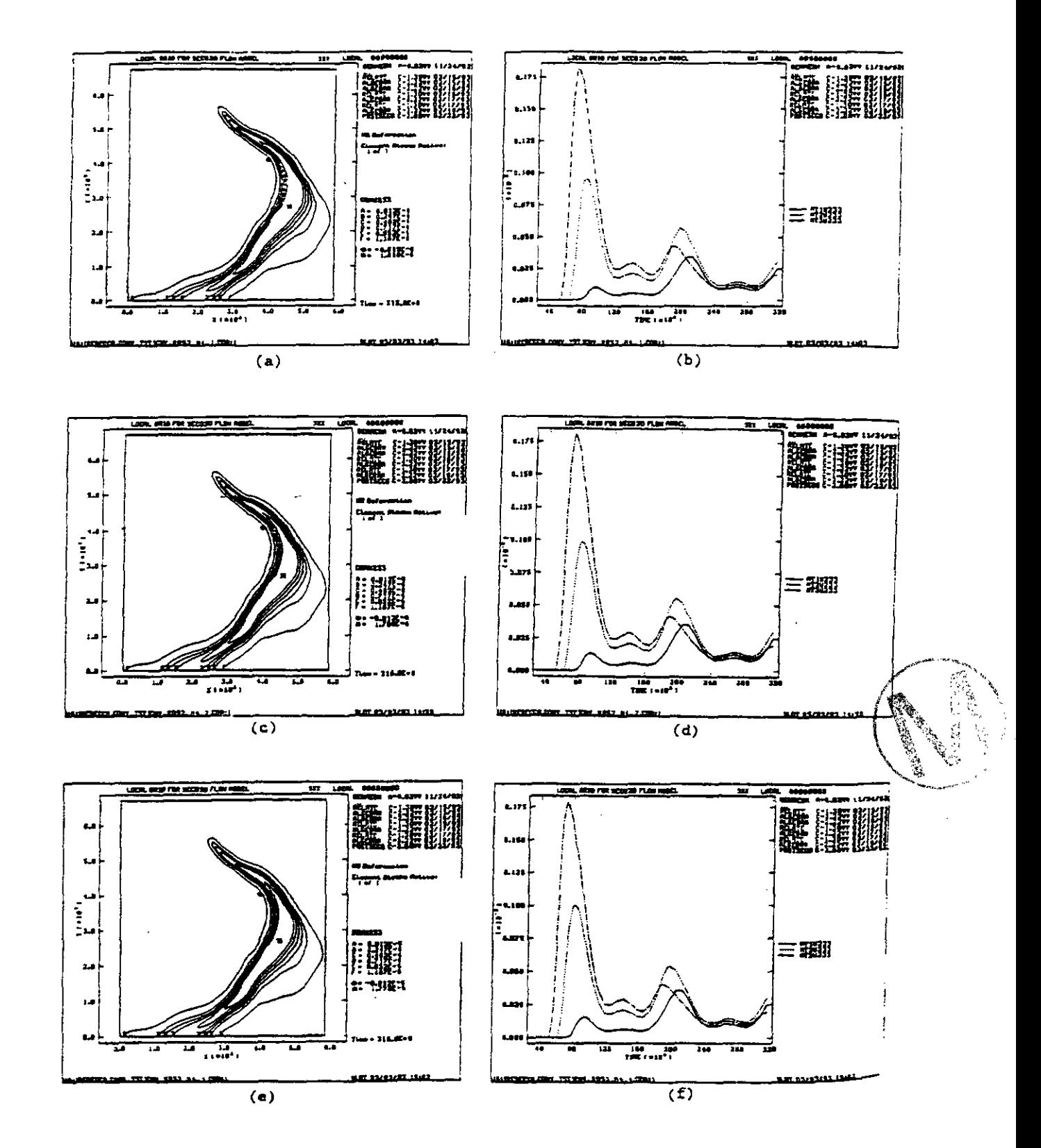

Figure 14 Convergence test on PA problem, vector 52, dual-porosity transport, concentrations contours and breakthrough curves for fine grid 187x215.

 $\ddot{\phantom{1}}$ 

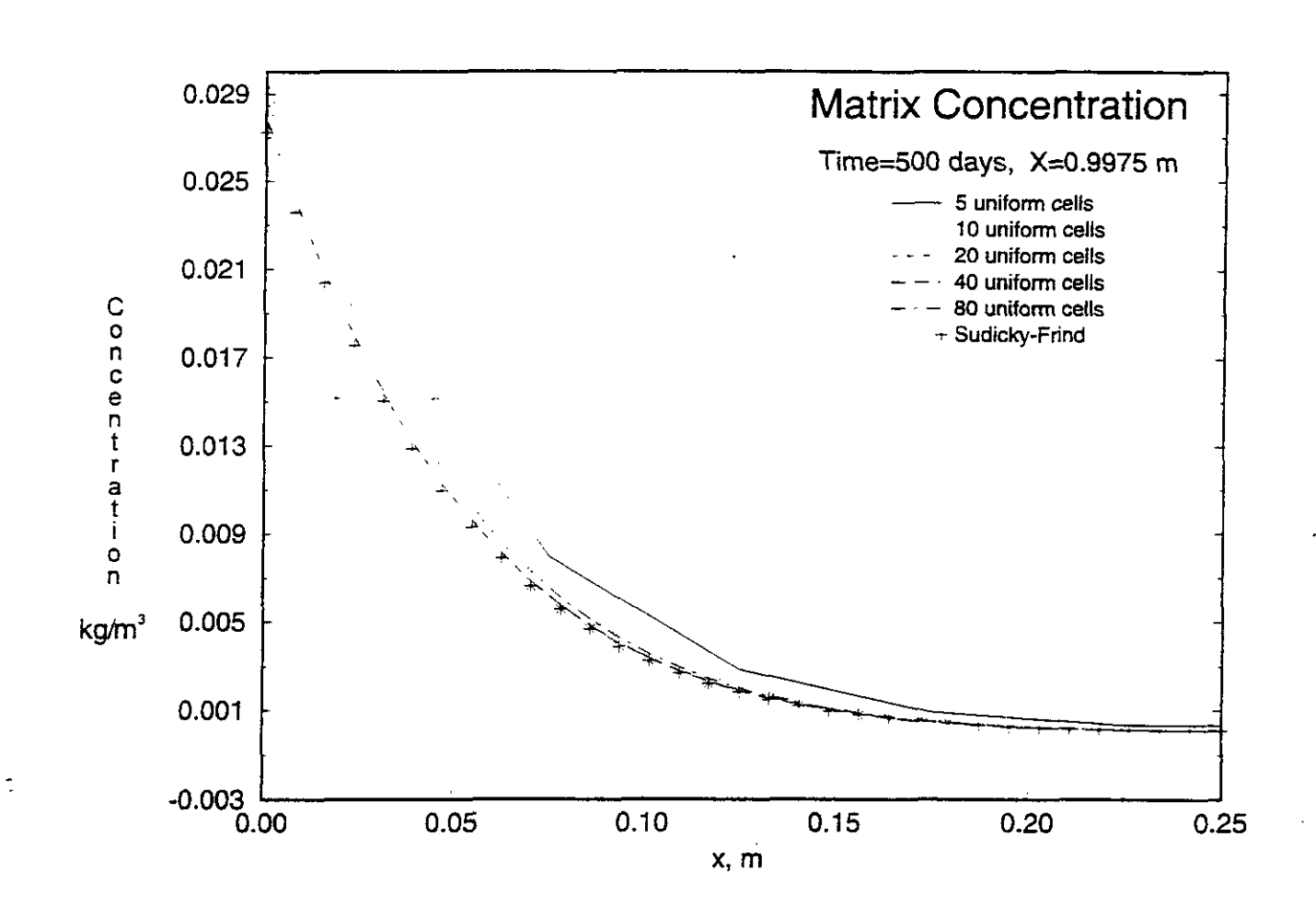

Figure 15 Example problem: Sudicky-Frind, time = 500 days, comparison of grid convergence **study** to the analytical solution in the matrix.

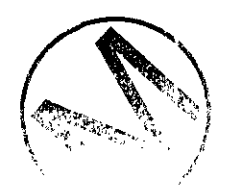

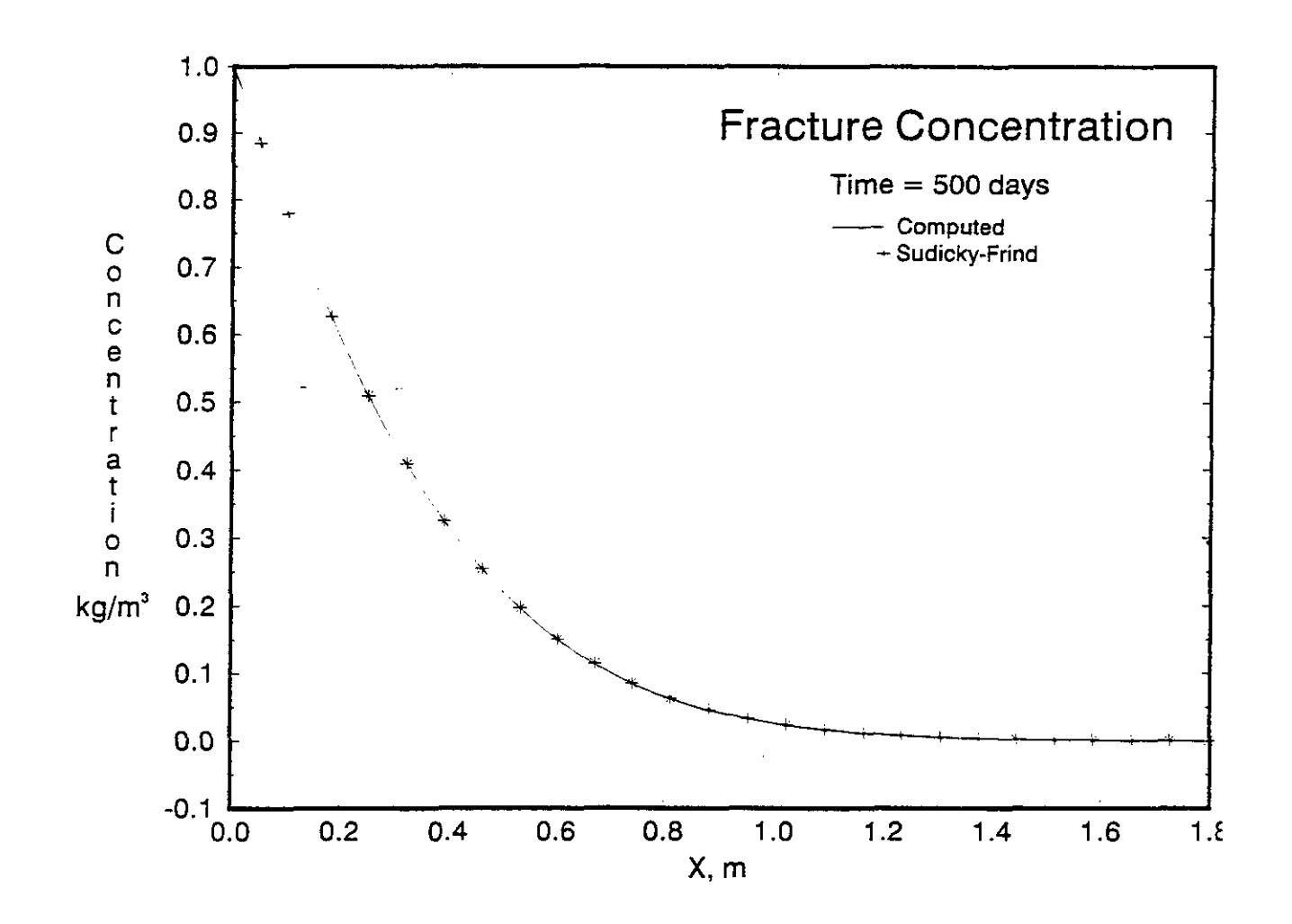

Figure 16 Example problem: Sudicky-Frind, time = 500 days, comparison of computed concentration profile to the analytical solution in the fracture.

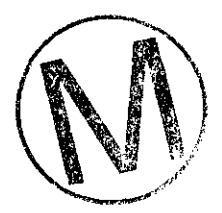

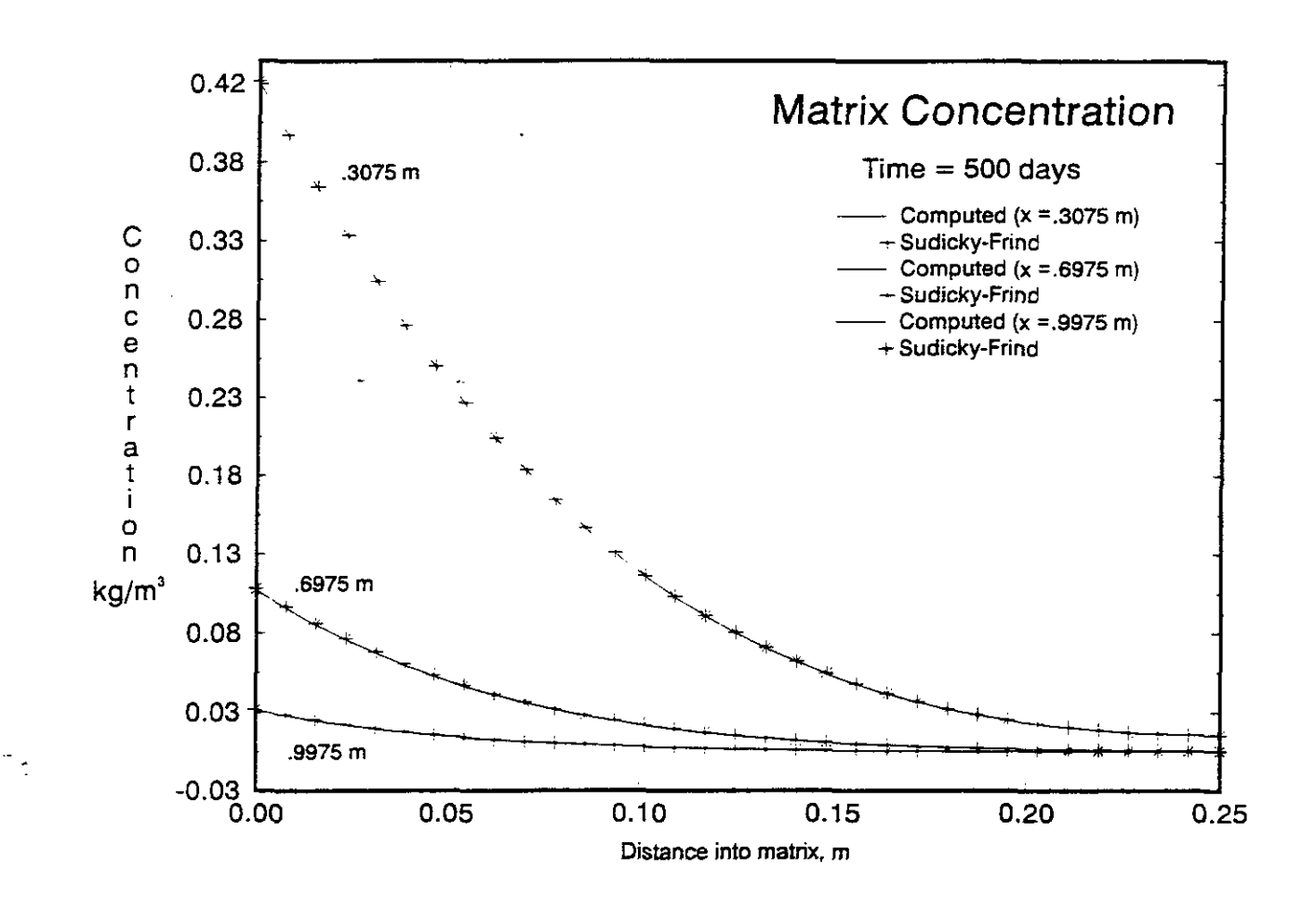

Figure 17 Example problem: Sudicky-Frind, **time** = 500 days, comparison of computed concentration profile at different hcture locations to the **analytical** solutions in the **matrix.** 

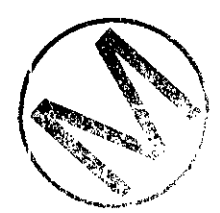

 $-$ 

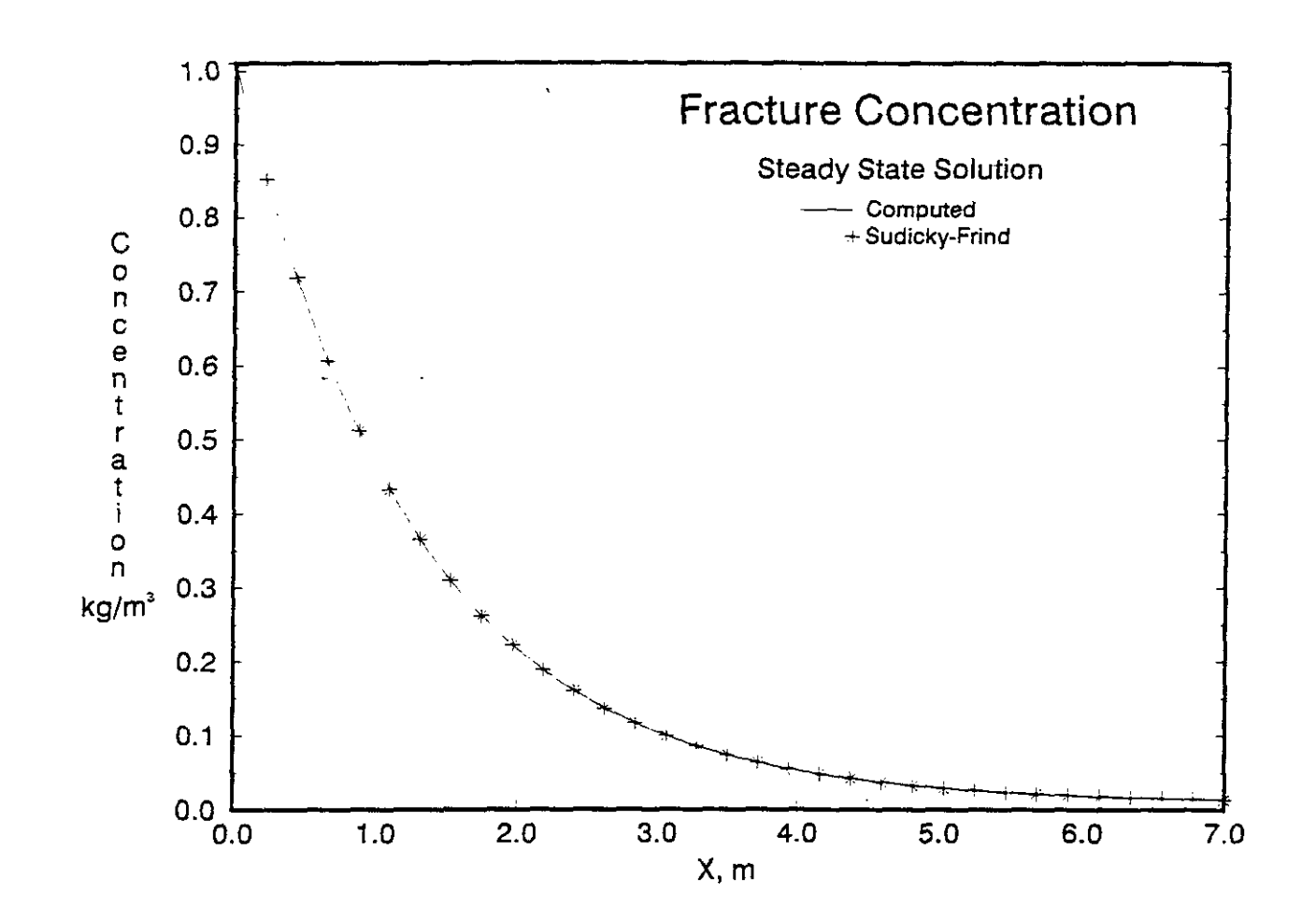

Figure 18 Example problem: Sudicky-Frind, steady state solution, comparison of computed concentration profile to the analytical solution in the fracture.

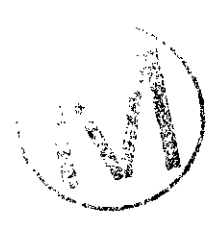

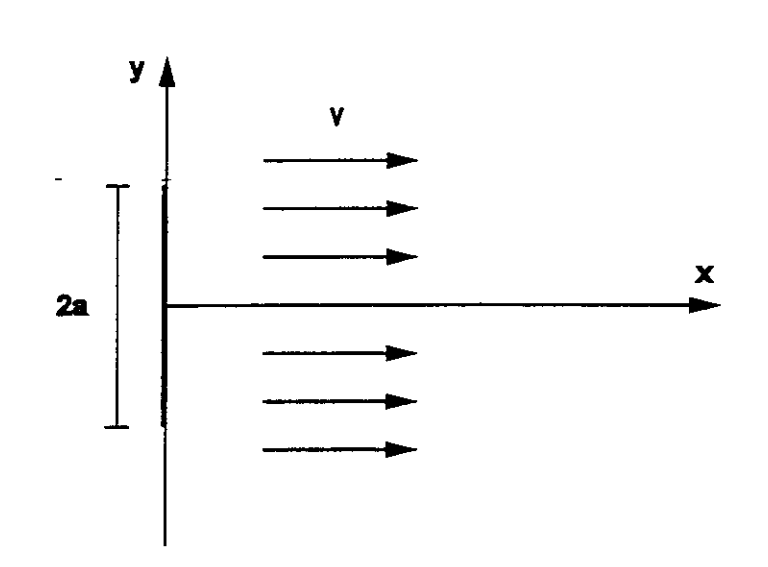

Figure 19 Schematic diagram of 2-D plane dispersion problem.

 $\tilde{\mathbb{Z}}$ 

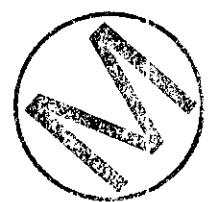

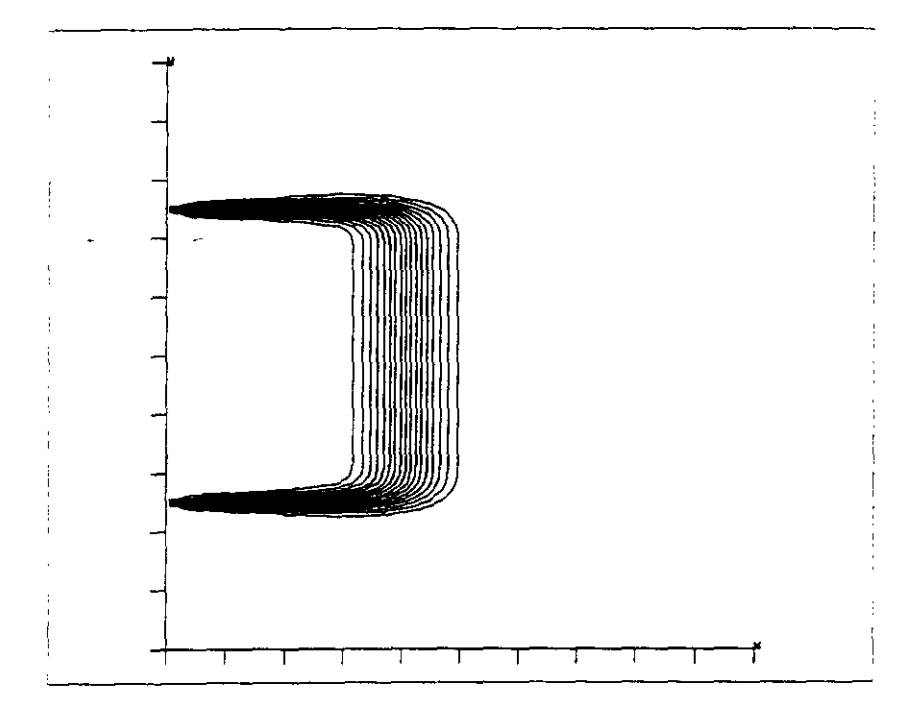

Figure 20 Example problem: fracture transport for low Peclet case, analytical solution,  $Pe = 2.0$ .

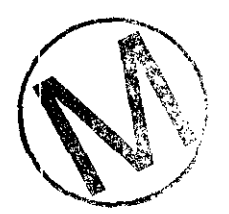

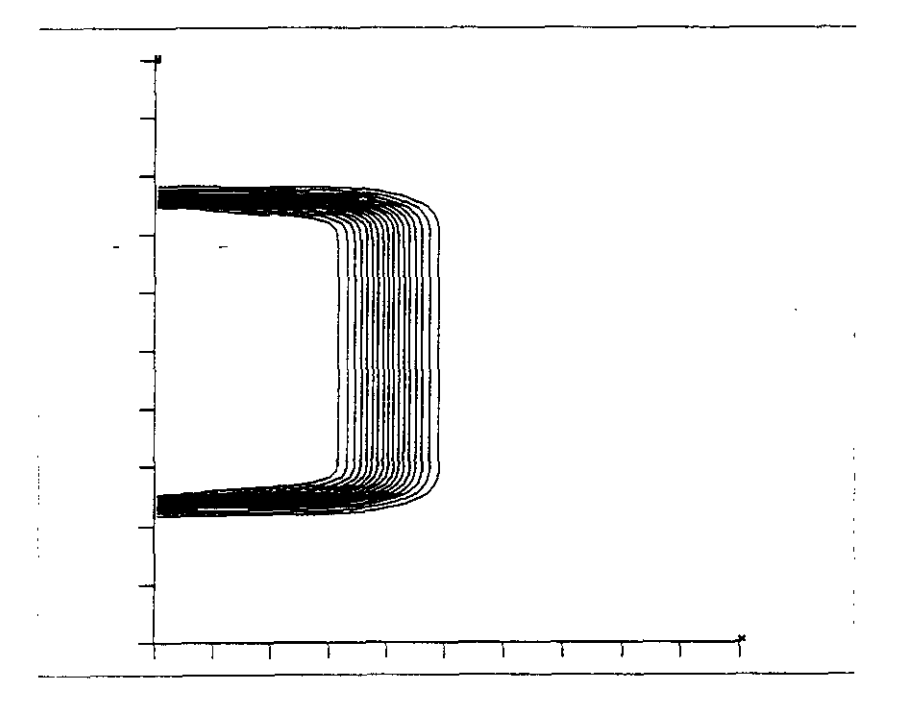

Figure 21 Example problem: fiacture transport **for low** Peclet case, **TVD** limiter = **7; van** Leer's **MUSCL** limiter, Pe = 2.0.

Ċ,

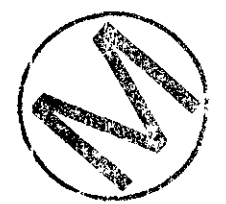

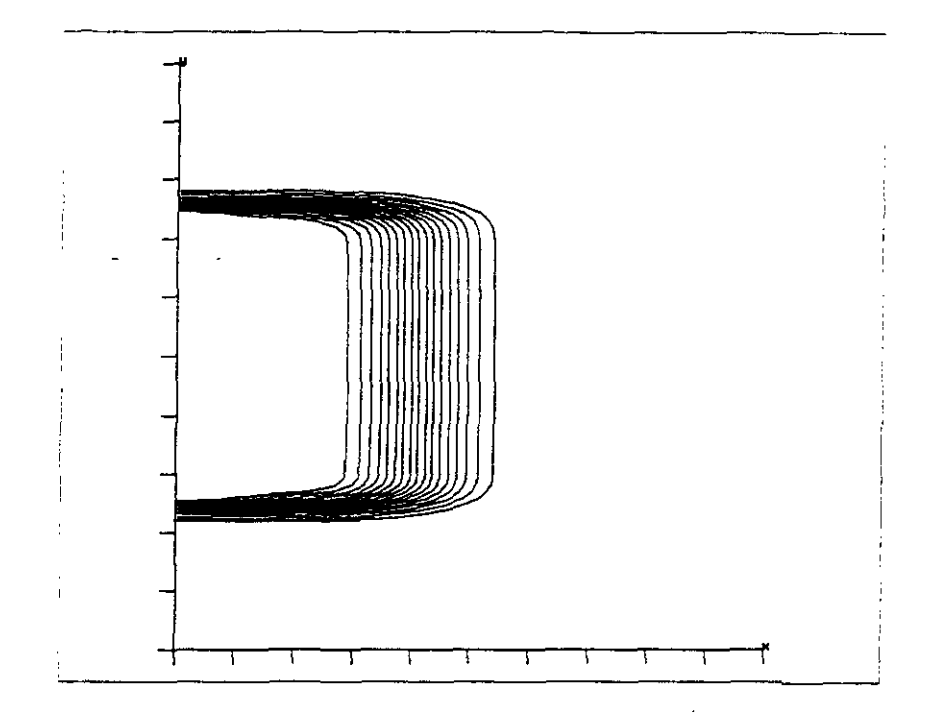

Figure 22 Example problem: fracture transport for low Peclet case, TVD limiter = 1; Upstream **differencing, Pe** = **2.0.** 

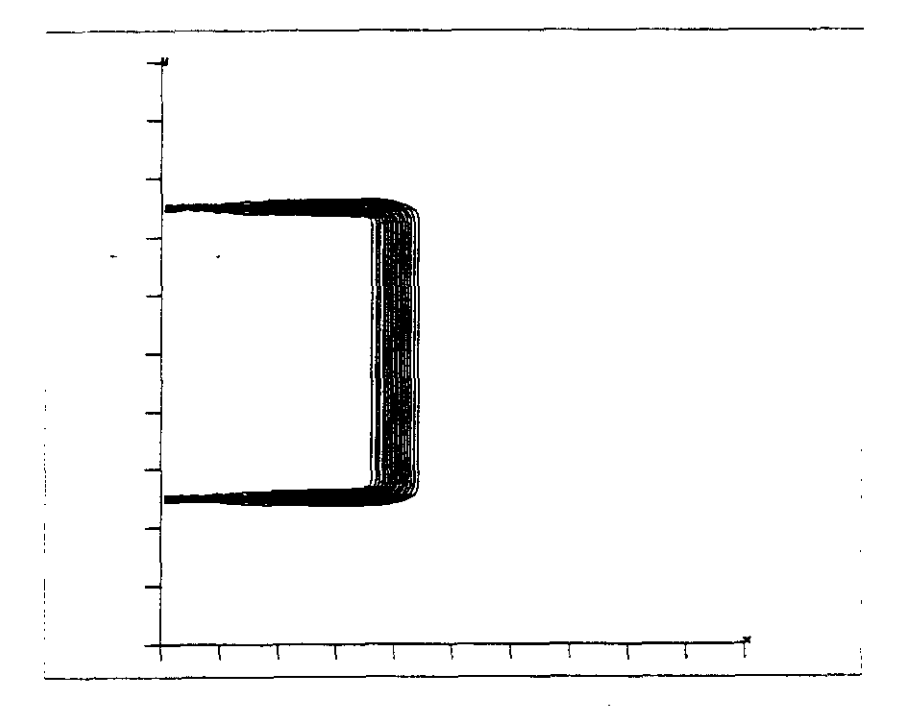

**Figure 23** Example problem: fracture transport for high Peclet case, analytical solution, Pe = **10.0.** 

 $\ddot{\cdot}$ 

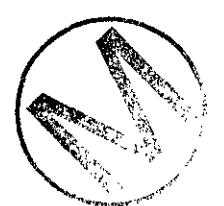

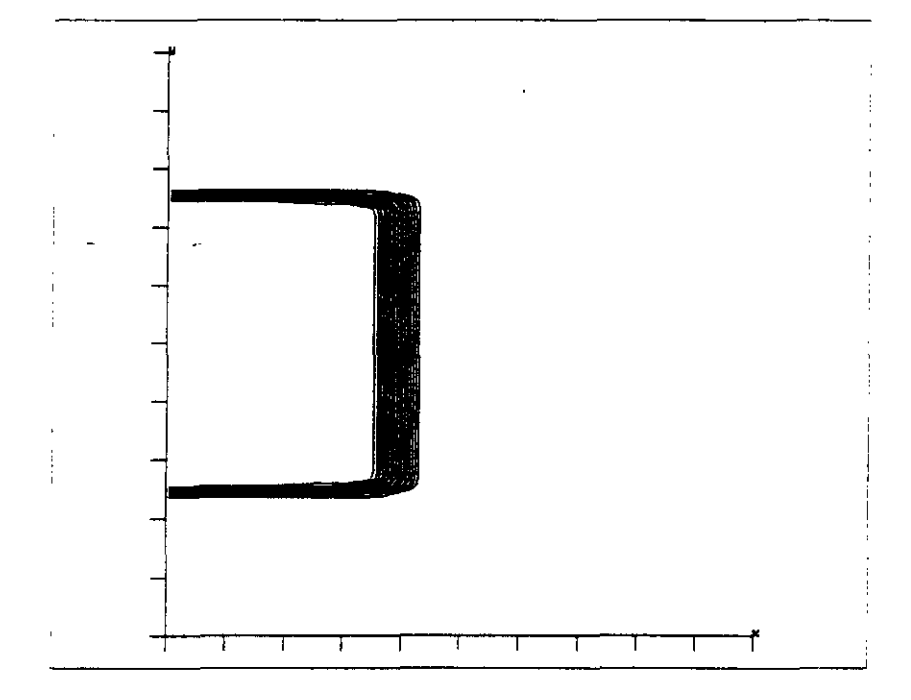

Figure 24 Example problem: fracture transport for high Peclet case, TVD limiter = 7; **van Leer's MUSCL** limiter, Pe = 10.0.

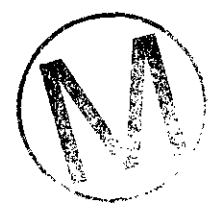

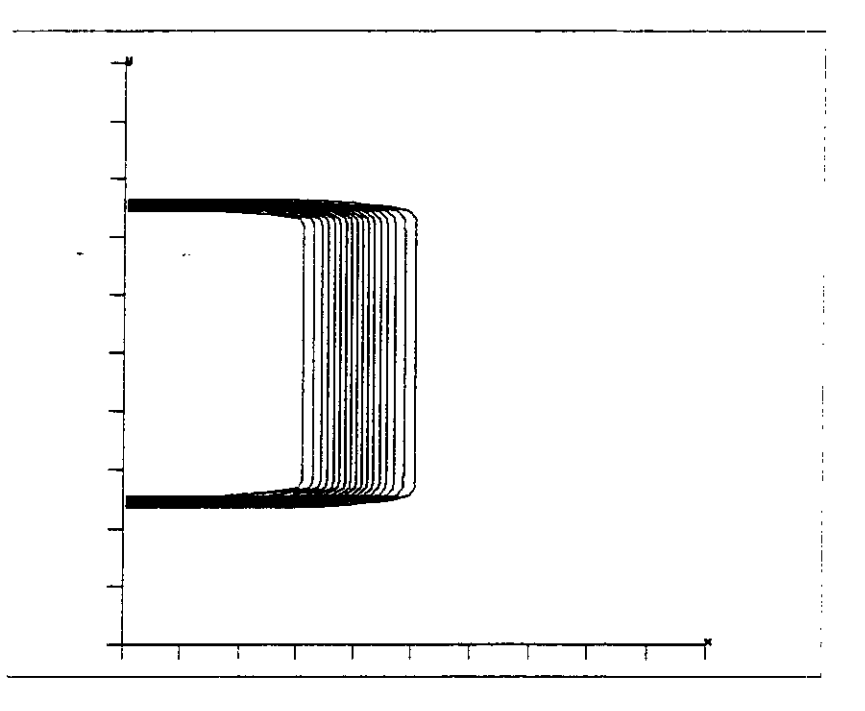

**Figure 25 Example problem:** liacture **transport for high Peclet case,** TVD **limiter** = 1; **Upstream differencing, Pe** = 10.0.

 $\frac{1}{\sqrt{2}}$ 

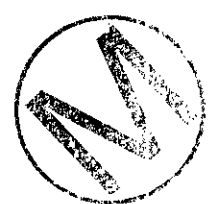

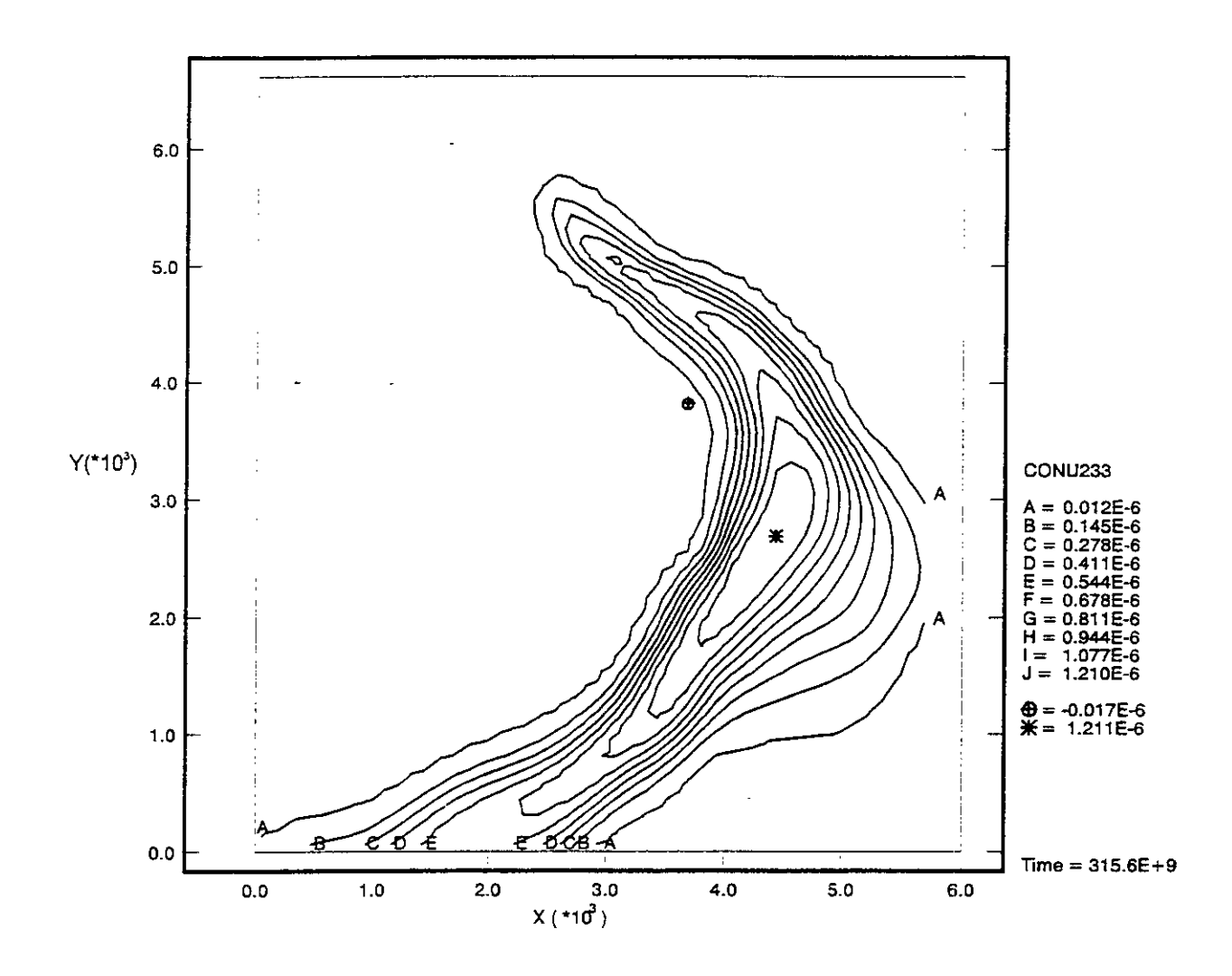

سادية

 $\frac{1}{\sqrt{2}}$ 

Figure 26 Test problem for SECOTP2D using CAMCON environment, concentration contours of  $U233$ .

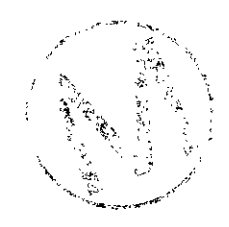
## Appendix II: Sample Diagnostics/Debug File

## THE SAMPLE DIAGNOSTICS/DEBUG FILE INCLUDED IN THIS USER'S MANUAL IS NOT THE DIAGNOSTICS/DEBUG FILE PROVIDED IN THE 1996 WIPP PA CALCULATION. TELS INCLUDED SOLELY FOR ILLUSTRATIVE PURPOSES.

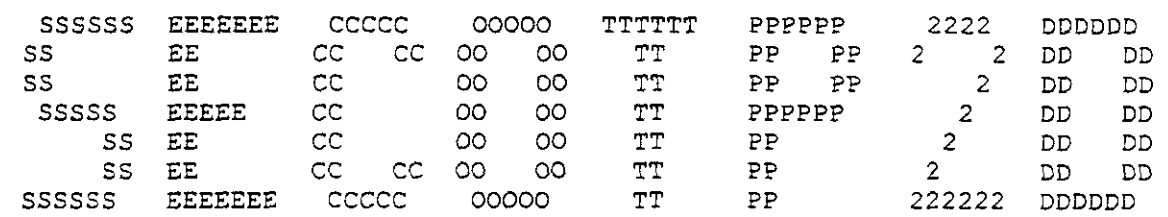

SECOTP2D

SECOTP2D Version 1.2120 Version Date 08/16/93 Written by Kambiz Salari Sponsored by rebecca blaine

Run on 09/22/95 at 14:15:32 Run on ALPHA AXP BEATLE OpenVMS V6.1

SECOTP2D 1.21ZO (08/16/93)  $14:15:32$ 

09/22/95

Prepared for Sandia National Laboratories Albuquerque, New Mexico 87185-5800 for the United States Department of Energy under Contract DE-AC04-76DP00789

> Disclaimer \_\_\_\_\_\_\_\_\_

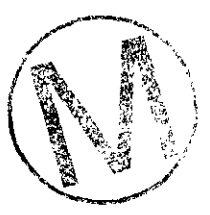

This computer program was prepared as an account of work sponsored by an agency of the United States Government. Neither the United States Government nor any agency thereof, nor any of their employees, nor any of their contractors, subcontractors, or their employees, makes any warranty,<br>express or implied, or assumes any legal liability or responsibility for the accuracy, completeness, or usefulness of any information, apparatus, product, or process disclosed or represents that its use would not infringe privately owned rights. Reference herein to any specific commercial product, process, or service by trade name, trademark, manufacturer, or otherwise, does not necessarily constitute or imply its endorsement, recommendation, or favoring by the United States Government, any agency thereof or any of their contractors or subcontractors. The views and opinions

 $\ddot{\phantom{1}}$ 

expressed herein do not necessarily state or reflect those of the United States Government, any agency thereof or any of their contractors or subcontractors.  $\star \star$ FILE ASSIGNMENTS: ----------------- Number of chains = 1 Number of species = 1 Chain: 1 number of species I Species  $1 = 0233$ Dual-porosity is used-Number of cells in the block,  $IMAX = 9$ Number of cells in X-direction, JMAX =  $46$ Number of cells in V-direction, KMAX = 53 TIME BEGIN =  $3.1557E+10$  TIME END =  $3.1557E+11$ Time step is computed,  $DT = 5.6802E+08$ Type of input velocity: time dependent Maximum number of steps, NUMSTEP = 500 Algorithm parameters: Second order implicit 3-point backward time differencing is used. Coefficient of source term:  $AX = 0.50$   $AY = 0.50$ Spatial differencing: TVD, van Leer MUSCL limiter, LIMITER = 7 Property and velocity field data files: Property file = SECOTP.PRP Velocity file = SECOTP.VEL

Intermediate results are printed at every 50 time steps.

**SECOTP2D, Version 1.30 WPO # 36695 WPO # 36695 WPO # 36695 WPO # 36695 WPO # 36695** User's Manual, Version 1.01 **April 18. 1996**<br>Page 11

Page 11

 $\sim$  4.4  $\pm$ 

SECOTPZD CPU **time** is 1:20 **(minute:secondl** 

 $\sim$ 

\*\*\* END OF SECOTP2D \*\*\* SECOTPZD 1.2120 (08/16/93) 14:15:32

 $\frac{1}{\sqrt{2}}$ 

09/22/95

**An American** Service Control of the Control of the Company and Control <del>Control Office</del> Control of the Control of Co

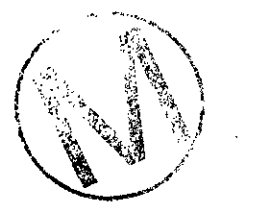

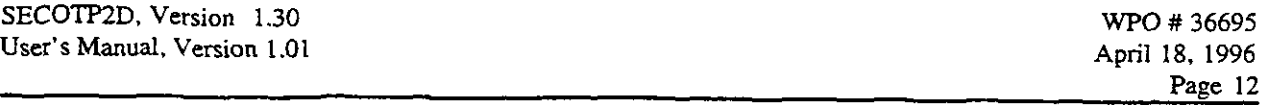

## **Appendix** JII: **Review Forms**

٠.

This **appendix** contains the **review forms for** the SECOTP2D User's **Manual.** 

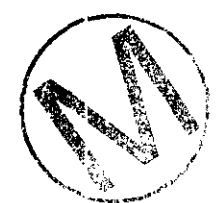

**NOTE:** Copies of the User's Manual Reviewer's Foms are available in the Sandia WIPP Central Files.

 $\Delta \phi = 0.0000$  and

 $\bar{z}$ 

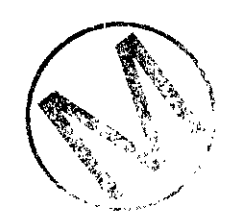